$T/721.2 / 07 15$ 

## *Universidad Nacional de Caja marca*

FACULTAD DE INGENIERÍA ESCUELA PROFESIONAL DE INGENIERÍA CIVIL

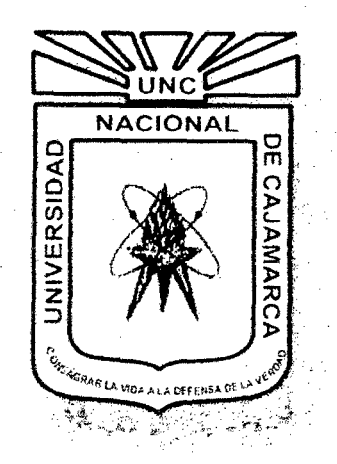

## *PROYECTO PROFESIONAL:*

## "DESARROLLO DE SOFTWARE PARA EL DISEÑO, DIBUJO DE PLANOS, METRADOS Y ELABORACION DEL PRESUPUESTO DE MUROS DE CONTENCION POR GRAVEDAD APOYADOS SOBRE SUELO"

PARA OPTAR EL TÍTULO PROFESIONAL DE:

## INGENIERO CIVIL

PRESENTADO POR EL BACHILLER:

*OCAMPO ROJAS, Richard Iván* 

CAJAMARCA - PERÚ *2014* 

## **AGRADECIMIENTO**

Expreso mi más profundo y sincero agradecimiento a mis asesores: **Ingeniero Manuel Malpica Rodríguez, Dr. Miguel Mosqueira Moreno, Ing. Raúl Valera Guerra,**  por su desinteresada colaboración y su asistencia permanente para el desarrollo del presente Proyecto Profesional; al brindar su tiempo y aportes basados en su bien lograda experiencia con gran esfuerzo, lo que nos impulsa a seguir su digno ejemplo.

Así mismo agradecer a cada uno de nuestros docentes que durante el periodo de formación académica supieron guiar, forjar, y encaminar nuestros pasos en la buena práctica de la Ingeniería Civil.

A la Facultad de Ingeniería, a mis compañeros y amigos, sin los cuales el camino largo, sinuoso, de sacrificio y esmero que significa el aprendizaje de la Ingeniería Civil, hubiese sido aún más difícil de transitar.

A mi Alma Mater, la Universidad Nacional de Cajamarca, representada en la Facultad de Ingeniería, por acogemos en sus claustros hasta vemos formados profesionales.

**EL AUTOR.** 

## **DEDICATORIA**

### **A DIOS:**

Por iluminar las sendas de mi vida cuando se toman oscuras.

#### **AMI MADRE:**

*FLORINDA,* por su apoyo, paciencia sacrificio y ejemplo, porque todo lo logrado se lo debo a ella.

#### **AMI FAMIUA:**

Abuelos, Tíos, Primos, por estar siempre a mi lado brindándome su apoyo, su amor y dedicación.

**RICHARD** 

 $\sim$ 

# **INDICE GENERAL**

# **1. INTRODUCCIÓN**

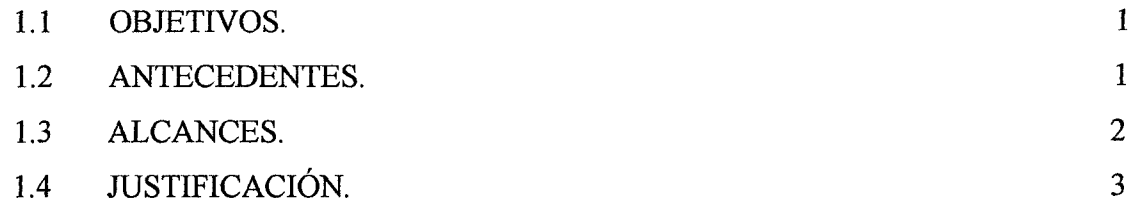

## **2. MARCO TEORIC04**

مد

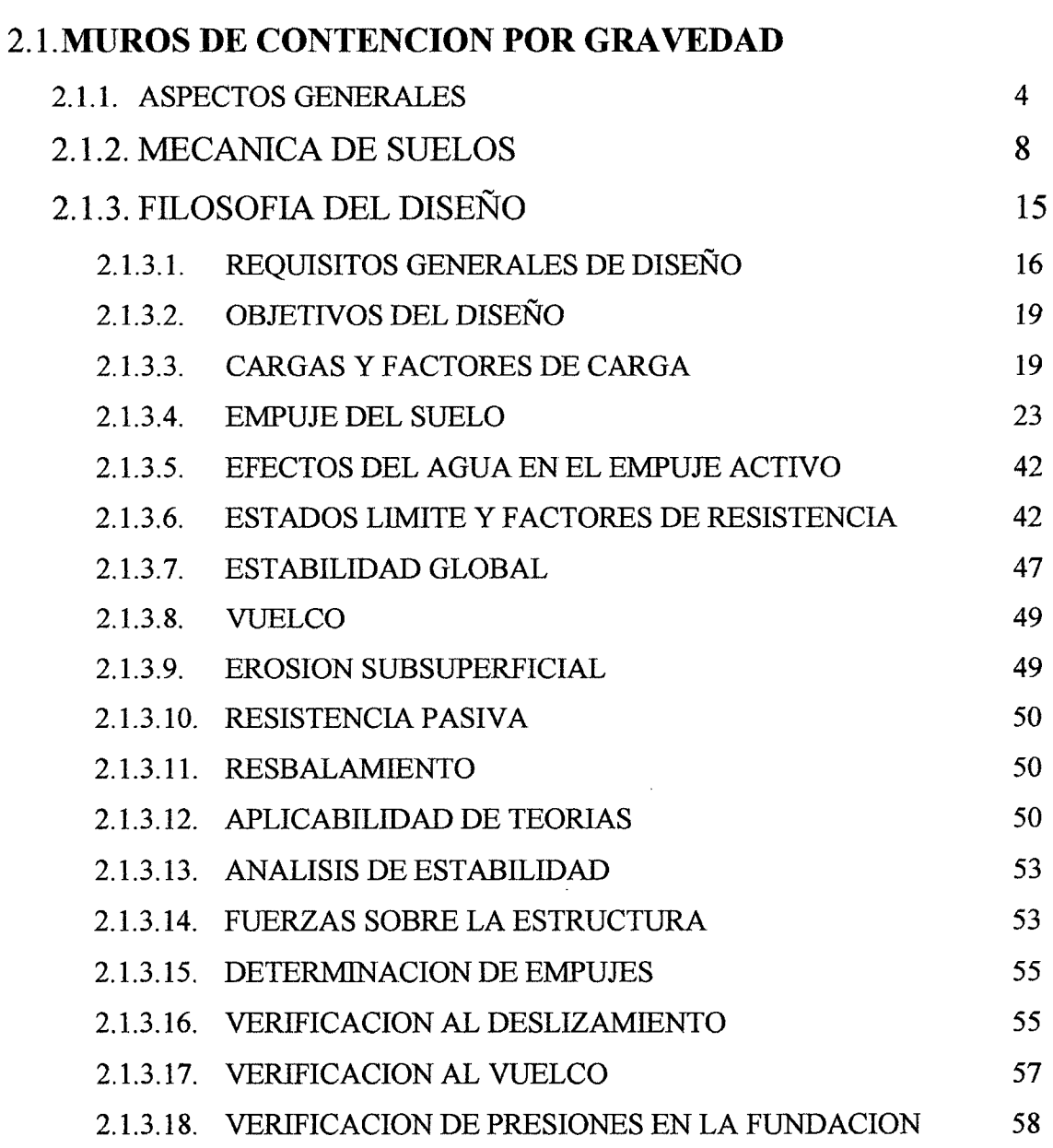

2.1.4. ESQUEMA DE CALCULO

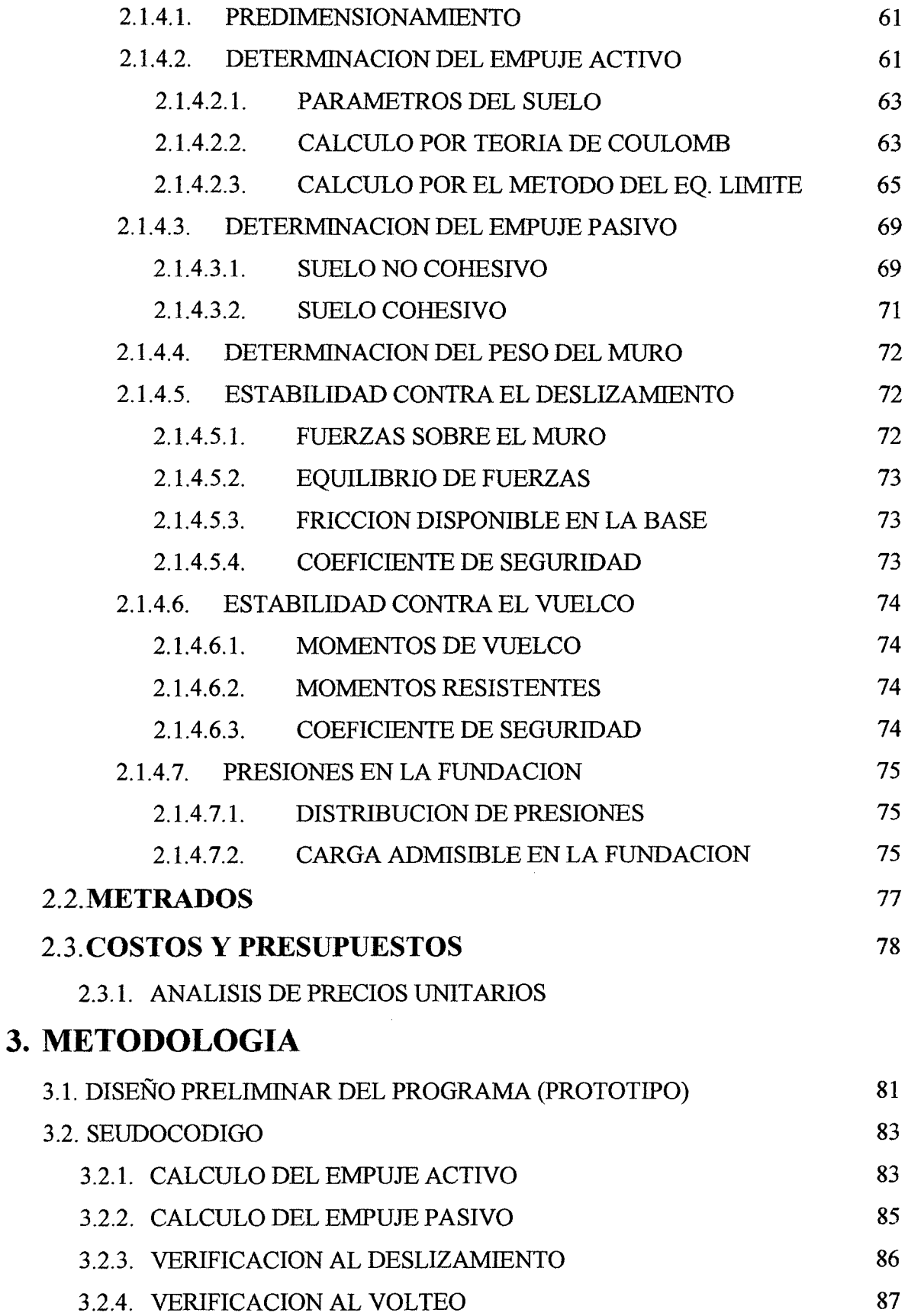

2

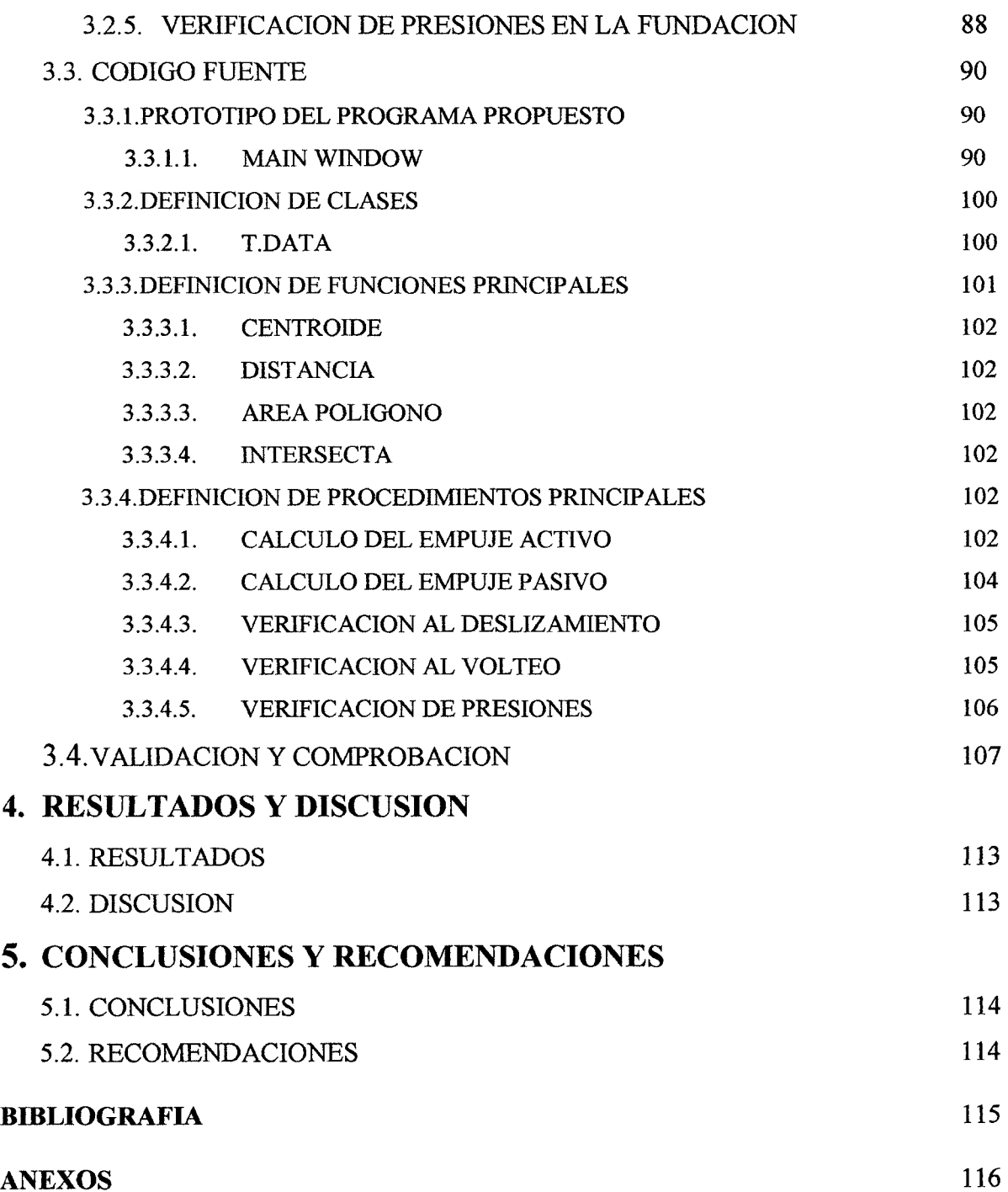

**ANEXOS** 

 $\hat{\mathcal{A}}$ 

 $\sim$ 

 $\hat{\mathcal{L}}$ 

 $\bar{z}$ 

## *INDJCE DE FIGURAS*

- *Figura 01: Criterio Mohr- Coulomb.*
- *Figura 02: Efecto del agua en un muro de contención.*
- *Figura 03: Empuje- Deformación del suelo bajo el empuje.*
- *Figura 04: Envolvente de Resistencia.*
- *Figura 05: Distribución de tensiones producto de la presión del agua.*
- *Figura 06: Dirección de las superficies de rotura.*
- *Figura 07: Determinación de la presión lateral para if.O.*
- *Figura 08: Determinación de las presiones laterales para suelos cohesivos.*
- *Figura 09: Fuerzas que actúan sobre la cuña de suelo en el caso activo.*
- *Figura 10: Fuerzas que actúan sobre la cuña de suelo en el caso pasivo.*
- *Figura 11: Empuje debido a la sobrecarga distribuida uniforme.*
- *Figura 12: Método del Equilibrio Limite.*
- *Figura 13: Carga Uniforme sobre macizo.*
- *Figura 14: Línea de carga paralela a la estructura de contención.*
- *Figura 15: Efecto de la sobrecarga de acuerdo a la teoría de la elasticidad.*
- *Figura 16: Empuje activo en suelo cohesivo.*
- *Figura 17: Estructura de contención parcialmente sumergida.*
- *Figura 18: Típica aplicación de los factores de carga para determinar la capacidad de carga.*
- *Figura 19: Típica aplicación de los factores de carga para determinar el resbalamiento, el vuelco y la excentricidad.*
- *Figura 20: Típica aplicación de las sobrecargas.*
- *Figura 21: Determinación del empuje pasivo.*
- *Figura 22: Fuerzas que actúan sobre la estructura de contención.*
- *Figura 23: Verificación al deslizamiento.*
- *Figura 24: Verificación al vuelco.*
- *Figura 25: Punto de aplicación de N*
- *Figura 26: Distribución de las presiones en la fundación.*
- *Figura 27: Predimensionamiento de muro de Contención.*
- *Figura 28: Empuje activo para la teoría de Coulomb.*
- *Figura 29: Punto de aplicación de Ea.*
- *Figura 30: Superficie de macizo irregular.*
- *Figura 31: Variación del empuje con la superficie de rotura.*
- *Figura 32: Punto de aplicación de "Ea".*
- *Figura 33: Carga distribuida sobre macizo.*
- *Figura 34: Puntos de aplicación de "Eas" y de "EaQ* ".
- *Figura 35: Macizo con suelo cohesivo.*
- *Figura 36: Determinación del empuje pasivo.*
- *Figura 37: Fuerzas aplicadas al muro.*
- *Figura 38: Diseño preliminar de pantalla principal.*
- *Figura 39: Prototipo de pantalla para el ingreso de datos.*
- *Figura 40: Prototipo de pantalla para salida de datos.*
- *Figura 41: Prototipo de pantalla para elaboración de presupuesto.*

## INDICE DE TABLAS

*TABLA 1: Combinaciones Y Factores de Carga (AASHT0.2003).* 

*TABLA 2: Factores de Carga para cargas Permanentes*  $\gamma_p$  (AASHTO.2003).

*TABLA 3: Densidades.* 

*TABLA 04: Valores típicos del peso específico de suelos.* 

*TABLA 05: Valores típicos de Angula de fricción interna de suelos no cohesivos.* 

# , **CAPÍTULO I**

 $\frac{1}{2} \sum_{i=1}^{n} \frac{1}{2} \sum_{j=1}^{n} \frac{1}{2} \sum_{j=1}^{n} \frac{1}{2} \sum_{j=1}^{n} \frac{1}{2} \sum_{j=1}^{n} \frac{1}{2} \sum_{j=1}^{n} \frac{1}{2} \sum_{j=1}^{n} \frac{1}{2} \sum_{j=1}^{n} \frac{1}{2} \sum_{j=1}^{n} \frac{1}{2} \sum_{j=1}^{n} \frac{1}{2} \sum_{j=1}^{n} \frac{1}{2} \sum_{j=1}^{n} \frac{1}{2} \sum_{j=1}^{n$ 

 $\sim 10$ 

 $\ddot{\phantom{a}}$ 

# **l. INTRODUCCIÓN**

#### **1.1 OBJETIVOS.**

#### **1.1.1 GENERAL**

Desarrollar un programa computacional (SOFTWARE) para el diseño, dibujo de planos, metrado y elaboración del presupuesto de muros de contención por gravedad apoyado sobre suelo.

#### **1.1.2 ESPECIFICOS**

- Proponer un proceso de diseño de muros de contención basado en la norma AASHTO, RNE, y demás literatura existente sobre el tema.
- Elaborar el seudocódigo del programa.
- Realizar el diseño del programa (codificación).
- Realizar el prototipo del programa propuesto.
- Validar el programa mediante la experimentación y/o ejemplificación.

#### **1.2 ANTECEDENTES.**

Gran parte de las obras de construcción civil se ven en la imperiosa necesidad de incluir en ellas estructuras de contención que, aseguren el buen funcionamiento, la calidad y principalmente la seguridad a lo largo de la vida útil de las obras. Dichas estructuras de contención son usadas en edificaciones, para vencer grandes desniveles de terreno, en carreteras para contención de taludes, en puentes (los estribos), defensas ribereñas, etc.

Los suelos de la región son generalmente cohesivos. Calcular dichas estructuras para cimentadas o para que este tipo de suelo sea contenido es una tarea complicada que demanda mucho tiempo para su análisis y diseño, a su vez el RNE no define los criterios ni propone parámetros ni limitantes.

La tesis denominada: *"Software Puente Viga Losa de Concreto Armado, simplemente apoyado de 1 o 2 vías de un solo tramo de 9m a 25m de Luz, que requiera cimentación superficial,* Cajamarca- Perú- 2006, elaborada por el Ing. José Estrada Huamán y por el lng. Milciades Villavicencio Vargas; es un ejemplo de los grandes beneficios que se puede obtener a partir de la automatización de procesos a través de la programación en ingeniería.

#### 1.3 ALCANCES.

El presente proyecto consiste en la determinación y proposición de un proceso de diseño de muros de contención por gravedad apoyados sobre suelo, sustentado en la normatividad peruana existente y en la norma ASSHTO- LRFD, así como en el método del Equilibrio Limite para el cálculo de los empujes de suelo, el cálculo y diseño ha sido automatizado y plasmado en un software elaborado en lenguaje de programación de alto nivel, el cual permite visualizar los planos en AUTOCAD, así como elaborar un presupuesto base del proyecto. El Software MUROSR vl.O permite:

- Para cualquier muro de contención diferente al de gravedad el software puede usarse para calcular muy eficientemente el valor de los empujes pasivo y activo.
- El software abarca el análisis de muros de contención por gravedad sometidos a empujes de suelos cohesivos y no cohesivos.
- El software permite el análisis del empuje producido por carga externa distribuida a lo largo del macizo de tierra contenido.

#### LIMITACIONES DEL SOFTWARE

- El programa puede ser usado para el análisis y diseño de muros de altura hasta 3.5m.
- El análisis sísmico, así como el análisis de muros parcial o totalmente sumergidos no está contemplado en la presente versión, por lo que el programa no puede ser usado para tal fin.
- Debido a la poca ocurrencia de cargas puntuales sobre macizos de tierra contenidos el programa no contempla este tipo de carga.

#### **1.4 JUSTIFICACIÓN.**

La globalización, el continuo cambio y la tendencia del mundo actual a la mejora continua, a la búsqueda de la productividad y el rendimiento, así como el dominio del intemet en el manejo de información hacen que el ingeniero se agencie de herramientas que permitan desarrollar los trabajos en menor tiempo y con la misma confiabilidad, por lo que los programas computarizados de diseño, se han convertido en la actualidad en herramientas de uso común y muy difundidos entre diseñadores y proyectistas.

Gran variedad de obras de construcción civil, se ven obligados a proyectar muros de contención ya sea para estabilizar taludes en carreteras, defensas ribereñas, edificar en pendientes pronunciadas, estribos de puentes, etc. Debido a la gran demanda y en vista de suelos generalmente cohesivos, se ve la necesidad de crear una herramienta que permita realizar los cálculos con más precisión, con el menor tiempo posible y que satisfaga los estándares actuales de calidad y confiabilidad; por estas razones se desarrolló el software MUROSR vl.O.

## **2. MARCO TEORICO**

## **2.1.MUROS DE CONTENCION POR GRAVEDAD**

### 2.1.1. ASPECTOS GENERALES

#### 2.1.1.1. DEFINICIONES

#### *Muro de contención a gravedad*

Mientras estructuras como los tablestacados y las paredes ancladas generalmente recurren a métodos de soporte auxiliares para mantenerse estables, las estructuras a gravedad utilizan su peso propio y muchas veces el peso de una parte del bloque de suelo incorporado a ella para su estabilidad.

Su estabilidad frente al empuje ejercido por el bloque de suelo contenido es provista por su peso propio, de ahí su nombre.

Una de las características más importantes de las estructuras a gravedad es el lanzado y compactación del suelo de relleno después de la construcción del muro, reconstituyendo o formando un nuevo macizo. Esto significa que, para la ejecución de la estructura es muchas veces necesaria la excavación del terreno natural. De esta forma, el bloque de suelo contenido es casi siempre compuesto por una parte de suelo natural y una parte de material de relleno. Esto confiere al bloque de suelo una heterogeneidad inevitable y la superficie de contacto entre el suelo natural y el relleno podrá constituir una posible superficie de deslizamiento.

La principal ventaja de un muro de gravedad es su simplicidad de ejecución. Para su construcción no se requiere, en general, mano de obra especializada. Sin embargo, para vencer desniveles muy altos el consumo de material es muy elevado, lo que restringe su utilización a estructuras de pequeño y mediano tamaño.

En función del tipo de material utilizado para su construcción, estas estructuras pueden ser subdivididas en:

**Estructuras rígidas:** Aquéllas construidas con materiales que no aceptan cualquier tipo de deformación ( ejm: concreto ciclópeo, emboquillado de piedras, etc.).

Son muy utilizadas, pero presentan algunas limitaciones técnicas y de aplicación que son:

Exigen buen terreno de fundación (no aceptan deformaciones o asentamientos); Necesitan de un eficiente sistema de drenaje; En general, el relleno no puede ser hecho antes de la total culminación de la estructura.

**Estructuras flexibles:** Aquéllas formadas por materiales deformables y que pueden, dentro de límites aceptables, adaptarse a las deformaciones y movimientos del terreno, sin perder su estabilidad y eficiencia (ej.: gaviones, bloques articulados, etc.).

La elección del tipo de estructura de contención exige, soluciones modernas y eficientes. Estas soluciones deben conjugar alta performance de trabajo, simplicidad constructiva y costo atractivo, pues, caso contrario, se transforman en un factor obstaculizador para la viabilización de proyectos.

La elección del tipo de contención ideal es un proceso juicioso e individualizado, en función de diferentes factores:

Físicos: altura de la estructura, espacio disponible para su implantación, dificultad de acceso, sobrecargas etc.

**Geotécnicos:** tipo de suelo a contener, presencia de nivel freático, capacidad de soporte del suelo de apoyo etc.

**Económicos:** disponibilidad de materiales y de mano de obra calificada para la construcción de la estructura, tiempo de ejecución, clima local, costo final de la estructura etc.

*Un muro de semigravedad* es un poco más esbelto que un muro de gravedad; este tipo de muro requiere armadura en forma de barras verticales a lo largo de la cara interna y barras de armadura que se continúen hacia la fundación.

En los muros de semigravedad también se debe disponer armadura de temperatura cerca de las caras expuestas.

*Un muro en voladizo* consiste en un alma de hormigón y una losa base de hormigón, siendo ambos elementos relativamente esbeltos y totalmente armados para resistir los momentos y cortes a los cuales están sujetos.

*Un muro con contrafuertes* consiste en una delgada losa de hormigón (generalmente vertical) que sirve como paramento, soportada del lado interno mediante losas o contrafuertes verticales que forman ángulos rectos respecto del paramento. Tanto el paramento como los contrafuertes están conectados a una losa de base, y el espacio por encima de la losa de base y entre los contrafuertes se rellena con suelo. Todas las losas están totalmente armadas.

*Colapso* - Cambio significativo de la geometría del puente que hace que éste ya no sea apto para su uso.

*Diseño* - Dimensionamiento y detallado de los elementos de una estructura.

*Ductilidad-* Propiedad de un elemento que permite una respuesta inelástica.

*Elemento* - Elemento discreto o combinación de elementos que requiere una consideración de diseño individual.

*Estado Límite* - Condición más allá de la cual el elemento deja de satisfacer los requisitos para los cuales fue diseñado.

*Estados Límites correspondientes a Eventos Extremos-* Estados límites relacionados con eventos tales como sismos, cargas inusuales como nieve, deshielo, con períodos de recurrencia mayores que el período de diseño adoptado.

*Estados Límites de Resistencia* – Estados límites relacionados con la resistencia y la estabilidad.

*Estados Límites de Servicio* - Estados límites relacionados con las tensiones, deformaciones y fisuración.

*Evaluación-* Determinación de la capacidad de carga de un muro de contención.

*Factor de Carga* – Factor que considera fundamentalmente la variabilidad de las cargas, la falta de exactitud de los análisis y la probabilidad de la ocurrencia simultánea de diferentes cargas.

Factor de Modificación de las Cargas - Factor que considera la ductilidad, redundancia e importancia operativa del muro de contención.

*Factor de Resistencia-* Factor que considera fundamentalmente la variabilidad de las propiedades de los materiales, las dimensiones estructurales y la calidad de la mano de obra junto con la incertidumbre en la predicción de la resistencia.

*Ingeniero* - Persona responsable por el diseño del muro de contención.

*Modelo* - Idealización de una estructura a los fines d'el análisis.

*Período de Diseño-* Período de tiempo en el cual se basa el cálculo estadístico de las cargas transitorias. Para este documento el período de diseño será de 75 años.

*Rehabilitación-* Proceso mediante el cual se restablece o incrementa la resistencia de un elemento estructural.

*Resistencia Nominal* - Resistencia de un elemento a las solicitaciones, según lo indicado por las dimensiones especificadas en la documentación técnica y por las tensiones admisibles, deformaciones o resistencias especificadas de los materiales. *Servicio Regular* – Condición que excluye eventos extremos.

*Solicitación* - Deformación, tensión o esfuerzo resultante (es decir, fuerza axial, esfuerzo de corte, momento torsor o flector) provocado por las cargas aplicadas, deformaciones impuestas o cambios volumétricos.

*Vida de Servicio* - Período de tiempo durante el cual se espera que el muro de contención esté en operación.

*Carga* - Efecto de una aceleración, incluyendo la aceleración de la gravedad, una deformación impuesta o un cambio de volumen.

*Carga Nominal-* Nivel de carga de diseño seleccionado arbitrariamente.

*Cargas Permanentes* - Cargas y fuerzas que permanecen constantes una vez terminada la construcción, o bien aquellas que se supone permanecen constantes.

*Empuje Activo de las Tierras* - Presión lateral resultante de la retención de suelo por parte de una estructura o componente que tiende a alejarse de la masa de suelo.

*Empuje Pasivo de las Tierras-* Presión lateral debida a la resistencia que opone el suelo al movimiento lateral de una estructura o componentes hacia el interior de la masa de suelo.

*Estabilidad Global* - Estabilidad de la totalidad del muro de sostenimiento; se determina evaluando potenciales superficies de deslizamiento ubicadas fuera de la estructura.

*Licuefacción* - Pérdida de resistencia al corte de un suelo saturado debida al exceso de presión hidrostática. En suelos no cohesivos saturados, esta pérdida de resistencia puede ser el resultado de cargas aplicadas de manera instantánea o cíclica, particularmente en arenas finas y medianas poco compactas de granulometría uniforme.

7

### 2.1.2. MECANICA DE SUELOS

#### 2.1.2.1. PROPIEDADES DEL SUELO Y MATERIALES

Los materiales utilizados como relleno detrás de un muro de sostenimiento deberán ser granulares y permitir el libre drenaje. Si los muros retienen suelos cohesivos in situ se deberá proveer drenaje adecuado para reducir la presión hidrostática detrás del muro.

#### 2.1.2.1.1. DETERMINACION DE LAS PROPIEDADES

#### *a. Requisitos Generales*

Se debe llevar a cabo un estudio subsuperficial que incluya perforaciones y ensayos del suelo de acuerdo con los requisitos señalados a continuación a fin de obtener información pertinente y suficiente para el diseño de las unidades de la estructura. En los estudios económicos realizados para determinar la ubicación y el tipo de muro de contención se deberían considerar el tipo y el costo de las fundaciones.

### *b. Estudios Topográficos*

Se debe establecer la topografia actual del sitio de emplazamiento del muro de contención mediante mapas de curvas de nivel y fotografias. Estos estudios deben incluir los antecedentes del predio en términos de los movimientos de masas de suelo, erosión de suelos y rocas y serpenteo de los cursos de agua de ser el caso.

#### *c. l!.,xploración de Suelos*

Se deberán realizar estudios de suelos, a fin de obtener la información necesaria para el diseño y la construcción de las fundaciones. La extensión de los estudios se deberá basar en las condiciones subsuperficiales, el tipo de estructura y los requisitos del proyecto. El programa de exploración deberá ser lo suficientemente exhaustivo como para revelar la naturaleza y los tipos de depósitos de suelo y/o formaciones rocosas encontrados, las propiedades de los suelos y/o rocas, el potencial de licuefacción y las condiciones del agua freática.

Se deberán tomar muestras del material encontrado, las cuales se deberán conservar para futura referencia y/o ensayos. Se deberán preparar registros de los sondeos con un nivel de detalle suficiente que permita ubicar los estratos de los materiales, los resultados de los ensayos de penetración, el agua freática, y el lugar donde se tomaron las muestras, Se deberá prestar particular atención a la detección de vetas blandas y de poco espesor que pudieran encontrarse en los límites de los estratos. Si el Propietario así lo requiere, se deberán tapar los sondeos y los orificios producto de los ensayos de penetración para impedir la contaminación del agua. Los estudios de suelo se deberán realizar hasta encontrar un material competente que tenga una capacidad de carga adecuada, o hasta una profundidad en la cual las tensiones adicionales debidas a la carga estimada de las zapatas sea menor que 10 por ciento de la tensión efectiva debida a la sobrecarga de suelo existente, cualquiera sea la que resulte mayor. Si a escasa profundidad se encuentra un lecho de roca, el sondeo deberá avanzar como mínimo 3 m hacia el interior del lecho de roca o hasta la profundidad correspondiente al nivel de fundación proyectado, cualquiera sea el valor que resulte mayor.

Se deberán realizar ensayos en laboratorio y/o in situ para determinar las características de resistencia, deformación y flujo de los suelos y/o rocas y establecer si son adecuados para la fundación seleccionada.

#### d. *Ensayos en Laboratorio*

Los ensayos en laboratorio se deberán realizar de acuerdo con las normas AASHTO o ASTM correspondientes.

Los ensayos de suelos realizados en laboratorio pueden incluir:

- Contenido de agua- ASTM D 4643
- Gravedad específica- AASHTO T lOO (ASTM D 854)
- Distribución granulométrica- AASHTO T 88 (ASTM D 422)
- Límite líquido y límite plástico- AASHTO T 90 (ASTM D 4318)
- Ensayo de corte directo- AASHTO T 236 (ASTM D 3080)
- Ensayo de compresión no confinado AASHTO T 208 (ASTM D 2166)
- Ensayo triaxial no consolidado no drenado ASTM D 2850
- Ensayo triaxial consolidado no drenado- AASHTO T 297 (ASTM D 4767)
- Ensayo de consolidación AASHTO T 216 (ASTM D 2435 o D 4186)
- Ensayo de permeabilidad- AASHTO T 215 (ASTM D 2434).

#### 2.1.2.2. RESISTENCIA AL CORTE DE LOS SUELOS

La resistencia al corte puede ser definida como el máximo valor que la tensión cortante puede alcanzar, a lo largo de un plano cualquiera en el interior del macizo, sin que se verifique la rotura de la estructura del suelo. Siendo que una grande parte de esta resistencia proviene de la fricción entre las partículas del suelo, esta depende de la tensión normal aplicada sobre este plano. Por otro lado, la mayoría de los problemas de empuje puede ser aproximada a un estado plano de defonnación, considerando apenas la sección principal del conjunto suelo-estructura y admitiendo que todas las otras secciones sean iguales a esta.

#### 2.1.2.2.1. CRITERIO DE MOHR- COULOMB

La ley que determina la resistencia al corte del suelo es el criterio de rotura o de plastificación del material. Se trata de un modelo matemático aproximado que relaciona la resistencia al estado de tensión actuante. En el caso de los suelos, el criterio más ampliamente utilizado es el criterio de Mohr-Coulomb que establece una relación entre la resistencia al corte y la tensión normal. El criterio de Mohr-Coulomb se basa en la ley de Coulomb y en el criterio de rotura de Mohr.

La ley de Coulomb determina que la resistencia al corte a lo largo de cualquier plano está dada por:

$$
s = c + \sigma \tan \varnothing ... (1)
$$

Donde "s" es la resistencia al corte, "e" es la cohesión y "0" el ángulo de fricción interna:

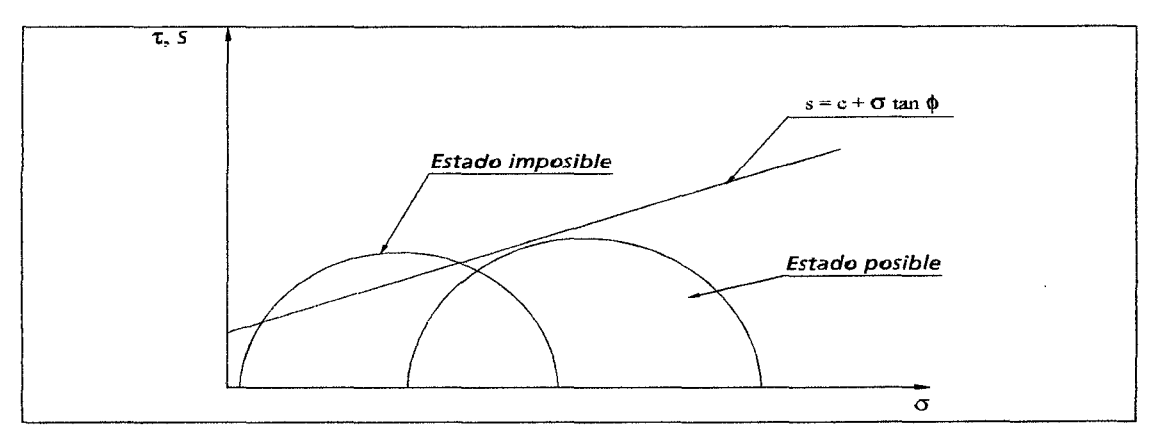

*Figura 01: Criterio Mohr- Coulomb* 

Además, la cohesión y el ángulo de fricción interna son los parámetros de resistencia al corte del suelo según este criterio de rotura y su determinación es

fundamental en la determinación del empuje. Esta determinación puede ser obtenida por ensayos de laboratorio, como el ensayo de corte directo y los ensayos de compresión triaxial. Pueden también ser estimados a partir de ensayos de campo, o también a partir de otras características del material.

Es importante mencionar que "c" y " $\varnothing$ " no son parámetros intrínsecos del suelo, son parámetros del modelo adoptado como criterio de rotura. Además de eso, el valor de esos parámetros depende de otros factores, como tenor de humedad, velocidad y forma de carga y condiciones de drenaje. Estos valores pueden, inclusive, variar con el tiempo, lo que lleva a la conclusión de que el valor del empuje también puede variar con el tiempo. Esto lleva a un análisis mucho más complejo y cabe al proyectista identificar el momento en que las condiciones del problema son más desfavorables

#### 2.1.2.2.2. RESISTENCIA AL CORTE DE SUELOS NO COHESIVOS

Los suelos no cohesivos son representados por las arenas y piedras, son también llamados suelos granulares. La resistencia al corte de esos suelos se debe principalmente a la fricción entre las partículas que los componen. De esta forma, la envolvente de resistencia puede ser expresada por:

$$
s = \sigma \tan \varnothing \ldots \ldots (2)
$$

o sea, la cohesión " e " es nula y el ángulo de fricción interna es el único parámetro de resistencia. Los principales factores que determinan el valor del ángulo de fricción interna "0" son:

- *Compacidad:* es el principal factor. Cuanto mayor es la compacidad (o menor índice de vacíos), mayor es el esfuerzo necesario para romper la estructura de las partículas y, consecuentemente, mayor el valor de "0".
- *Granulometría:* en las arenas bien graduadas las partículas menores ocupan los vacíos formados por las partículas mayores, conduciendo a una distribución más estable, con mayor resistencia. Además de eso, las arenas más gruesas tienden a disponerse naturalmente en forma más compacta, debido al peso propio de cada partícula. Esto hace que, en general, el valor de "0" sea un poco mayor en las arenas gruesas y piedras.
- *Forma de las partículas:* partículas más redondeadas ofrecen menos resistencia que las partículas más irregulares. Por lo tanto, estas últimas presentan "0" mayor.
- *Tenor de humedad:* la humedad del suelo tiene pequeña influencia en la resistencia de las arenas. Esto se debe al hecho del agua funcionar como un lubricante en los con tactos entre las partículas, disminuyendo el valor de "0". Además de eso, cuando la arena está parcialmente saturada, surgen tensiones capilares entre las partículas, lo que provoca que aparezca una pequeña cohesión, llamada cohesión aparente. Por lo tanto esta cohesión desaparece cuando el suelo está saturado o seco.

#### 2.1.2.2.3. RESISTENCIA AL CORTE DE SUELOS COHESIVOS

El comportamiento al corte de los suelos arcillosos es mucho más complejo del presentado en el ítem anterior para suelos granulares. Esto se debe al tamaño de las partículas que componen las arcillas. Se considera como arcilla la fracción de suelo compuesta por partículas de tamaño menor que 0,002 mm. En estas condiciones, la superficie específica, defmida como la relación entre la superficie total de todas las partículas y el volumen total del suelo, es mucho mayor en el caso de las arcillas. Esto hace que las fuerzas de superficie de naturaleza físicoquímicas se tomen preponderantes en el comportamiento del suelo. Estas fuerzas dependen mucho de la distancia entre las partículas. Además, la resistencia al corte aumenta con la consolidación, cuando las partículas son aproximadas unas de las otras por efecto de una carga. Cuando esta carga es retirada, las fuerzas de superficie impiden el retomo de las partículas a la situación anterior y surge entonces la cohesión.

La presencia de agua en los vacíos del suelo arcilloso también in fluye en su resistencia. Esto se debe en parte al hecho que el agua provoca el apartamiento de las partículas, disminuyendo la cohesión.

Otra característica importante ligada a la .presencia de agua, que influye en el comportamiento de los suelos arcillosos, es su baja permeabilidad. Mientras que en las arenas cualquier exceso de la presión de poros provocado por las cargas se disipa casi inmediatamente, en el caso de las arcillas esta disipación es mucho más lenta. Además, la presión de poros originada por las cargas continua actuando después de terminada la construcción, por años. Se distinguen, por lo tanto, dos

situaciones opuestas: La situación inmediatamente posterior a la aplicación de la carga, cuando poca o ninguna disipación de presión de poros ha existido, se la llama situación de corto plazo o no drenada y aquella de largo plazo o drenada, después de la total disipación de toda la presión de poros causada por las cargas. El comportamiento del suelo en cada una de esas dos condiciones es diferente y el proyecto debe tener en cuenta esta diferencia.

La envolvente de resistencia obtenida en este tipo de ensayo es denominada envolvente rápida "su". Esta envolvente es utilizada en el análisis de situaciones de corto plazo cuando se admite que en el campo no ocurre disipación de la presión de poros ocasionada por la carga aplicada sobre el suelo. Además de eso, se admite también que el valor de la presión de poros que actúa en el campo es semejante a la que actúa en el ensayo rápido y, por lo tanto, no necesita ser determinada. En el caso de suelos saturados, los ensayos rápidos conducen a una envolvente sin fricción del tipo:

$$
s_{\mathbf{u}} = c_{\mathbf{u} \dots (3)}
$$

Donde "Cu" es llamada cohesión no drenada. Esto ocurre porque el aumento de presión confinante no se traduce en un aumento de la resistencia del suelo ya que sin drenaje no ocurre consolidación y entonces el aumento del confinamiento es transferido para el agua y se traduce en un aumento igual de la presión de poros.

Para suelos parcialmente saturados hay un aumento de la resistencia con el aumento del confinamiento. Esto hace que la envolvente "Su" presente una parte de fricción. En general se considera que la situación de saturación completa es más crítica y, entonces, se desprecia esa fricción.

En el otro extremo, la situación a largo plazo está caracterizada por la disipación de toda la presión hidrostática causada por la carga. La envolvente de resistencia que representa esta situación es definida como envolvente efectiva "s" y es utilizada para analizar situaciones en que toda la presión hidrostática causada por la carga se haya disipado. En este caso el análisis es hecho en términos de tensiones efectivas y es necesario determinar las presiones hidrostáticas causadas por la capa freática, cuando presente. En arcillas normalmente consolidadas y saturadas la envolvente efectiva "s' "no presenta cohesión:

$$
s' = \sigma' \tan \varnothing \dots (4)
$$

Donde " $\sigma$ " es la tensión normal efectiva e " $\varnothing$ " es el ángulo de fricción efectivo. del suelo. La cohesión efectiva surge apenas en las arcillas preconsolidadas, como efecto de la sobre densificación del suelo. Para presiones confinantes por debajo de la presión de preconsolidación, la resistencia al corte es superior a la de la arcilla normalmente consolidada. Se aproxima esta envolvente a una recta en un intervalo de tensiones de trabajo que incluye tensiones por debajo de la presión de preconsolidación, quedando la envolvente efectiva:

$$
s' = c' + \sigma' \tan \varnothing' \dots (5)
$$

Donde "c'" es la cohesión efectiva.

En la determinación de los empujes, actuantes sobre estructuras de contención, en general es más indicada el análisis en términos de tensiones efectivas, utilizando el envolvente de resistencia efectiva del suelo. Esto porque la hipótesis de empuje activo caracteriza una descarga del suelo y la situación a largo plazo es, en general, más desfavorable. De esta forma, aún en el caso de macizos formados por suelos arcillosos, la cohesión efectiva es muy pequeña, o hasta nula. Por esto, es común desconsiderar completamente la cohesión en el cálculo del empuje activo sobre estructuras de contención.

#### 2.1.2.2.4. PERCOLACION DE AGUA Y DRENAJE

La presencia de agua en el suelo influye en el comportamiento de las estructuras de contención de diferentes maneras. En primer lugar, los parámetros de resistencia al corte del suelo, en particular la cohesión, disminuyen cuando la humedad aumenta. También el peso específico del suelo aumenta por la presencia de agua en los vacíos.

Además de estos factores de influencia, la presión de agua altera el valor del empuje que actúa sobre la estructura. Como ejemplo, ver la estructura esquematizada en la figura 02. Se trata de un muro de contención que soporta un macizo saturado por efecto de lluvias intensas. Como la estructura es impermeable y en la base de ese macizo hay una camada también impermeable, no hay drenaje de agua y, además, esta ejerce presiones hidrostáticas sobre el muro. Estas presiones pueden, en muchos casos, superar el propio empuje ejercido por el suelo.

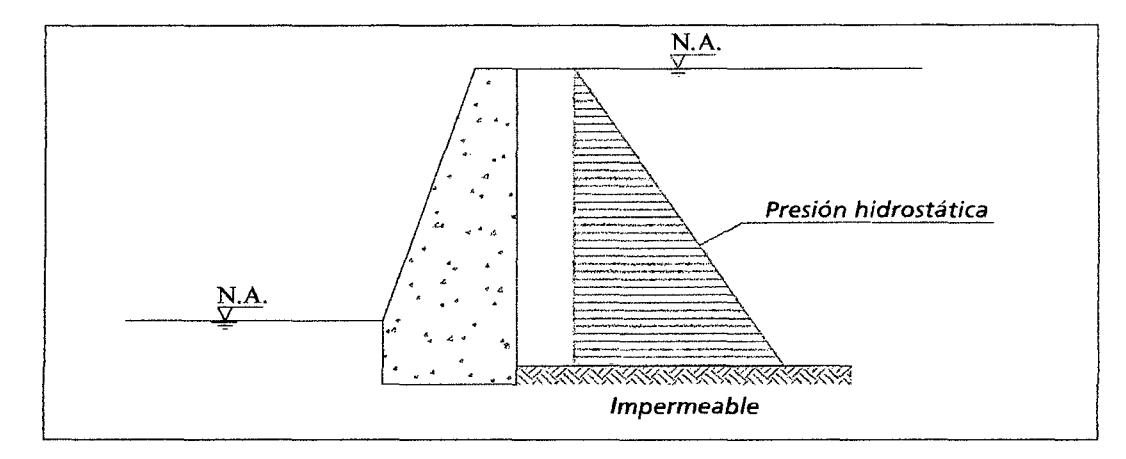

Figura 02: *Efecto del agua en un muro de contención*.

En el caso que no exista una camada impermeable en la base del macizo contenido, el agua percolará a través de los vacíos del suelo y, entonces, la distribución de presiones dejará de ser hidrostática. Además, en el caso de estructuras de contención en gaviones, el propio muro es permeable y, así, el agua filtra a través del mismo. La presión de la agua sobre la estructura de contención, en este caso, es completamente eliminada. En este caso hay percolación de agua a través del suelo y del muro.

### 2.1.3. FILOSOFIA DEL DISEÑO

La intención del presente trabajo es que sea aplicado al diseño, evaluación y rehabilitación de muros de contención de gravedad. Los requisitos de estas Especificaciones se pueden aplicar a los muros de contención que no están totalmente cubiertos por este documento, cuidando de incluir criterios de diseño adicionales cuando sea necesario.

Los requisitos de diseño de estas Especificaciones has sido obtenidas en base a la norma AASHTO, las mismas que emplean la metodología del Diseño por Factores de Carga y Resistencia (LRFD). Los factores fueron desarrollados a partir de la teoría de la confiabilidad en base al conocimiento estadístico actual de las cargas y el comportamiento de las estructuras.

Las especificaciones de construcción consistentes con estas especificaciones de diseño se encuentran en las Especificaciones para la Construcción de Puentes mediante el Método de Factores de Carga y Resistencia de AASHTO.

#### 2.1.3.1. REQUISITOS GENERALES DE DISEÑO

Los muros de contención se deben diseñar considerando los estados límites especificados a fin de lograr los objetivos de construibilidad, seguridad y Serviciabilidad, considerando debidamente los aspectos relacionados con la inspeccionabilidad, economía y estética.

Independientemente del tipo de análisis utilizado, la Ecuación 6 se deberá satisfacer para todas las solicitaciones y combinaciones de solicitaciones especificadas.

#### a. Estados Límites

A menos que se especifique lo contrario, cada uno de los elementos debe satisfacer la Ecuación 6:

$$
\sum \eta_i \gamma_i Q_i \leq \phi R_n = R_{r}...(6)
$$

Para cargas para las cuales un valor máximo de yi es apropiado:

$$
\eta_i = \eta_D \eta_R \eta_I \geq 0.95...(7)
$$

Para cargas para las cuales un valor mínimo de yi es apropiado:

$$
\eta_i = \frac{1}{\eta_D \eta_R \eta_I} \leq 1.0...(8)
$$

Donde:

- $\check{\gamma}$   $\gamma i$  = factor de carga: multiplicador de base estadística que se aplica a las solicitaciones.
- $\check{\phi}$   $\phi$  = factor de resistencia: multiplicador de base estadística que se aplica a la resistencia nominal, será 0.9.
- $\checkmark$   $\eta$ i = factor de modificación de las cargas: factor relacionado con la ductilidad, redundancia e importancia operativa.
- $\checkmark$  nD = factor relacionado con la ductilidad, según lo especificado en el Artículo b.
- $\sqrt{npR}$  = factor relacionado con la redundancia, según lo especificado en el Artículo c.
- $\check{\mathsf{r}}$   $\eta$ I = factor relacionado con la importancia operativa según lo especificado en el Artículo d.
- $\checkmark$  Qi = solicitación.
- $\checkmark$  Rn = resistencia nominal
- $\checkmark$  Rr = resistencia mayorada:  $\varphi$ Rn

#### **a.l. Estado Límite de Servicio**

El estado límite de servicio se debe considerar como restricciones impuestas a las tensiones, deformaciones y anchos de fisura bajo condiciones de servicio regular.

#### **a.2. Estado Límite de Resistencia**

Se debe considerar el estado límite de resistencia para garantizar que se provee resistencia y estabilidad, tanto local como global, para resistir las combinaciones de cargas estadísticamente significativas especificadas que se anticipa que el muro de contención experimentará durante su período de diseño.

#### **a.3. Estados Límites correspondientes a Eventos Extremos**

Se debe considerar el estado límite correspondiente a eventos extremos para garantizar la supervivencia estructural de un muro de contención durante un sismo significativo.

#### **b. Ductilidad**

El sistema estructural de un muro de contención se debe dimensionar y detallar de manera de asegurar el desarrollo de deformaciones inelásticas significativas y visibles en los estados límites de resistencia y correspondientes a eventos extremos antes de la falla.

Para el estado límite de resistencia:

 $nD \ge 1,05$  para elementos no dúctiles

= 1,00 para diseños y detalles convencionales que cumplen con estas Especificaciones

 $\geq$  0,95 para elementos para los cuales se han especificado medidas adicionales para mejorar la ductilidad más allá de lo requerido por estas Especificaciones

Para todos los demás estados límites:

 $\eta D = 1,00$ 

#### **c. Redundancia**

A menos que existan motivos justificados para evitarlas, se deben usar estructuras continuas. Los principales elementos y componentes cuya falla se anticipa provocará el colapso del muro de contención se deben diseñar como elementos de falla crítica y el sistema estructural asociado como sistema **no redundante.** Los elementos y componentes cuya falla se anticipa no provocará el colapso muro de contención se deben diseñar como elementos de falla no crítica y el sistema estructural asociado como sistema redundante.

Para el estado límite de resistencia:

 $nR \ge 1,05$  para elementos no redundantes

= 1,00 para niveles convencionales de redundancia

 $\geq$  0,95 para niveles excepcionales de redundancia

Para todos los demás estados límites:

 $nR = 1,00$ 

#### **d. Importancia Operativa**

Este artículo se debe aplicar exclusivamente a los estados límites de resistencia y correspondientes a eventos extremos. Se puede declarar que un muro de contención o elemento del mismo es de importancia operativa.

Para el estado límite de resistencia:

 $nI \ge 1,05$  para muros de contención importantes

 $= 1,00$  para muros de contención típicos

 $\geq$  0,95 para muros de contención de relativamente poca importancia

Para todos los demás estados límites:

 $nI = 1,00$ 

#### 2.1.3.2. OBJETIVOS DEL DISEÑO

#### 2.1.3.2.1. SEGURIDAD

La responsabilidad primaria del Ingeniero será velar por la seguridad pública.

#### 2.1.3.2.2. SERVICIABILIDAD

La documentación técnica debe exigir materiales de calidad y la aplicación de estrictas normas de fabricación.

Se debe tomar en consideración la durabilidad de los materiales en contacto directo con el suelo y/o el agua.

#### 2.1.3.2.3. MANTENIMIENTO

Se deben evitar los sistemas estructurales de difícil mantenimiento. Si las condiciones climáticas determinan que podría ser necesario reemplazar el parte de . la estructura debe estar previamente contemplado en la documentación pertinente.

### 2.1.3.3. CARGAS Y FACTORES DE CARGA

#### 2.1.3.3.1. FACTORES Y COMBINACIONES DE CARGA

Se deben considerar las siguientes cargas y fuerzas permanentes y transitorias:

#### • Cargas permanentes

- DC = peso propio de los componentes
- EH = empuje horizontal del suelo
- ES = sobrecarga de suelo
- EV = presión vertical del peso propio del suelo de relleno
- Cargas transitorias
	- $EQ =$ sismo
	- $FR = fricci$ ón
	- $LS = sobrecarga$  viva

 $WA = \text{carga hidráulica y presión del flujo de agua}$ 

*La solicitación mayorada total se tomará como:* 

$$
Q=\sum n_i\gamma_iQ_i
$$

Donde:

 $\eta_i$  = modificador de las cargas especificado en el Artículo 2.1.3.1.a.

 $Q_i$  = solicitaciones de las cargas aquí especificadas.

*y¡=* factores de carga especificados en las Tablas 1 y 2 de esta sección.

Los componentes del muro de contención deberán satisfacer la Ecuación 6 para las combinaciones aplicables de solicitaciones extremas mayoradas según se especifica para cada uno de los siguientes estados límites:

RESISTENCIA I - Combinación de cargas básica que representa el uso normal del Muro de contención.

EVENTO EXTREMO I- Combinación de cargas que incluye sismos. SERVICIO I – Combinación de cargas que representa la operación normal del muro de contención, tomando todas las cargas a sus valores nominales. Esta combinación de cargas también se debería utilizar para investigar la estabilidad de taludes.

En la Tabla 1 se especifican los factores de carga que se deben aplicar para las diferentes cargas que componen una combinación de cargas de diseño. Se deberán investigar todos los subconjuntos relevantes de las combinaciones de cargas. En cada combinación de cargas, cada una de las cargas que debe ser considerada y que es relevantes para el diseño.

Luego los productos se deberán sumar de la manera especificada en la Ecuación 6 y multiplicar por los modificadores de las cargas especificados en el Artículo Filosofia del Diseño- Estados Limites (2.1.3.l.a).

Los factores se deberán seleccionar de manera de producir la solicitación total mayorada extrema. Para cada combinación de cargas se deberán investigar tanto los valores extremos positivos como los valores extremos negativos.

En las combinaciones de cargas en las cuales una solicitación reduce otra solicitación, a la carga que reduce la solicitación se le deberá aplicar el valor mínimo. Para las solicitaciones debidas a cargas permanentes, de la Tabla 2 se deberá seleccionar el factor de carga que produzca la combinación más crítica. Si la carga permanente aumenta la estabilidad o la capacidad de carga de un componente, también se deberá investigar el valor mínimo del factor de carga para dicha carga permanente.

La evaluación de la estabilidad global de los rellenos retenidos, así como de los taludes de tierra con o sin unidad de fundación poco o muy profunda, se debería hacer utilizando la Combinación de Cargas correspondiente al Estado *Límite de*  Servicio I.

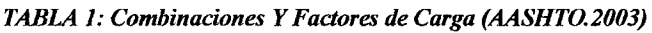

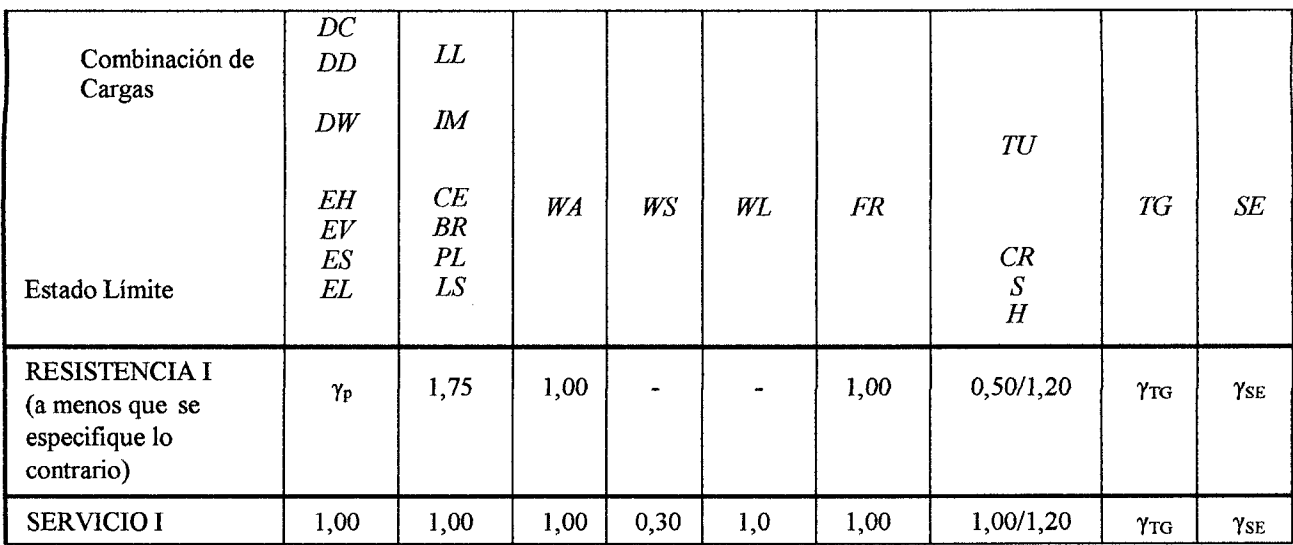

*TABLA 2: Factores de Carga para cargas Permanentes*  $\gamma_p$  *(AASHTO.2003).* 

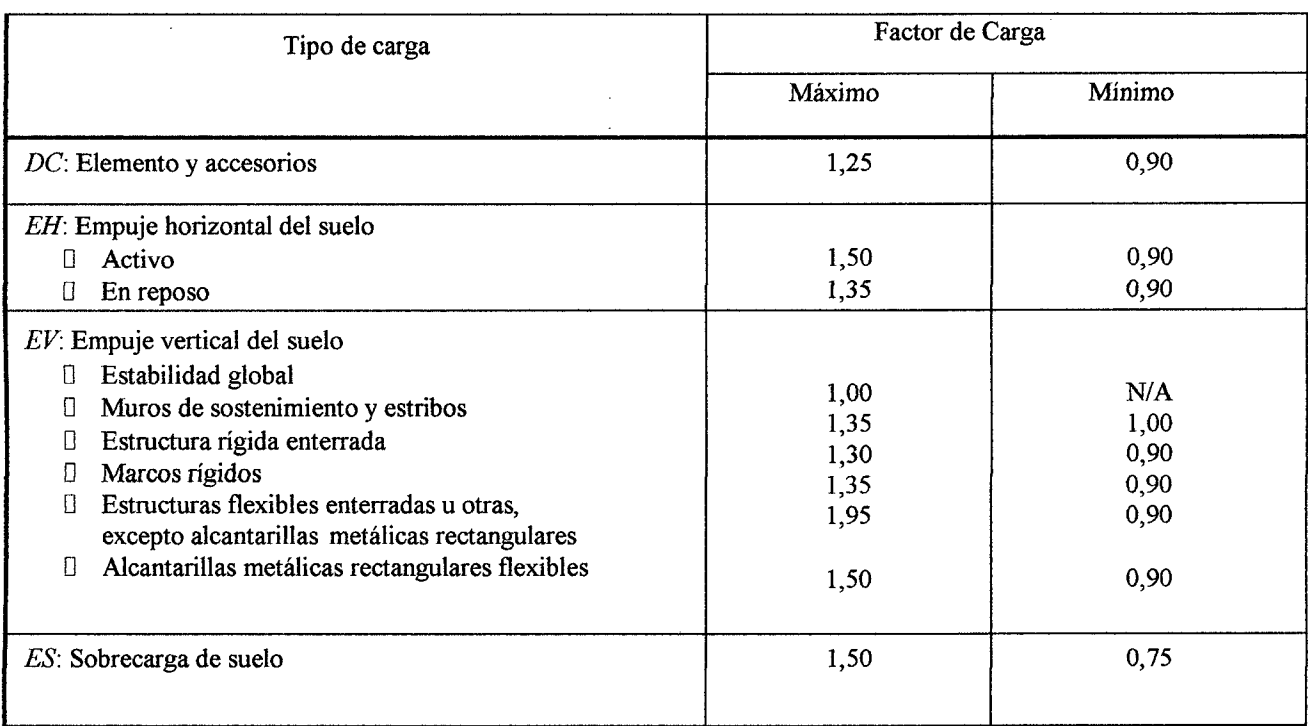

 $\bar{z}$ 

### 2.1.3.3.2. CARGAS PERMANENTES

Cargas Permanentes: DC y EV. La carga permanente deberá incluir el peso propio de todos los componentes de la estructura, accesorios e instalaciones de servicio unidas a la misma, superficie de rodamiento, futuras sobrecapas y ensanchamientos previstos. En ausencia de información más precisa, para las cargas pennanentes se pueden utilizar las densidades especificadas en la Tabla 3 (Densidades).

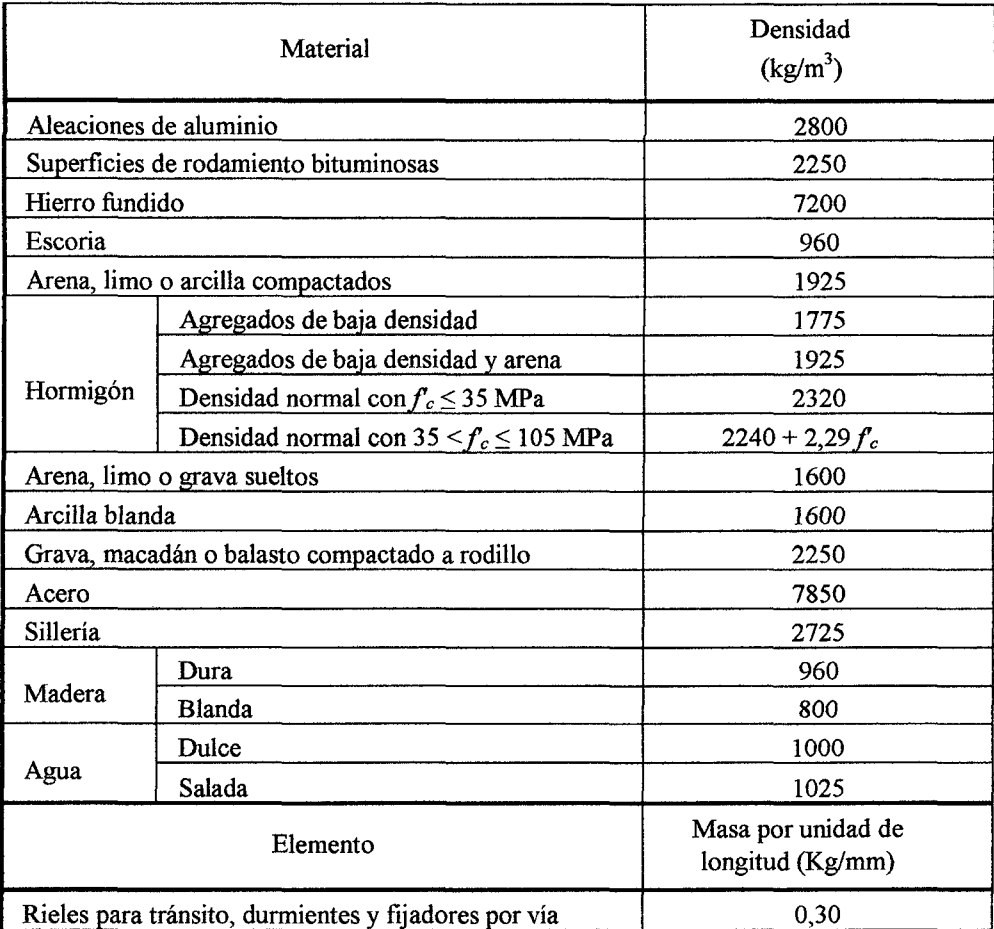

#### *TABLA 3: Densidades.*

#### 2.1.3.4. EMPUJE DEL SUELO

El empuje del suelo se deberá considerar función de los siguientes factores:

- Tipo y densidad del suelo,
- Contenido de agua,
- Grado de compactación,
- Ubicación del nivel freático,
- Cantidad de sobrecarga,
- Efectos sísmicos,
- Pendiente del relleno, e
- Inclinación del muro.

No se deberá utilizar limo ni arcilla magra como relleno, a menos que se empleen procedimientos de diseño adecuados y que en la documentación técnica se incluyan medidas de control que tomen en cuenta su presencia. Se deberá considerar el desarrollo de presiones del agua intersticial dentro de la masa del suelo. Se deberán disponer medidas de drenaje adecuadas para impedir que detrás del muro se desarrollen presiones hidrostáticas y fuerzas de filtración. En ningún caso de deberá utilizar arcilla altamente plástica como relleno.

#### *Compactación*

Si se anticipa que habrá compactación mecánica dentro de una distancia igual a la mitad de la altura del muro, tomando esta altura como la diferencia de cotas entre los puntos donde la superficie terminada interseca el respaldo del muro y la base del muro, se deberá tomar en cuenta el efecto del empuje adicional que puede inducir la compactación.

#### *Presencia de Agua*

Si no se permite que el suelo retenido drene, el efecto de la presión hidrostática del agua se deberá sumar al efecto del empuje del suelo.

En casos en los cuales se anticipa que habrá endicamiento de agua detrás de la estructura, el muro se deberá dimensionar para soportar la presión hidrostática del agua más el empuje del suelo.

Para determinar el empuje lateral del suelo debajo del nivel freático se deberán utilizar las densidades del suelo sumergido. Si el nivel freático difiere a ambos lados

del muro, se deberán considerar los efectos de la filtración sobre la estabilidad del muro y el potencial de socavación. Para determinar los empujes laterales totales que actúan sobre el muro se deberán sumar las presiones del agua intersticial a las tensiones efectivas horizontales.

#### *Efecto Sísmico*

Se deberán considerar los efectos de la inercia del muro y la probable amplificación del empuje pasivo y/o movilización de masas de suelo pasivas por parte de un sismo.

#### *Empuje del Suelo: EH*

Empuje de tierra es la resultante de las presiones laterales ejercidas por el suelo sobre una estructura de contención o de fundación. Estas presiones pueden ser debido al peso propio del suelo o a sobrecargas aplicadas sobre él. El valor del empuje sobre una estructura depende fundamentalmente de la deformación que esta sufre debido a la acción de este empuje. Se puede visualizar esta interacción efectuándose un experimento que utiliza un paramento vertical móvil, como el mostrado en la figura 03, soportando un desnivel de suelo. Se verifica que la presión ejercida por el suelo sobre el paramento varía con el desplazamiento de este último.

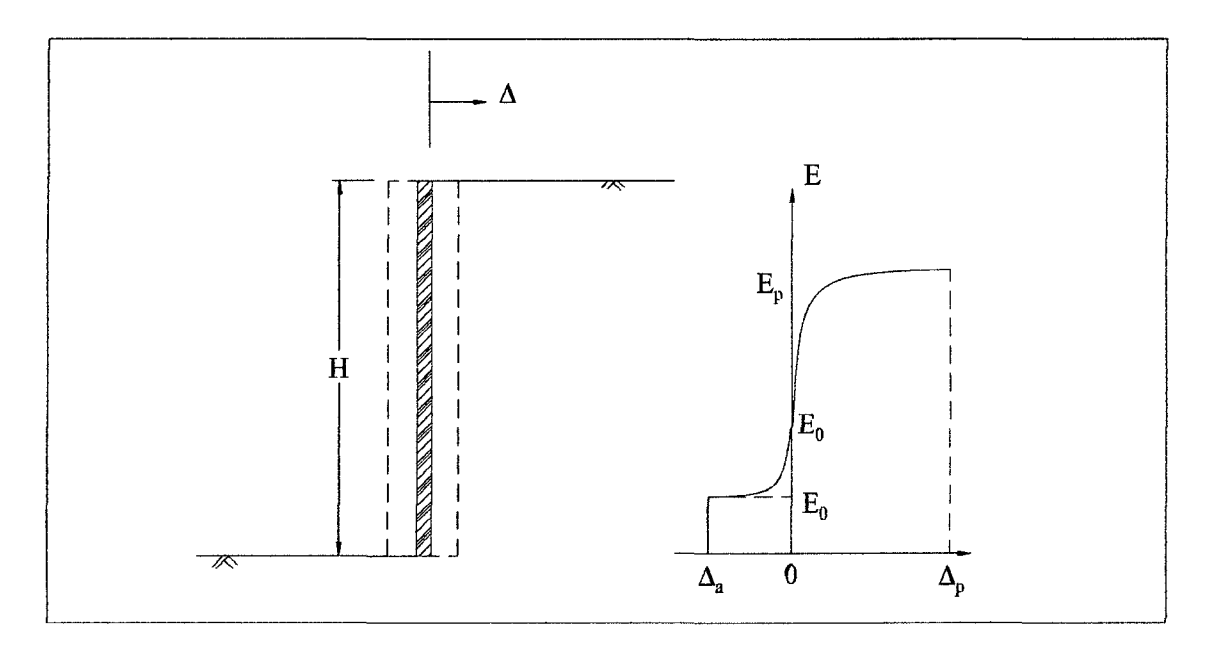

*Figura 03: Empuje- Deformación del suelo bajo el empuje.* 

Cuando el paramento se aleja del suelo contenido, hay una disminución del empuje hasta un valor mínimo que corresponde a la total movilización de la resistencia

interna del suelo. Esta condición es satisfecha con un pequeño desplazamiento del paramento y es llamada estado activo. El empuje actuante en este instante es llamado empuje activo "Ea".

Si por el contrario, el paramento fuera movido contra el suelo contenido, habrá un aumento en el empuje hasta un valor máximo donde existirá nuevamente la movilización total de la resistencia del suelo. A este valor máximo se le ha dado el nombre de empuje pasivo "Ep" y la condición de deformación en que ocurre es llamada estado pasivo. Diferentemente del estado activo, el estado pasivo se logra después de un desplazamiento bastante mayor del paramento.

En el caso que el paramento se mantenga inmóvil en la posición inicial, el empuje, conocido como empuje en reposo " $E_0$ ", se mantendrá entre los valores del empuje activo y del empuje pasivo. En esta condición no hay una completa movilización de la resistencia del suelo.

Los muros de contención a gravedad, permiten la deformación del suelo contenido en forma suficiente para que su resistencia sea totalmente movilizada. Por lo tanto, deben ser dimensionados sobre la acción del empuje activo.

El problema de la determinación de la magnitud y distribución de la presión lateral del suelo es, por lo tanto, estáticamente indeterminado y son necesarias hipótesis de la relación entre las tensiones y las deformaciones del suelo para que se pueda llegar a la solución.

Los métodos clásicos empleados en geotecnia para la determinación de los empujes activos o pasivos adoptan una relación del tipo rígido -plástica entre las tensiones y deformaciones del suelo. Este modelo presenta la ventaja de ofrecer el cálculo de los desplazamientos de la estructura, ya que cualquier deformación es suficiente para alcanzar la plastificación del material.

Como criterio de plastificación, es empleado casi exclusivamente el criterio de Mohr-Coulomb. Según este criterio, la tensión tangencial "t" a lo largo de una superficie de rotura debe ser igual a la resistencia "s" que es dada por:

$$
S = c + \sigma \tan \varnothing \dots \dots (9)(1)
$$

Dónde: "s" es la tensión normal que actúa sobre la superficie de rotura y "c" y " $\varnothing$ " son constantes características del suelo conocidas como cohesión y ángulo de fricción in tema.

En el desarrollo de la solución, generalmente son tomadas fajas unitarias del macizo y de la estructura de contención, admitiendo que todas las secciones son iguales, lo que equivale a aproximarse a un problema bidimensional de deformación. Esta aproximación simplifica bastante el análisis y, además de eso, es en general más conservadora que el análisis tridimensional.

En cuanto al empuje en reposo "EO", que actúa sobre estructuras que no permiten cualquier desplazamiento, su determinación es realizada normalmente a través de expresiones empíricas, basadas en la determinación, en laboratorio o en el campo, de las presiones laterales. La expresión más utilizada, en este caso es la dada por:

 $K_0 = p_0 / p_v =$  Sen $\varnothing$  ... (10)

Donde "pO" es la presión lateral en reposo, "pv" es la presión vertical actuante y "Ko" es denominado coeficiente de empuje en reposo. Esta expresión es válida apenas para suelos nonnalmente consolidados. Para suelos preconsolidados el valor de la presión lateral es más elevado, dependiendo principalmente del grado de preconsolidación del material.

#### 2.1.3.4.1. TEORIA DE RANKINE

Al analizar el estado de tensión de un elemento de suelo localizado a una profundidad "Z" junto al paramento de la figura z, se puede determinar la tensión vertical " $\sigma_v$ " dada por:

$$
\sigma_{\rm v} = \gamma z \ \dots (11)
$$

Donde *"y"* es el peso específico del suelo.

Mientras que el paramento permanezca en reposo, la tensión horizontal actuante sobre el elemento es indeterminada. Al ser desplazado del suelo, hasta la formación del estado activo, esta tensión puede ser detenninada a partir de la envolvente de resistencia del material, como se muestra en la figura 04:
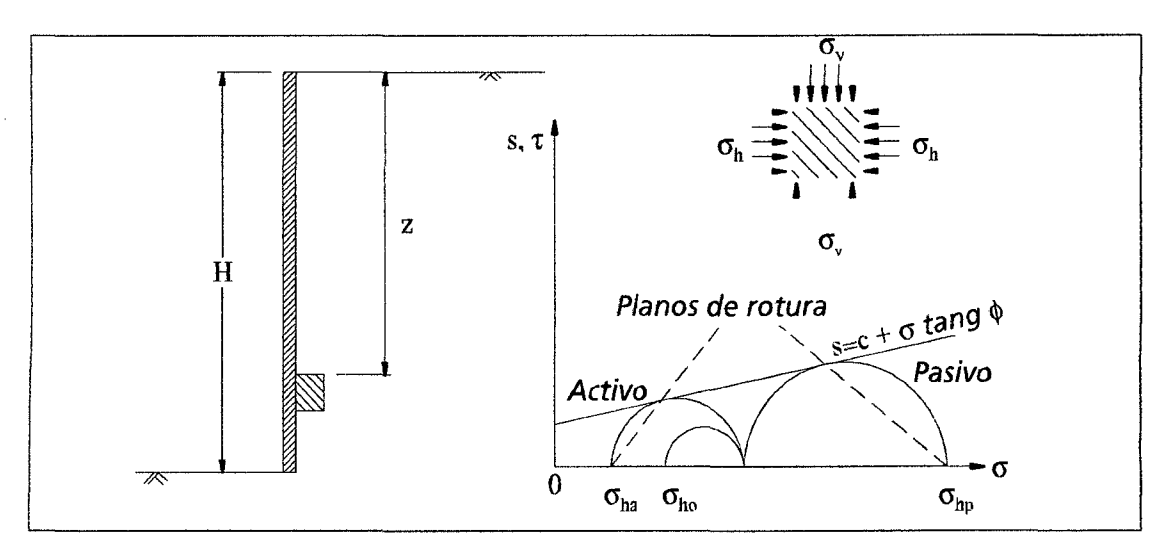

*figura 04: Envolvente de Resistencia.* 

En este instante la tensión horizontal " $\sigma_h$ " está dada por:-

$$
\sigma_{\rm h} = \mathbf{K}_{\rm a} \cdot \gamma \cdot \mathbf{Z} - 2 \cdot \mathbf{C} \cdot \mathbf{K}_{\rm a... (12)}
$$

Donde:

$$
K_a = \tan^2\left(\frac{\pi}{4} - \frac{\emptyset}{2}\right) = \frac{1 - \sin\emptyset}{1 + \sin\emptyset} \dots (13)
$$

Siendo "Ka" denominado coeficiente de empuje activo

A través de ese resultado se puede determinar el valor del empuje activo resultante "Ea" sobre el paramento:

$$
E_a = \frac{1}{2} \gamma H^2 K_a - 2 c H \sqrt{K_a} \dots (14)
$$

Donde "H" es la altura total del desnivel del suelo.

En el caso que el paramento se mueva contra el suelo hasta el estado pasivo, se obtiene:

$$
\sigma_h = K_p \gamma z + 2c \sqrt{K_{p}} \dots (15)
$$

Donde:

$$
K_p = \tan^2\left(\frac{\pi}{4} + \frac{\emptyset}{2}\right) = \frac{1 + \sin\emptyset}{1 - \sin\emptyset} \dots (16)
$$

Es denominado coeficiente de empuje pasivo y el empuje resultante "Ep " está dado por:

$$
E_p = \frac{1}{2}\gamma H^2 K_p - 2cH\sqrt{K_p} \dots (17)
$$

Se verifica por esos resultados que el suelo cohesivo está sometido a tensiones de tracción en su porción superior en estado activo. Estas tensiones de tracción se prolongan hasta una profundidad "Zo" dada por:

$$
Z_0 = \frac{2c}{\gamma} \frac{1}{\sqrt{Ka}} \dots (18)
$$

Ocurre, por lo tanto, que el suelo normalmente no resiste las tensiones de tracción. De esta forma, se abren grietas en la superficie hasta esta profundidad. Siendo así, no se puede contar con estas tensiones que disminuirían el valor del empuje activo resultante. A parte de eso, estas grietas pueden estar llenadas con agua proveniente de lluvias, lo que puede aumentar todavía más el valor del empuje. El resultado es una distribución de tensiones como la mostrada en la figura 05. Se puede adoptar para efecto del cálculo una distribución aproximada como la mostrada en la misma figura y sugerida por Bowles.

Estas tensiones de tracción no ocurren, en estado pasivo, como se puede ver en la figura 05. Por lo tanto no existe la formación de grietas de tracción en estado pasivo.

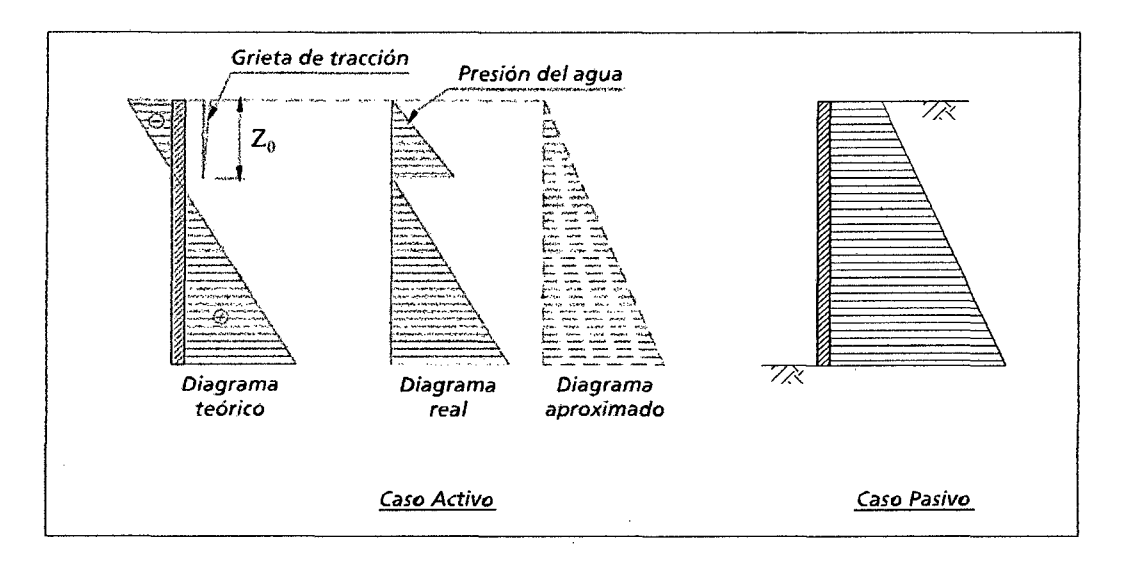

*Figura 05: Distribución de tensiones producto de la presión del agua.* 

Las direcciones de las superficies de rotura en los estados activo y pasivo son dadas por el gráfico de la figura 03 y mostradas en la figura 06:

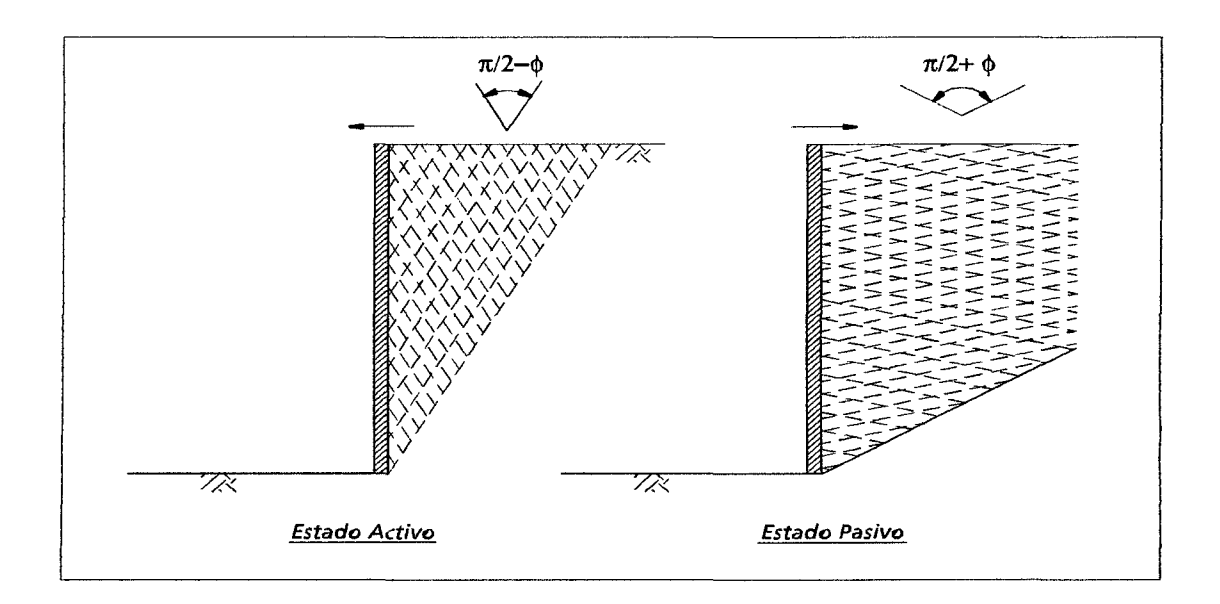

*Figura 06: Dirección de las superficies de rotura.* 

En el caso que la superficie del suelo no sea horizontal, presentando una inclinación "i", el valor de la presión vertical "pv" será dado por figura 07:

$$
p_v = \gamma \cdot z \cdot \cos i \dots (19)
$$

Como la tensión vertical "Pv" posee una inclinación "i" en relación a la superficie del elemento de suelo mostrado, esta puede ser descompuesta en una tensión normal "O" y una tensión tangencial "t":

$$
\sigma = p_v \text{.} \cos i = \gamma \text{.} \cos^2 i \dots (20)
$$
  

$$
\tau = p_v \text{.} \sin i = \gamma \text{.} \cos 1 \dots \cos i \dots (21)
$$

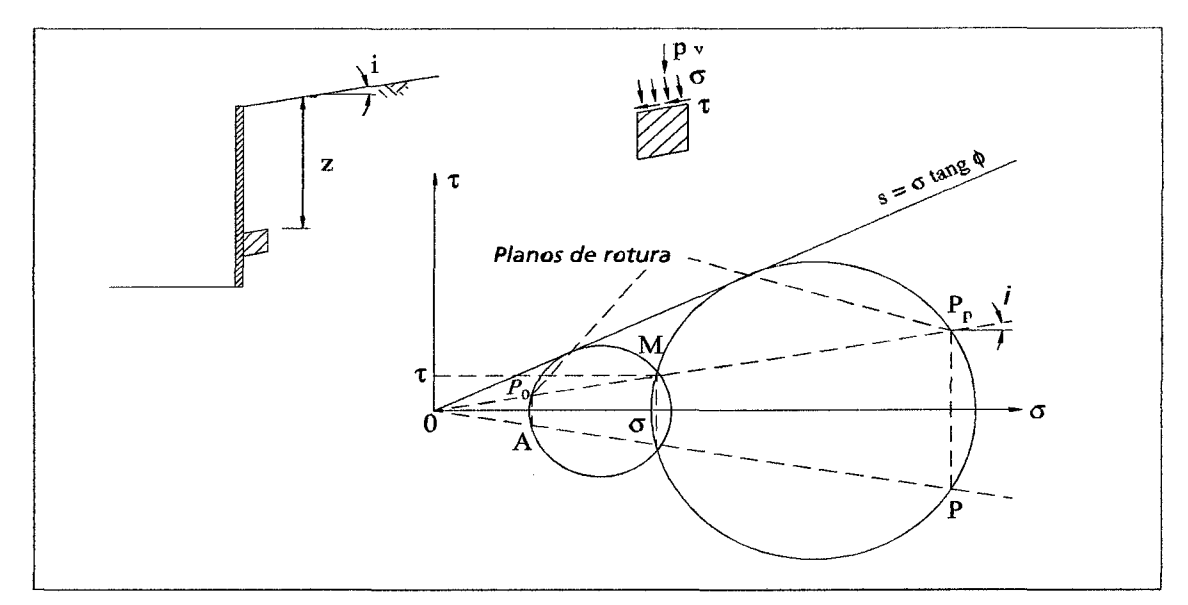

*Figura 07: Determinación de la presión lateral para i#).* 

En la figura 07 están mostrados los círculos de Mohr correspondientes a los estados activo y pasivo, para el caso de un suelo no cohesivo " $c = 0$ ". De ahí se puede verificar que la presión lateral "pl" sobre el paramento posee una inclinación "i" en los dos estados y que la relación entre esta y la presión vertical está dada por:

$$
\frac{p_{la}}{p_v} = \frac{\overline{OA}}{OM} = \frac{\cos i - \sqrt{\cos^2 i - \cos^2 \phi}}{\cos i + \sqrt{\cos^2 i - \cos^2 \phi}} = K_{a... (22)}
$$

Para el caso activo y

$$
\frac{p_{lp}}{p_v} = \frac{\overline{OP}}{OM} = \frac{\cos i + \sqrt{\cos^2 i - \cos^2 \phi}}{\cos i - \sqrt{\cos^2 i - \cos^2 \phi}} = K_{p_{\dots}(23)}
$$

Para el caso pasivo.

Por lo tanto, las presiones laterales y los empujes activo y pasivo serán dados por:

$$
p_{la} = \gamma H K_a \cos i_{... (24)}
$$
  
\n
$$
E_a = \frac{1}{2} \gamma H^2 K_a \cos i_{... (25)}
$$
  
\n
$$
p_{lp} = \gamma H K_p \cos i_{... (26)}
$$
  
\n
$$
E_p = \frac{1}{2} \gamma H^2 K_p \cos i_{... (27)}
$$

En ambos casos la dirección del empuje será paralela a la de la superficie del suelo contenido. Para el caso de suelo cohesivo, no hay una expresión analítica simple cuando la superficie del suelo no es horizontal, siendo necesaria la determinación de la presión lateral gráficamente con el uso de los círculos de Mohr correspondientes a los estados activo y pasivo, o desarrollando las ecuaciones analíticas correspondientes. Para esto se utiliza la construcción mostrada en la figura 8.

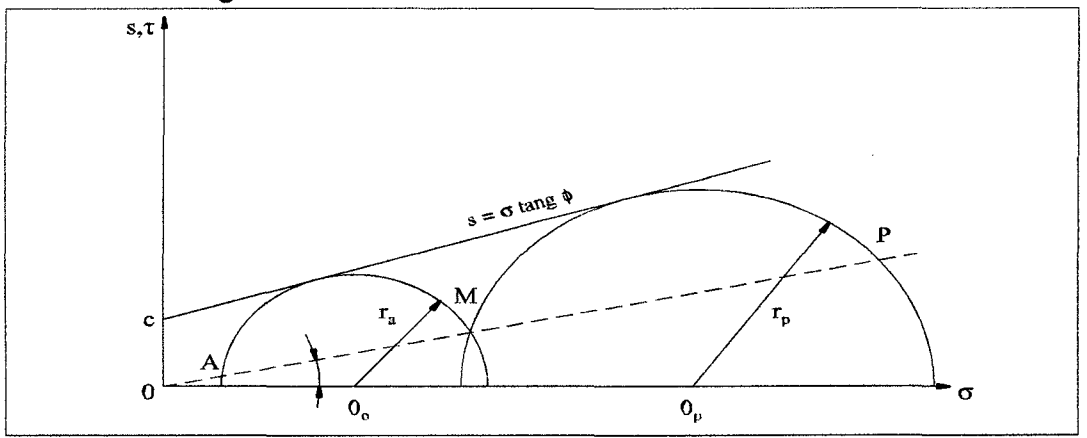

*Figura 08: Determinación de las presiones laterales para suelos cohesivos.* 

Inicialmente se determina el punto "M' dado por:

$$
\sigma_{\rm M} = \gamma . \text{z.} \cos^2 i \dots (28)
$$

$$
\tau_{\rm M} = \gamma . \text{z.} \sin i \cdot \cos i \dots (29)
$$

El centro "O" y el radio "r" del círculo que pasa por "M" es tangente a la envolvente de resistencia y están dados por:

$$
0 = \frac{\phi_M \tan^2 \phi + c(\sin^2 \phi \tan \phi) \pm \sqrt{\Delta}}{1 - \cos^2 \phi} \dots (30)
$$

$$
r = \left(0 + \frac{c}{\tan \phi}\right) \text{sen} \phi \dots (31)
$$

$$
\overline{OM} = p_v = \gamma z \cos i \dots (32)
$$

Donde el signo positivo se refiere al estado pasivo y el signo negativo al estado activo:

 $\Delta = 2c\sigma_M \tan^3 \sigma \sin^2 \sigma + c^2 \tan^2 \sigma \sin^2 \sigma - \tau_M^2 \tan^4 \sigma + (\sigma_M^2 + \tau_M^2) \sin^2 \sigma \tan^4 \sigma$  $\cdots$  (33)

Las coordenadas de los pun tos "A" y "P" serán dadas, finalmente por:

$$
\sigma_A = 0\cos^2 i - \cos i\sqrt{r^2 - 0^2 + 0^2 \cos^2 i} \dots (33)
$$
  
\n
$$
\tau_A = \sigma_A \tan i \dots (50)
$$
  
\n
$$
\sigma_P = 0\cos^2 i - \cos i\sqrt{r^2 - 0^2 + 0^2 \cos^2 i} \dots (34)
$$
  
\n
$$
\tau_P = \sigma_P \tan i \dots (35)
$$
  
\n
$$
r = \sqrt{(\sigma_A - 0)^2 + \tau_A^2} \dots (36)
$$
  
\n
$$
\tau_A = \sigma_A \tan \alpha \dots (37)
$$

Los valores de las presiones laterales activa y pasiva, para la profundidad "z", serán dadas por:

$$
p_{la} = \overline{0A} = \sqrt{{\sigma_A}^2 + \tau_A^2} \dots (38)
$$

$$
p_{lp} = \overline{0P} = \sqrt{{\sigma_P}^2 + \tau_P^2} \dots (39)
$$

También en este caso aparecen grietas de tracción en el estado activo hasta una profundidad "Zo" dada por:

$$
z_0 = \frac{2c}{\gamma} \frac{1}{\tan(\frac{\pi}{4} - \frac{\sigma}{2})} \cdots (40)
$$

Cuando actúa una sobrecarga uniforme "q" sobre el macizo, su efecto sobre el paramento está dado por un aumento constante de la presión lateral que, de esta forma, quedará:

$$
p_{1a} = (\gamma z + q)K_a \cos i \dots (41)
$$
  
\n
$$
p_{1a} = (\gamma z + q) K_q \cos i \dots (42)
$$

Por lo tanto los empujes activo y pasivo, en este caso, son dados por:

$$
E_a = \frac{1}{2} \gamma H^2 K_a \cos i + qHK_a \cos i \dots (43)
$$
  

$$
E_p = \frac{1}{2} \gamma H^2 K_p \cos i + qHK_p \cos i \dots (44)
$$

El punto de aplicación del empuje, en todos esos casos, está localizado en el centro de gravedad de los diagramas de presión lateral descritos. De esta forma, en el caso de suelo no cohesivo y sobrecarga nula, el diagrama de presión lateral es triangular y el punto de aplicación del empuje, tanto activo como pasivo, está localizado a una altura igual a "H/3" de la base del paramento.

#### 2.1.3.4.2. TEORIA DE COULOMB

Otra manera de cuantificar el empuje activo o pasivo sobre una estructura de contención es si admitimos que en el instante de la movilización total de la resistencia del suelo se forman superficies de deslizamiento o de rotura en el interior del macizo. Estas superficies delimitan una parte del macizo que se movilizaría en relación al suelo restante en el sentido del desplazamiento de la estructura. Si esta parte del suelo fuera considerada como un cuerpo rígido, el empuje puede entonces ser determinado del equilibrio de las fuerzas actuantes sobre este cuerpo rígido.

El método de Coulomb admite que tales superficies de rotura son planas y el empuje es aquel que actúa sobre la más crítica de las superficies de rotura planas.La ventaja de este método reside en el hecho que se puede considerar la existencia de fricción entre la estructura de contención y el suelo, además de permitir el análisis de estructuras con paramento no vertical.

Para el caso de suelo no cohesivo, las fuerzas que actúan sobre la cuña de suelo formada en el estado activo están mostradas en la figura 09. Estas fuerzas son su peso propio " P " , la reacción del macizo " R " , que debido a la fricción interna del suelo tiene una inclinación "0" en relación a la superficie de rotura; y el empuje activo " Ea " que también presenta una inclinación " $\delta$ " en relación al paramento de la estructura de contención. Esta última inclinación es el ángulo de fricción entre el suelo y la estructura de contención. La superficie potencial de rotura forma un ángulo "p" con la dirección horizontal.

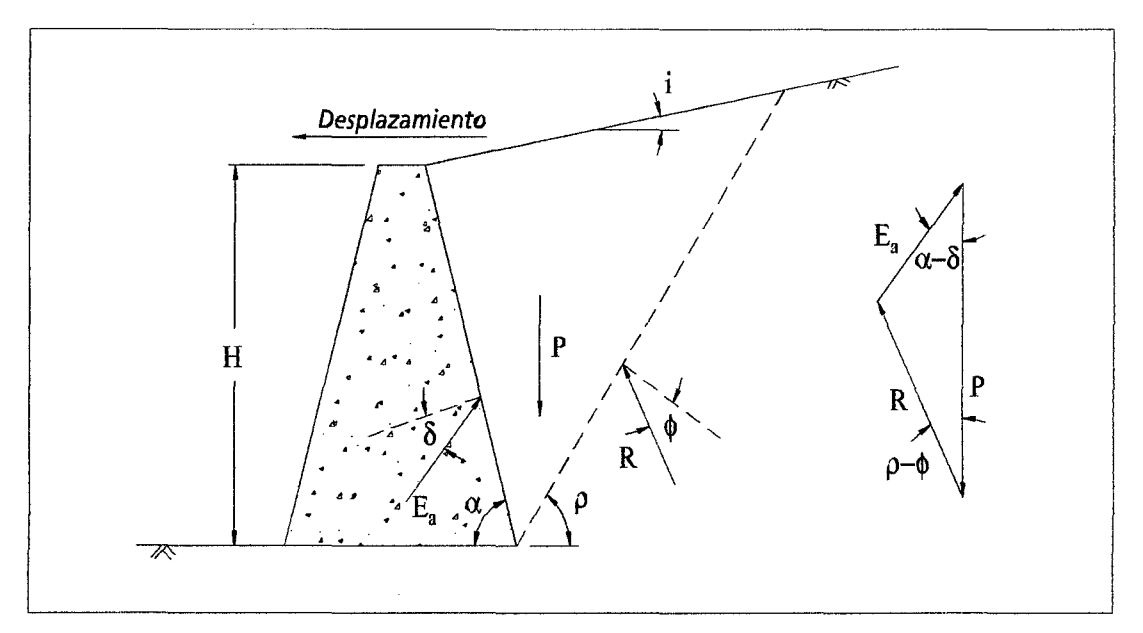

*Figura 09: Fuerzas que actúan sobre la cuña de suelo en el caso activo.* 

El valor del peso propio es:

$$
P = \frac{\gamma H^2}{2sen^2 \alpha} \left[ \sin(\alpha + \rho) \frac{\sin(\alpha + i)}{\sin(\rho - i)} \right] \dots (45)
$$

El empuje activo puede ser determinado a partir del equilibrio de fuerzas:

$$
\frac{E_a}{\sin(\rho-\phi)}=\frac{P}{\sin(\pi-\alpha-\rho+\phi+\delta)}\cdots(46)
$$

o

$$
E_a = \frac{P \sin(\rho - \phi)}{\sin(\pi - \alpha - \rho + \phi + \delta)} \dots (47)
$$

La superficie más crítica, en el caso activo, es aquella que lleva el valor de "Ea" a un máximo, o sea, es obtenida de la derivada de la expresión anterior en relación al ángulo de la superficie de rotura " $\rho$ ":

$$
\frac{dE_a}{d\rho}=0\,\dots\,(48)
$$

De ahí se obtiene el valor máximo de "Ea":

$$
E_a = \frac{1}{2} \gamma H^2 K_a \dots (49)
$$

Donde:

$$
K_a = \frac{\sin^2(\alpha + \phi)}{\sin^2 \alpha \cdot \sin(\alpha - \delta) \cdot \left[1 + \sqrt{\frac{\sin(\phi + \delta) \cdot \sin(\phi - i)}{\sin(\alpha - \delta) \cdot \sin(\alpha + i)}}\right]} \cdots (50)
$$

En el estado pasivo hay una inversión en las inclinaciones de las fuerzas "R" y "Ep" debido a la inversión en el sentido del desplazamiento de la estructura y la superficie más crítica es aquella que lleva "Ep" a un valor mínimo (Figura 10).

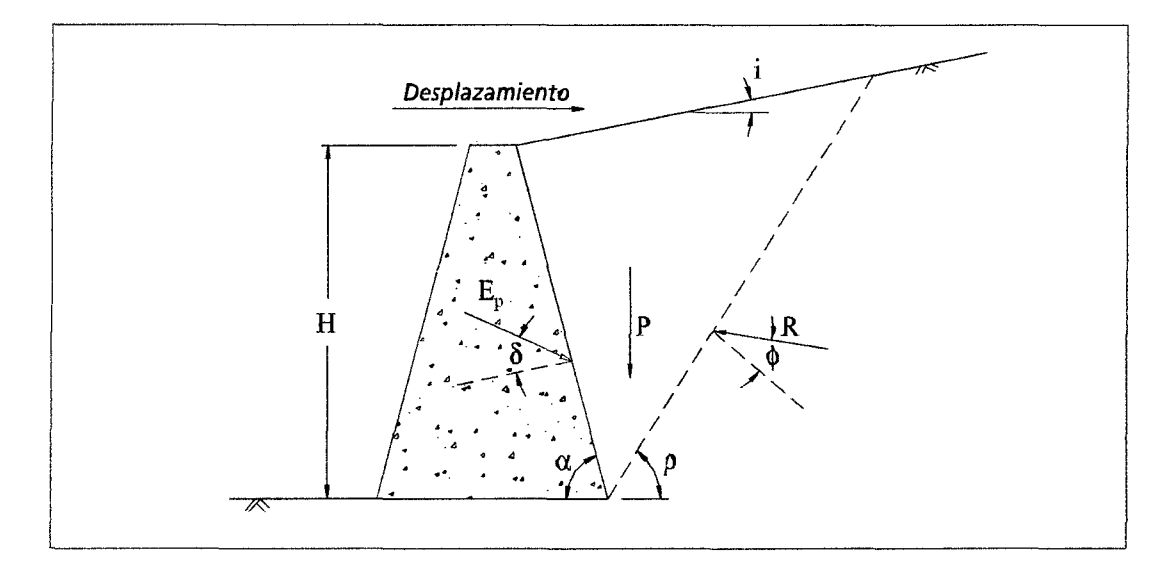

Figura 10: Fuerzas que actúan sobre la cuña de suelo en el caso pasivo.

El valor del empuje pasivo "Ep" está dado entonces por:

$$
E_p = \frac{1}{2} \gamma H^2 K_p \dots (51)
$$

$$
K_p = \frac{\sin^2(\alpha - \phi)}{\sin^2 \alpha \cdot \sin(\alpha + \delta) \cdot \left[1 - \sqrt{\frac{\sin(\phi + \delta) \cdot \sin(\phi - i)}{\sin(\alpha - \delta) \cdot \sin(\alpha + i)}}\right]} \cdots (52)
$$

Como en este proceso no hay determinación de la presión lateral, y sin la determinación directa del empuje total, no es posible la determinación del punto de aplicación del empuje por el centro de gravedad del diagrama de presión lateral como en la teoría de Rankine.

Sin embargo, las expresiones obtenidas muestran claramente que el empuje es resultado de una distribución triangular de las presiones laterales tanto en el estado activo como en el pasivo. Entonces el punto de aplicación del empuje está localizado, también en este caso, a una altura igual a "H/3" de la base de la estructura.

En el caso que exista una sobrecarga "q" uniforme distribuida sobre el macizo, esta provocará un aumento en el valor del empuje. Este aumento puede ser determinado considerando la parte de la sobrecarga que actúa sobre la cuña de suelo delimitada por la superficie de rotura (figura 11). Esta parcela "Q" se sumará al peso de la cuña "P" y, de esta forma, provocará aumento proporcional en las otras fuerzas que actúan sobre la cuña.

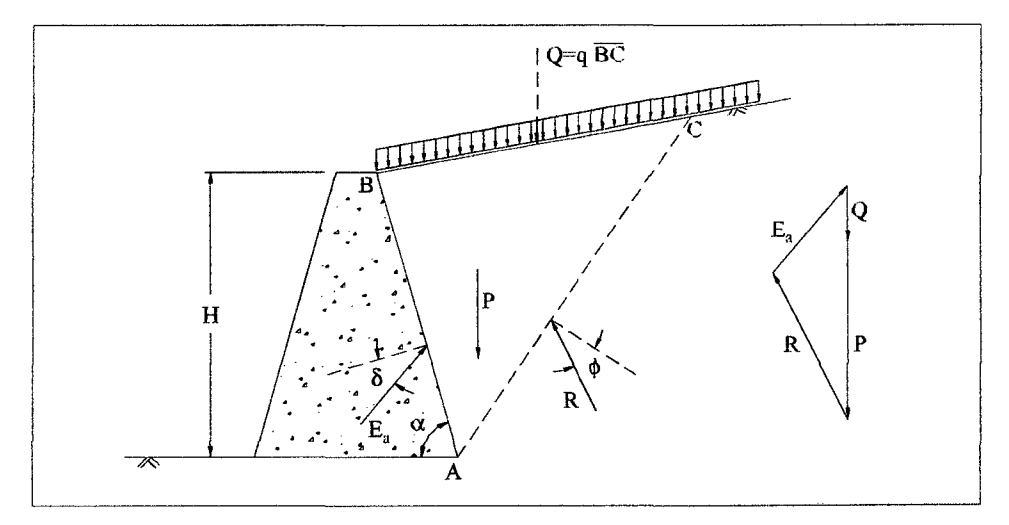

*Figura 11: Empuje debido a la sobrecarga distribuida uniforme.* 

Entonces, el empuje "Ea" está dado por:

$$
E_a = \frac{1}{2} \gamma H^2 K_a \text{seni} + qHK_a \cdot \frac{\text{sena}}{\text{sen}(\alpha + i)} \cdots (53)
$$

De esta expresión se percibe que el efecto de la sobrecarga se distribuye de manera uniforme a lo largo del paramento, lo que permite la determinación del punto de aplicación del empuje sobre la estructura de contención. La primera parte de la expresión de arriba es debida apenas al suelo, y, por lo tanto, está aplicada a "H/3" de la base de la estructura, mientras que la segunda parte es debida a la sobrecarga y estará aplicada a una altura igual a "H/2". El punto de aplicación del empuje total puede, entonces, ser obtenido del centro de gravedad de las dos partes.

# 2.1.3.4.3. METODO DEL EQUILIBRIO LIMITE

En el caso que el suelo sea cohesivo o la superficie del macizo no sea plana, no hay posibilidad como aplicar directamente la teoría de Coulomb. En estos casos se puede adoptar un método de análisis semejante al de Coulomb, pero más volcado al problema específico en cuestión.

Tomemos como ejemplo el caso mostrado en la figura 12. Como la superficie del macizo no posee una inclinación "i" constante, no es posible utilizar las expresiones deducidas en el ítem anterior para la determinación del empuje. En este caso, se puede hacer un análisis por tentativas. Se consideran varias posiciones para la superficie de rotura y para cada una de ellas se determina el valor del empuje por equilibrio de fuerzas. Estos valores son colocados en función de la superficie de rotura que les dio origen y de esta forma se puede estimar la variación correspondiente. Entonces se puede determinar la posición más crítica de la superficie de rotura y el empuje correspondiente.

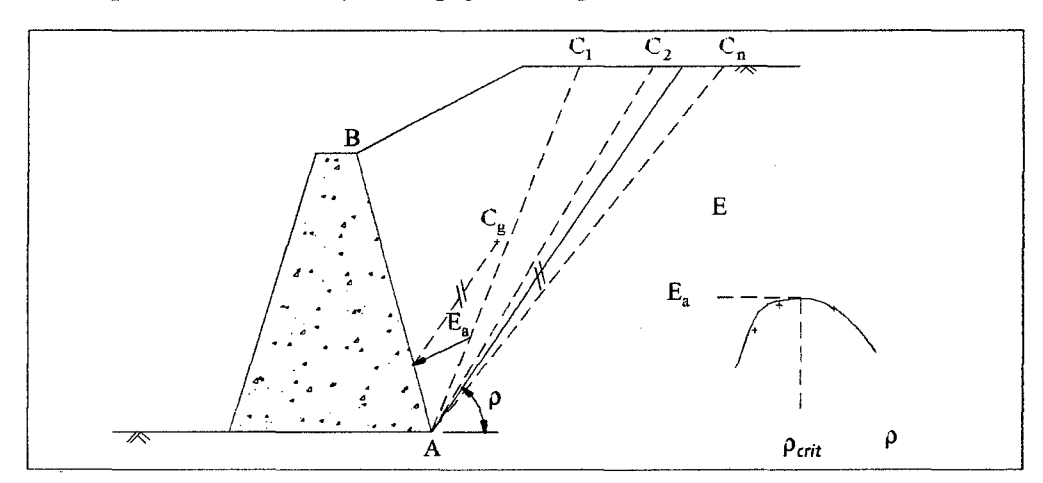

*Figura 12: Método del Equilibrio Limite.* 

El punto de aplicación del empuje sobre la estructura de contención es determinado a través de una recta paralela a la superficie de rotura más crítica, pasando por el centro de gravedad de la cuña crítica.

La ventaja de este método se encuentra en la gran variedad de casos que pueden ser analizados, tales como suelo cohesivo, ocurrencia de sobrecargas no uniformes sobre el macizo, de presiones neutras en el interior del suelo, etc. Por lo tanto, para determinar el empuje aplicado por un macizo compuesto de camadas de suelos con diferentes características, es necesaria la extensión de este método, de modo que se considere superficies de ro tura formadas por más de un plano y, por lo tanto, formando más de una cuña de suelo.

## 2.1.3.4.4. EFECTO DE LA SOBRECARGA EN EL E.A

Muchas veces existen sobrecargas sobre el suelo. Estas sobrecargas provienen de varias fuentes tales como estructuras sobre el macizo, tráfico de vehículos, etc. y provocan un aumento del empuje.

El caso más simple de sobrecarga es la carga uniformemente distribuida sobre el macizo (figura 13). Al análisis por el método de equilibrio límite, debe agregarse al peso de la cuña de suelo formada por la superficie de rotura la porción de carga distribuida que se encuentra sobre ella.

En cuanto al punto de aplicación del empuje resultante, puede ser obtenido a través de una paralela a la superficie de rotura pasando por el centro de gravedad del conjunto suelo - sobrecarga. Otra alternativa es separar el efecto del suelo de la sobrecarga y determinar el punto de aplicación de cada efecto a través de paralelas por los centros de gravedad de cada uno.

37

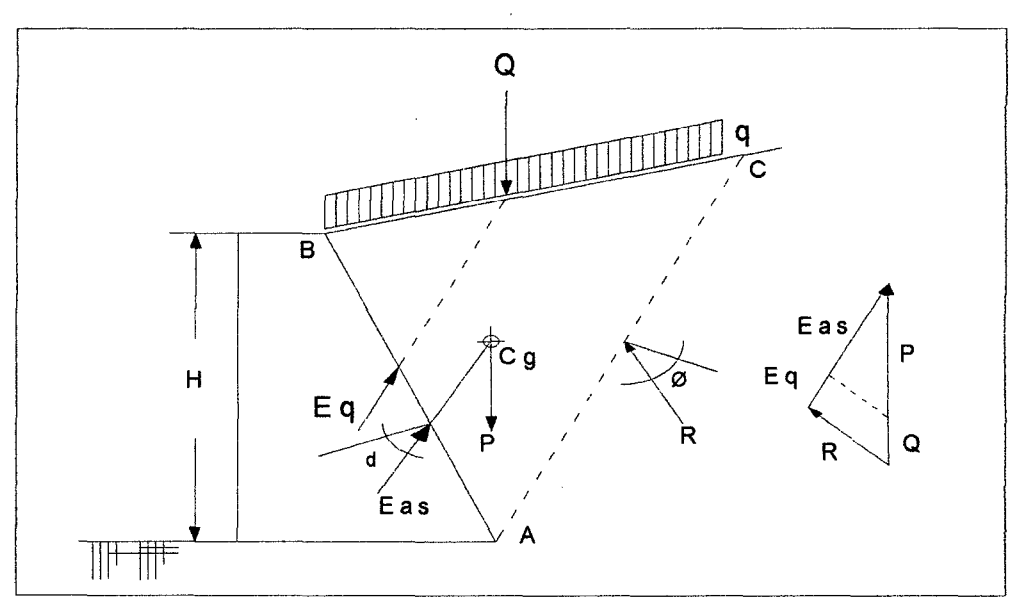

*Figura 13: Carga Uniforme sobre macizo.* 

En caso que las condiciones del problema permitan la utilización directa de la teoría de Coulomb, el efecto de la sobrecarga uniformemente distribuida puede ser determinado de acuerdo con las expresiones del punto Teoría de Coulomb. Otro caso bastante común de sobrecarga es la línea de "Q" paralela a la estructura de contención como se muestra en la figura 14.

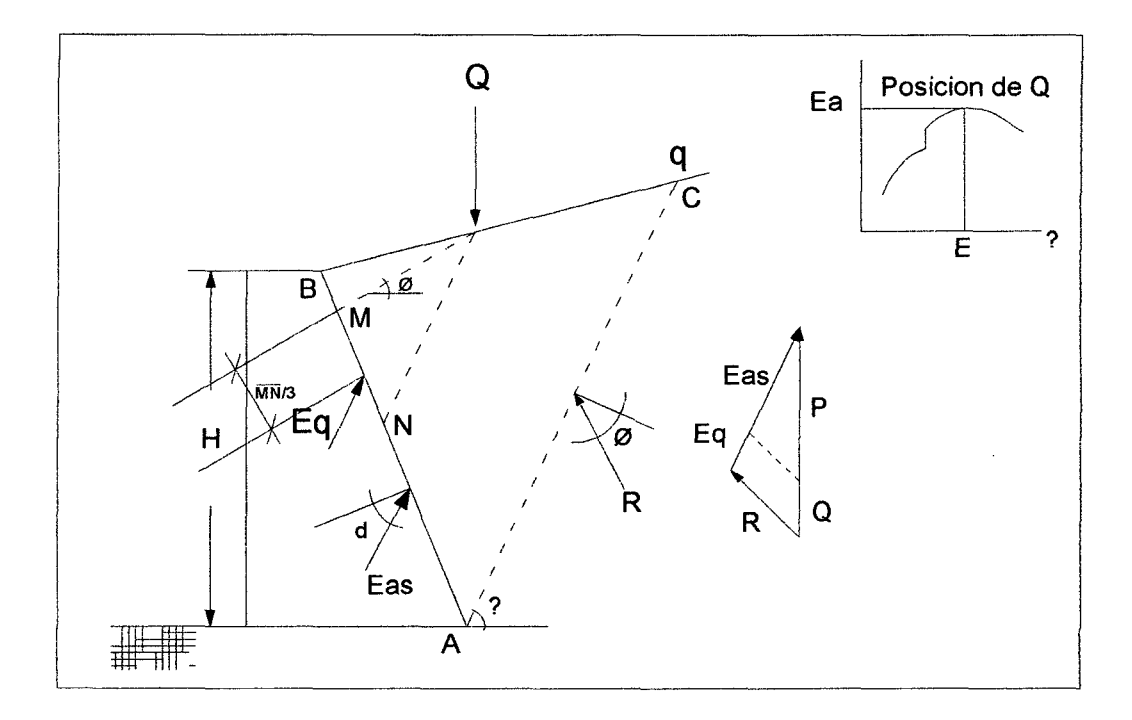

*Figura 14: Linea de carga paralela a la estructura de contención.* 

En este caso, al utilizar el método de equilibrio límite, se debe adicionar al valor de "Q" el peso de la cuña de suelo sólo en el caso que la superficie de rotura tennine en un punto posterior al punto de aplicación de la línea de carga. En este caso, la variación del empuje con la posición de la superficie de deslizamiento presentará una discontinuidad en el punto correspondiente a la posición de "Q".

También en este caso se debe separar del empuje máximo "Ea" los efectos del suelo "Eas" y el efecto de la línea de carga "Eq". El punto de aplicación de este último es determinado según las teorías de Terzaghi & Peck como se muestra en la figura 14.

Otra alternativa para determinar el efecto de la línea de carga sobre el empuje es la utilización de ecuaciones de la teoría de la elasticidad obtenidas por Boussineq. Por este método se determina separadamente el empuje debido al suelo, ignorándose la presencia de la línea de carga. El efecto de la carga es simplemente adicionado al suelo siendo determinado por la teoría de la elasticidad:

$$
\sigma_h = \frac{2Q}{\pi H} \cdot \frac{m^2 n}{(m^2 n^2)^2} \dots (54)
$$

donde " $\sigma_h$ " es el aumento de presión horizon tal debida a la línea de carga " Q " y " H " , " m " y " n " , como están indicados en la figura 15.

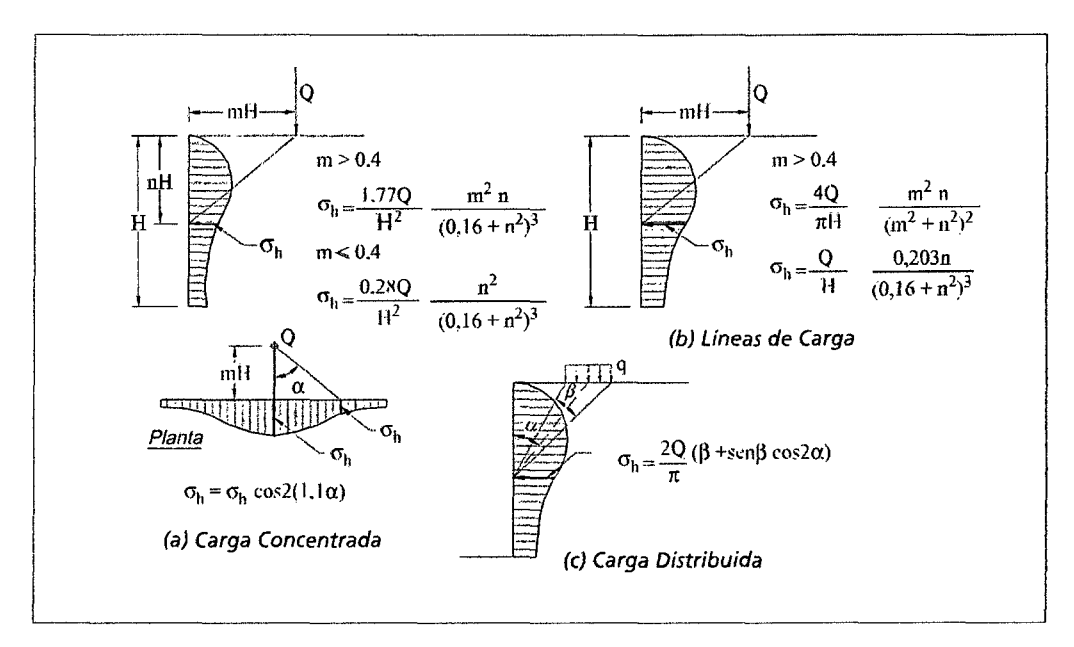

*Figura 15: Efocto de la sobrecarga de acuerdo a la teoría de la elasticidad.* 

La expresión anterior es válida sólo para medios semi-infinitos. Como la estructura de contención posee una rigidez mucho mayor que la del suelo, este valor debe ser duplicado conforme a las expresiones de la figura 15. En esta figura están también mostradas las expresiones para los casos de carga concentrada y carga parcialmente distribuida. En todos esos casos, las expresiones mostradas están mayoradas conforme a lo explicado arriba.

Finalmente, se debe aclarar que para este último método se asume que la existencia de la sobrecarga no tiene influencia en el empuje debido al suelo, o sea, no es analizada la influencia de carga en la posición de la superficie de rotura crítica.

En verdad se trata de una superposición de efectos que no son del todo válidos, ya que el efecto del suelo es determinado asumiendo la plastificación del material, en tanto que el efecto de la carga es determinado asumiéndose un modelo elástico lineal para el material. De cualquier forma, a pesar de estos problemas, los resultados obtenidos por este análisis presentan buena concordancia con mediciones hechas en modelos experimentales.

## 2.1.3.4.5. SUELO COHESIVO

Cuando el suelo que compone el macizo contenido es cohesivo "c>O", existen tensiones de tracción en la porción superior del macizo en estado activo, como ya se ha visto en el punto *(teoría de Rankine).* 

Estas tensiones provocan la aparición de fisuras de tracción que disminuyen el área útil resistente de la superficie de rotura aumentando así el empuje final sobre la estructura.

De esta forma, la posición más crítica de una fisura de tracción es la final de la superficie de rotura, disminuyendo el largo de esta (figura 16).

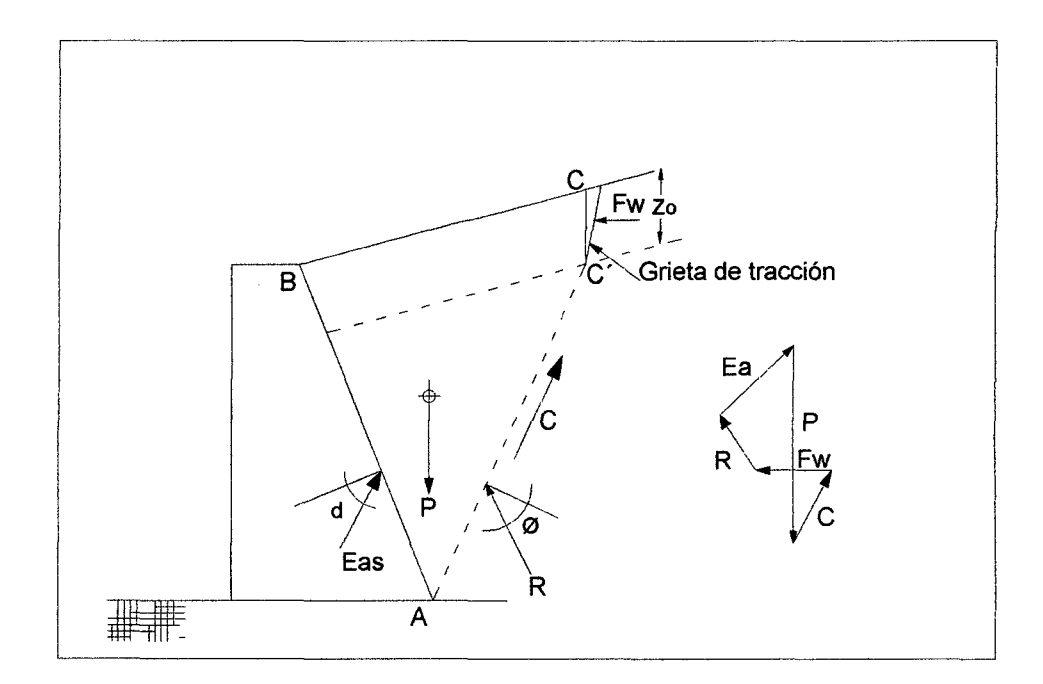

#### *Figura 16: Empuje activo en suelo cohesivo.*

Más allá de esto, como ya fue dicho, las fisuras de tracción pueden estar llenas con agua provenientes de lluvia, lo que provoca un aumento adicional del empuje debido a la presión hidrostática en el interior de las fisuras de tracción. Así mismo, las fuerzas actuantes sobre la cuña de suelo formada por la superficie de rotura incluyen esta fuerza "Fw", debida a la presión del agua en el interior de las fisuras de tracción, más allá de la fuerza resistente "C" debida a la cohesión del suelo. Estas fuerzas son determinadas por:

$$
F_w = \frac{1}{2} \gamma_a Z_0^2 \dots (55)
$$
  
C = c. AC<sup>'</sup> ... (56)

Donde " $z_0$ " es la profundidad de las fisuras de tracción, " $\gamma_a$ " es el peso específico del agua y "e" la cohesión del suelo.

Cuando se utiliza el método de equilibrio límite, el empuje se determina por equilibrio de fuerzas para cada superficie de rotura hipotética hasta que se encuentra la más crítica. A cada una de estas superficies debe corresponder una fisura de tracción, ya que la distribución real de estas fisuras es aleatoria y la ubicación más crítica es aquella que coincide con la superficie de rotura más crítica.

El punto de aplicación del empuje activo "Ea" resultante sobre la estructura de contención puede ser adoptado a "H/3" de la base de la estructura. Esto se justifica por el hecho de que este empuje incluye el efecto de la presión de agua en el interior de las fisuras y por la distribución aproximada de presiones laterales presentadas en el punto *(teoría de Rankine).* 

# 2.1.3.5. EFECTOS DEL AGUA EN EL EMPUJE ACTIVO 2.1.3.5.1. ESTRUCTURAS PARCIALMENTE SUMERGIDAS

En obras de regularización de cursos de agua, es bastante común la construcción de estructuras de contención parcialmente sumergidas. En la figura 17 se puede ver un ejemplo.

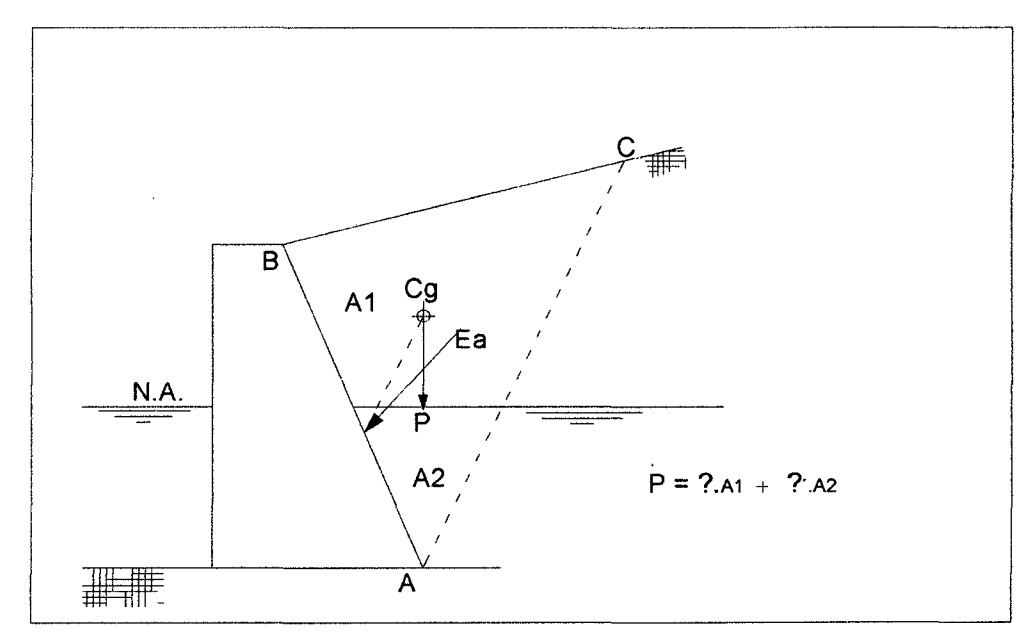

*Figura 17: Estructura de contención parcialmente sumergida.* 

En estos casos, se debe separar del efecto del suelo el efecto del agua existente dentro de sus vacíos. Esto es porque la resistencia del suelo es debido a la presión entre sus partículas (presión efectiva) mientras que el agua no posee resistencia alguna al corte. Este tipo de análisis es conocido como análisis en términos de presión efectiva.

De todos modos, para utilizar el método del equilibrio límite en este tipo de estructura se debe determinar el equilibrio de fuerzas utilizando el peso sumergido de la cuña de suelo, o sea, para calcular el peso de la parte

sumergida de la cuña de suelo se debe utilizar el peso específico sumergido "y' " del material.

El empuje "Ea" obtenido es aquel debido sólo al peso de las partículas de suelo, siendo necesario adicionar a este la presión del agua sobre la estructura. La determinación de esta presión es trivial y obedece a las leyes de la hidrostática.

El punto de aplicación del empuje "Ea" es determinado por una recta paralela a la superficie de ro tura crítica pasando por el centro de gravedad (del peso sumergido) de la cuña crítica.

En caso que se considere que existe diferencia entre las resistencias del material encima y abajo del nivel de agua debe ser analizado como en el punto *(Teoría de Rankine).* 

# 2.1.3.6. ESTADOS LIMITE Y FACTORES DE RESISTENCIA

El diseño de los muros de contención deberá satisfacer los criterios especificados en el 2.1.3.6.1 para el estado límite de servicio y los especificados en el Artículo 2.1.3.6.2 para el estado límite de resistencia.

Los muros de contención por gravedad se deberán diseñar de manera que soporten los empujes laterales del suelo y las presiones hidrostáticas, incluyendo el peso de cualquier sobrecarga de suelo, el peso propio del muro, los efectos de contracción y temperatura y las cargas sísmicas, de acuerdo con los principios generales establecidos líneas abajo.

Los muros de contención se deberán diseñar para una vida de servicio basada en la consideración de los potenciales efectos a largo plazo provocados por el deterioro de los materiales, infiltración, y otros factores ambientales potencialmente adversos sobre los componentes materiales que constituyen la estructura. En la mayoría de las aplicaciones los muros de contención permanentes se deberían diseñar para una vida de servicio mínima de 75 años. Las aplicaciones en las cuales se utilizan muros de contención temporarios se definen como aquellas que tienen una vida de servicio menor o igual que 3 años.

Para los muros de contención que soportan estribos de puentes, edificios, servicios públicos críticos u otras instalaciones en las cuales las consecuencias de un

comportamiento inadecuado o la falla serían inaceptables se puede utilizar un mayor nivel de seguridad y/o una vida de servicio más prolongada, por ejemplo de lOO años. Las estructuras permanentes se deberán diseñar de manera que conserven una apariencia agradable y que esencialmente no requieran mantenimiento durante la totalidad de la vida de servicio utilizada para el diseño. El hecho de que el diseño se realice de manera que las estructuras esencialmente no requieran mantenimiento no excluye la necesidad de inspeccionar el muro para evaluar su condición mientras permanece en servicio.

#### 2.1.3.6.1. ESTADOS LIMITE DE SERVICIO

Los muros de contención se deberán investigar para ver si ocurrirán desplazamientos verticales y laterales excesivos en el estado límite de servicio; también se deberá verificar su estabilidad global en el estado límite de servicio. Los criterios para establecer cuáles son las deformaciones verticales y laterales admisibles para los muros de sostenimiento se deberán desarrollar en base al tipo de muro y a la función que ha de desempeñar, la vida de servicio anticipada y las consecuencias que implicarían los movimientos inaceptables para el muro y cualquier estructura cercana que pudiera resultar afectada, tanto estructural como estéticamente. La estabilidad global se deberá evaluar utilizando métodos de análisis basados en el *equilibrio límite* descrito en el capítulo anterior.

Los movimientos verticales de un muro se producen fundamentalmente como resultado del asentamiento del suelo debajo del mismo. En el caso de los muros de gravedad los movimientos laterales son el resultado de una combinación del asentamiento vertical diferencial entre el talón y el pie del muro y la rotación necesaria para desarrollar condiciones de empuje activo del suelo (ver el Artículo Empuje de Suelo)

Las deformaciones verticales totales y diferenciales admisibles para un muro de contención por gravedad dependen de la capacidad del muro de defonnarse sin que se dañen los elementos del muro ni las estructuras adyacentes o sin que adopten un aspecto inaceptable.

Respecto del impacto sobre el propio muro, el asentamiento diferencial a lo largo del muro y en cierta medida el asentamiento diferencial entre la parte posterior y el frente del muro son los mejores indicadores del potencial que tiene el muro de sufrir daños estructurales o tensiones excesivas. La rigidez del revestimiento del muro y la capacidad de adaptarse el movimiento en forma de incrementos afectan la capacidad de un sistema dado para tolerar movimientos diferenciales. La deformación vertical total y diferencial de un muro de sostenimiento debe ser pequeña.

#### 2.1.3.6.2. ESTADOS LIMITE DE RESISTENCIA

Los muros de contención se deberán investigar en los estados límites de resistencia utilizando la Ecuación 1:

$$
\sum \eta_i \gamma_i Q_i \le \phi R_n = R_r \dots (57)(6)
$$

Para:

- Falla por capacidad de carga
- Resbalamiento lateral,
- Pérdida excesiva de contacto en la base,
- Falla por arrancamiento de los anclajes o refuerzos del suelo, y
- Falla estructural.

#### 2.1.3.6.3. RESISTENCIA REQUERIDA

Los muros de contención y sus fundaciones y demás elementos de apoyo se deberán dimensionar utilizando los métodos descrito es en el presente documento. La resistencia mayorada, Rr, calculada para cada uno de los estados límites aplicables deberá ser igual a la resistencia nominal, Rn, multiplicada por un factor de resistencia apropiado,  $\varphi$ , el cual será 0.75 para resistencia pasiva y para resistencia axial de elemento verticales según lo establecido en el artículo Mecánica de Suelos para estados límite y factores de resistencia.

## 2.1.3.6.4. COMBINACIONES Y ECTORES DE CARGA

Los muros de contención y sus fundaciones y demás elementos de apoyo se deberán dimensionar para todas las combinaciones de cargas. Las Figuras 18 y 19 ilustran cómo se aplican típicamente los factores de carga para producir las solicitaciones extremas totales mayoradas para evaluar la estabilidad externa de los muros de contención. Si es necesario considerar una sobrecarga, la fuerza

mayorada debida a la sobrecarga generalmente se incluye sobre el relleno inmediatamente encima del muro solamente a los fines de evaluar la capacidad de carga de las fundaciones y el diseño de la estructura, tal como se ilustra en la Figura 20. La sobrecarga debida a esta sobrecarga de suelo no se incluye encima del muro para evaluar la excentricidad, el resbalamiento u otros mecanismos de falla para los cuales esta sobrecarga de suelo representaría una contribución a la resistencia. De forma similar, la sobrecarga que actúa sobre el estribo de un puente se incluye solamente para evaluar la capacidad de carga de la fundación y el diseño de la estructura. El factor de carga correspondiente a la sobrecarga de suelo es igual tanto para las solicitaciones verticales como para las solicitaciones horizontales.

Las cargas y esfuerzos permanentes y transitorios ilustrados en las figuras incluyen, pero no se limitan a, los siguientes:

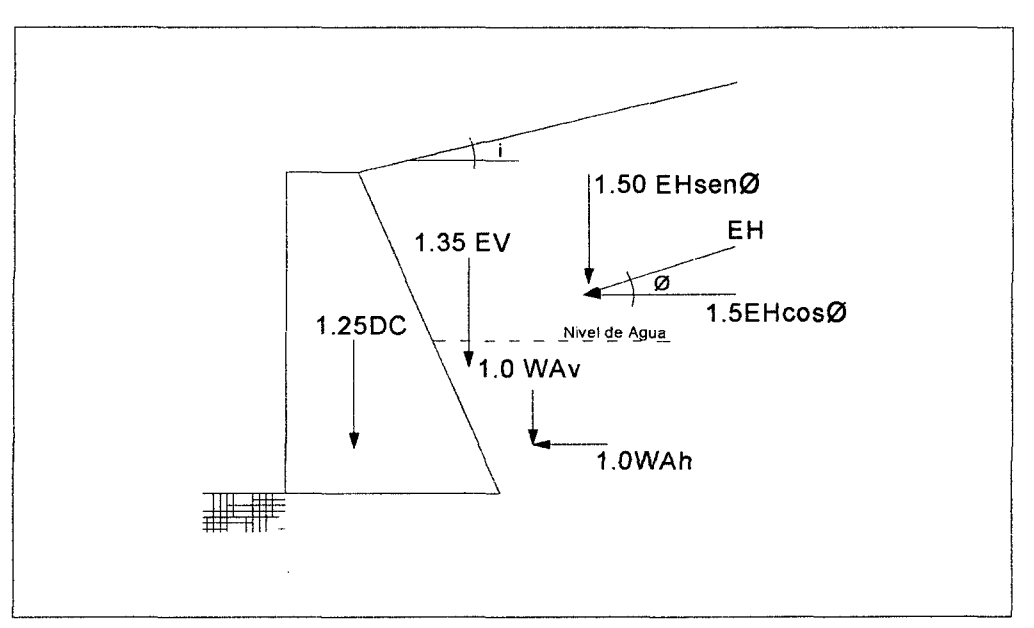

*Figura 18: Típica aplicación de los factores de carga para determinar la capacidad de carga.* 

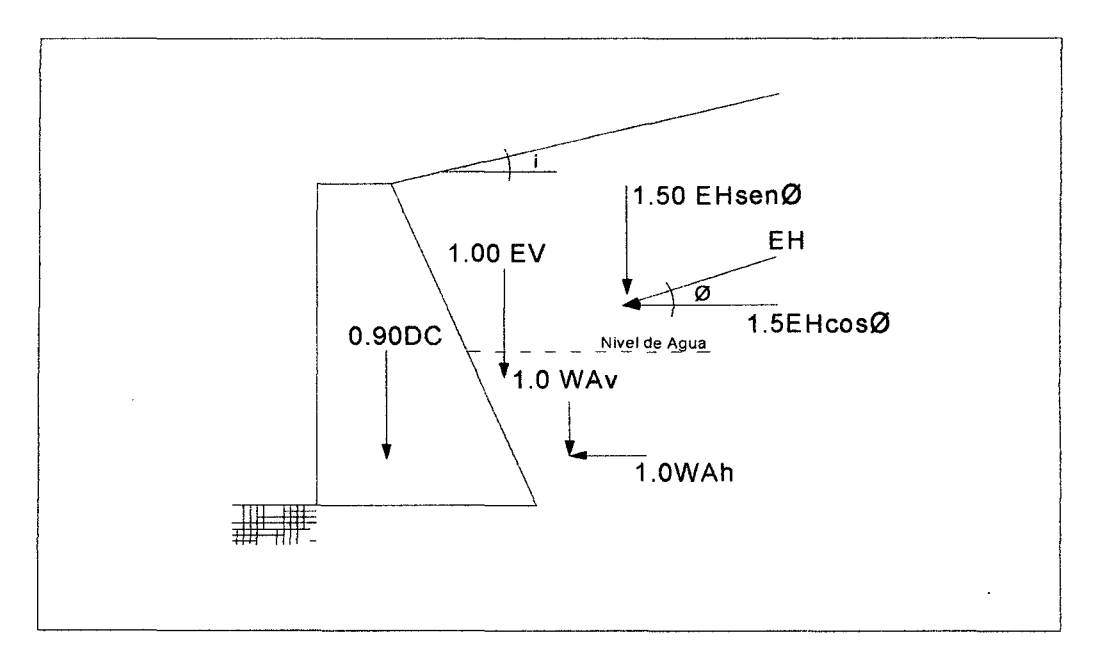

*Figura 19: Típica aplicación de los factores de carga para determinar el resbalamiento, el vuelco y la excentricidad.* 

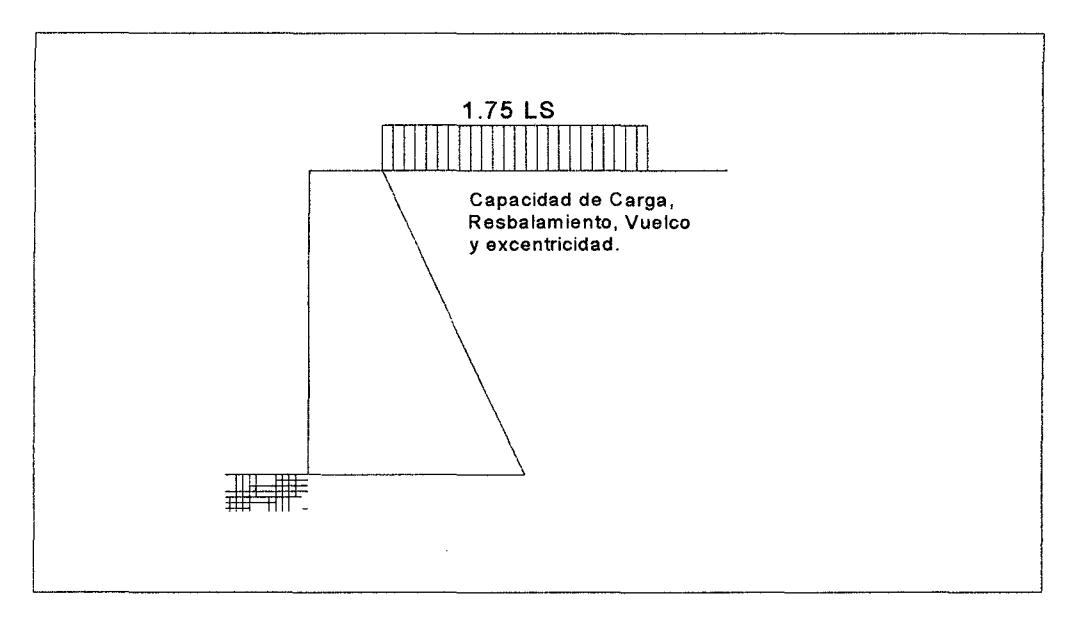

*Figura 20: Tipica aplicación de las sobrecargas.* 

# 2.1.3.7. ESTABILIDAD GLOBAL

La estabilidad global de los muros de contención, el talud retenido y el suelo o roca de fundación se deberán evaluar utilizando métodos de análisis basados en el **equilibrio límite.** Para los muros de contención construidos sobre depósitos de suelo blando puede ser necesario realizar estudios, ensayos y análisis especiales.

La estabilidad global de los taludes de tierra con o sin unidad de fundación se deberá investigar para la Combinación de Cargas correspondiente al *Estado Límite de Servicio 1* adoptando un factor de resistencia adecuado. En ausencia de información más precisa, el factor de resistencia  $\varnothing$  se podrá tomar como:

• Si los parámetros geotécnicos están bien definidos y el talud no soporta ni contiene un elemento estructural: ........................................... 0,75

• Si los parámetros geotécnicos se basan en información limitada o si el talud contiene o soporta un elemento estructural: ..................... 0,65

## 2.1.3.8. CAPACIDAD DE CARGA Y ESTABILIDAD EN E.L.R

La capacidad de carga se deberá investigar en el *estado límite* de *resistencia*  utilizando cargas y resistencias mayoradas, y asumiendo las siguientes distribuciones de la presión del suelo:

• Si el muro es soportado por una fundación en suelo: la tensión vertical se deberá calcular suponiendo una presión uniformemente distribuida sobre el área de una base efectiva.

La tensión vertical se deberá calcular de la siguiente manera:

$$
\sigma_v = \frac{\Sigma v}{B - 2e} \dots (58)
$$

Donde:

 $\Sigma$  V = sumatoria de las fuerzas verticales.

• Si el muro es soportado por una fundación en roca: la tensión vertical se deberá calcular suponiendo una presión distribuida linealmente sobre el área de una base efectiva. Si la resultante cae dentro del tercio central de la base,

$$
\sigma_{vmax} = \frac{\Sigma V}{B} (1 + 6\frac{e}{B})...(59)
$$

$$
\sigma_{vmin} = \frac{\Sigma V}{B} (1 - 6\frac{e}{B})...(60)
$$

Si la resultante cae fuera del tercio central de la base,

$$
\sigma_{vmin} = \frac{2\sum V}{3\left(\frac{B}{2}\right) - e} \dots (61)
$$

$$
\sigma_{vmin} = 0 \dots (62)
$$

# 2.1.3.9. VUELCO

La ubicación de la resultante de las fuerzas de reacción deberá estar dentro del medio central del ancho de la base. En las fundaciones en roca la ubicación de la resultante de las fuerzas de reacción deberá estar dentro de los tres cuartos centrales del ancho de la base.

Los criterios especificados para la ubicación de la resultante, junto con la investigación de la presión de contacto, reemplaza la investigación de la relación entre el momento estabilizador y el momento de vuelco. Ubicar la resultante dentro del medio central del ancho de la base en el caso de las fundaciones en suelo se basa en el uso de la distribución plástica de la presión de contacto para el estado límite.

# 2.1.3.10. EROSION SUBSUPERFICIAL

En el caso de los muros construidos a lo largo de ríos y arroyos, durante el diseño se deberá evaluar la socavación de los materiales de fundación, tal como se especifica a continuación:

#### **Estabilidad del Curso de Agua**

Se deben realizar estudios para evaluar la estabilidad del curso de agua y estudiar el impacto de la construcción sobre el mismo. Se deberán considerar los siguientes elementos:

• Si el tramo del curso de agua estudiado se está degradando, agradando o está en equilibrio;

• Para cruces de cursos de agua próximos a una confluencia, el efecto del curso de agua principal y el tributario sobre las alturas de inundación, velocidades, distribución de flujos, movimientos verticales y laterales del curso de agua, y el efecto de las condiciones mencionadas sobre el diseño del muro;

• Ubicación de un cruce favorable sobre el curso de agua, tomando en cuenta si éste es recto, meandroso, trenzado o de transición, o dispositivos de control para proteger al muro contra condiciones del curso de agua existente o anticipada para el futuro;

• Efecto de cualquier cambio propuesto en el cauce;

- Efecto de la explotación de agregados u otras operaciones realizadas en el cauce;
- Cambios potenciales en las tasas o volúmenes de escorrentía provocados por cambios del uso del suelo;

• Efecto de los cambios geomorfológicos del curso de agua sobre la estructura propuesta; y

• Efecto de los cambios geomorfológicos sobre las estructuras próximas a la estructura propuesta o que forman parte de la misma.

En el caso de cursos de agua o condiciones de flujo inestables se deben realizar estudios especiales para evaluar los probables cambios futuros de la planimetría y la altimetría del curso de agua y para detenninar las contramedidas a incorporar en el diseño.

Si se anticipan condiciones potencialmente problemáticas el diseño deberá incorporar medidas de protección adecuadas y se deberá aplicar lo siguiente:

La profundidad de las zapatas se deberá determinar considerando la naturaleza de los materiales de fundación y la posibilidad de socavación. Las zapatas ubicadas en cruces sobre cursos de agua se deberán fundar como mínimo a una profundidad de 60 cm por debajo de la máxima profundidad de socavación anticipada.

## 2.1.3.11. RESISTENCIA PASIVA

Para los cálculos de estabilidad se deberá despreciar la resistencia pasiva, a menos que la base del muro se extienda por debajo de la profundidad de máxima socavación, regiones potencialmente afectadas por ciclos de congelamiento y deshielo u otras perturbaciones. En este último caso sólo se deberá considerar efectiva la longitud embebida debajo de la mayor de estas profundidades. Si para asegurar la adecuada estabilidad del muro se utiliza la resistencia pasiva, la resistencia pasiva calculada del suelo delante de los estribos y muros de sostenimiento convencionales deberá ser suficiente para impedir movimientos inaceptables del muro hacia delante. La resistencia pasiva se deberá despreciar si el suelo que proporciona resistencia pasiva es o potencialmente puede ser blando, suelto o alterado, o si el suelo y el muro no están en contacto firme.

## 2.1.3.12. RESBALAMIENTO

Se deberá investigar la falla por resbalamiento en el caso de las zapatas que soportan cargas inclinadas y/o que están fundadas sobre una pendiente.

Para las fundaciones en suelos arcillosos se deberá considerar la posible presencia de una luz de retracción entre el suelo y la fundación. Si se incluye la resistencia pasiva como parte de la resistencia al corte requerida para resistir el resbalamiento, también se deberá considerar la posible eliminación futura del suelo delante de la fundación.

### 2.1.3.13. APLICABILIDAD DE TEORIAS

Las teorías clásicas de Rankine y de Coulomb, y así también el método del equilibrio límite, son utilizados en la determinación de los empujes actuantes en el análisis de muros de contención de gravedad. Para los casos más simples, la teoría de Coulomb es generalmente empleada en la detenninación del empuje activo, pues abarca una variedad razonable de situaciones encontradas en la práctica.

Las características del suelo contenido deben ser analizadas cuidadosamente, ya que de ellas dependen los resultados del análisis. Se debe tratar que el macizo sea generalmente un relleno, preferentemente ejecutado con material no cohesivo y así es normal considerar como nula la cohesión del suelo.

Cuando se utiliza suelo arcilloso en el relleno, la cohesión disponible es mucho más pequeña, pues más allá de la compactación provocada durante la construcción, se debe recordar que el estado activo se configura dentro de una situación de desplazamiento del macizo; y así la situación más crítica es la que corresponde a la condición drenada de la resistencia. De esta forma la envolvente de resistencia al corte más indicada en estos casos es la envolvente efectiva (también llamada envolvente drenada), que normalmente presenta una porción de cohesión muy pequeña, o nula, para suelo arcillosos.

Para el ángulo de fricción " $\delta$ " entre el suelo y la estructura, se puede adoptar el mismo valor del ángulo interno "0" del suelo, pues la superficie del muro es bastante

rugosa. En caso que las condiciones específicas del problema analizado sean más complejas, no permitiendo la utilización directa de la teoría de Coulomb, se recurre generalmente al método de equilibrio límite. En este caso, el trabajo requerido para la determinación del empuje actuante es considerablemente mayor. Por eso se requiere de un programa computacional que agilice dicho cálculo, utilizando el método de equilibrio límite en la determinación del empuje activo actuante, lo que lo toma capaz de analizar la mayoría de los casos que pueden surgir.

Para el cálculo del empuje pasivo, que es la resistencia al desplazamiento horizontal ofrecida por el terreno delante del muro, cuando este está apoyado en una cota inferior a la superficie (figura 21), la teoría de Rankine es generalmente suficiente. No obstante se debe tener cautela en la consideración de esta resistencia. Solamente se debe considerar la disponibilidad del empuje pasivo al frente del muro cuando posible garantizar que no ocurren excavaciones o posible erosión del suelo situado frente a la estructura de contención.

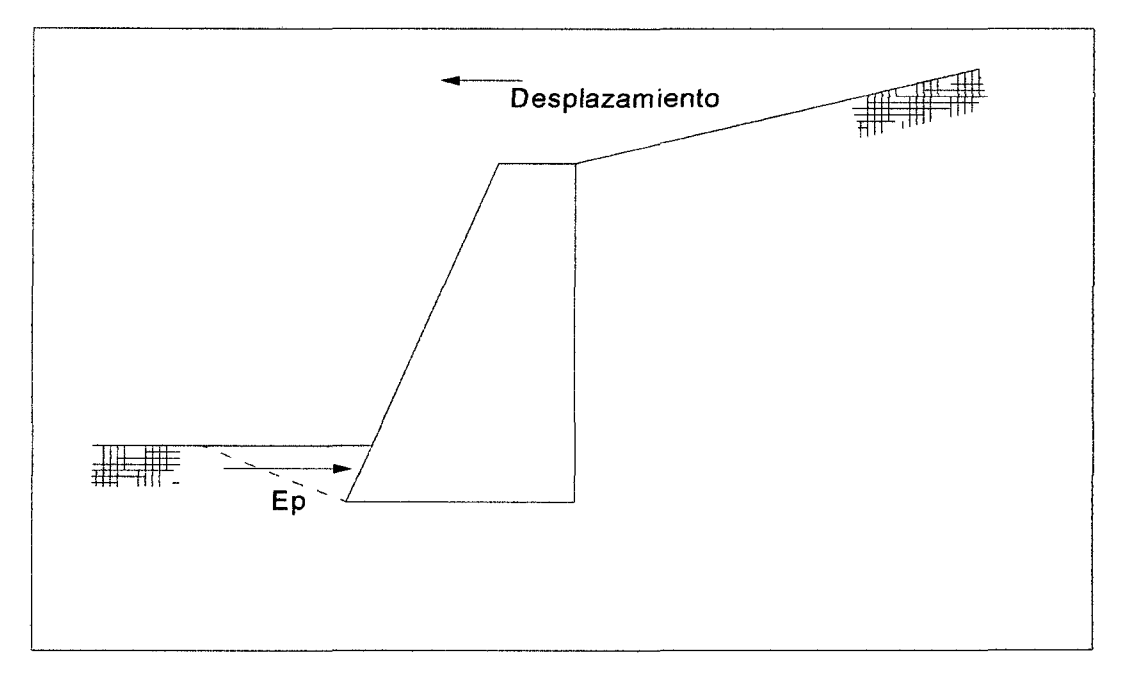

*Figura 21: Determinación del empuje pasivo.* 

Los métodos de Coulomb y de equilibrio límite adoptan una forma de la superficie de rotura plana, por hipótesis. Pero no siempre la forma plana conduce a la condición más crítica para el equilibrio de la cuña de suelo fonnada por la superficie de rotura. La ocurrencia de fricción a lo largo de la interfase suelo-estructura de contención hace que la superficie de rotura más crítica sea la curva.

Análisis más rigurosos, utilizando superficies de rotura con la forma de espirales logarítmicas han sido desarrolladas. En el caso del empuje activo, estos análisis muestran que el valor calculado con la utilización de superficies planas difieren como máximo cerca del 10%, estando en general esta diferencia dentro del 5% del valor calculado con superficies de rotura curva. Este hecho justifica la utilización de superficies de rotura planas para el cálculo del empuje activo por ser de análisis más simples y abarcativas.

Para el empuje pasivo, en tanto, la diferencia entre los resultados obtenidos por los métodos que utilizan superficies de rotura planas y los que utilizan superficies curvas son bien distintos. Sólo cuando no se considera fricción entre el suelo y la estructura de contención los resultados obtenidos por la teoría de Coulomb y por método de equilibrio límite son correctos.

## 2.1.3.14. ANALISIS DE ESTABILIDAD

## TIPOS DE ROTURA

Es necesario la verificación de seguridad de la estructura de contención a los diversos tipos de rotura.

- A *Deslizamiento sobre la base:* ocurre cuando la resistencia al deslizamiento a lo largo de la base del muro, sumada al empuje pasivo disponible al frente de la estructura, es insuficiente para neutralizar el efecto del empuje activo actuante.
- B. *Vuelco:* ocurre cuando el momento estabilizante del peso propio del muro en relación al punto de vuelco es insuficiente para neutralizar el momento del empuje activo.
- C. *Rotura de la fundación o asentamientos excesivos:* ocurre cuando las presiones aplicadas por la estructura sobre el suelo de fundación son superiores a su capacidad de carga.
- D. *Rotura global del macizo:* deslizamiento a lo largo de una superficie de rotura que envuelve a la estructura de contención.

## 2.1.3.15. FUERZAS SOBRE LA ESTRUCTURA

En la figura 22 están mostradas las fuerzas que actúan sobre la estructura de contención.

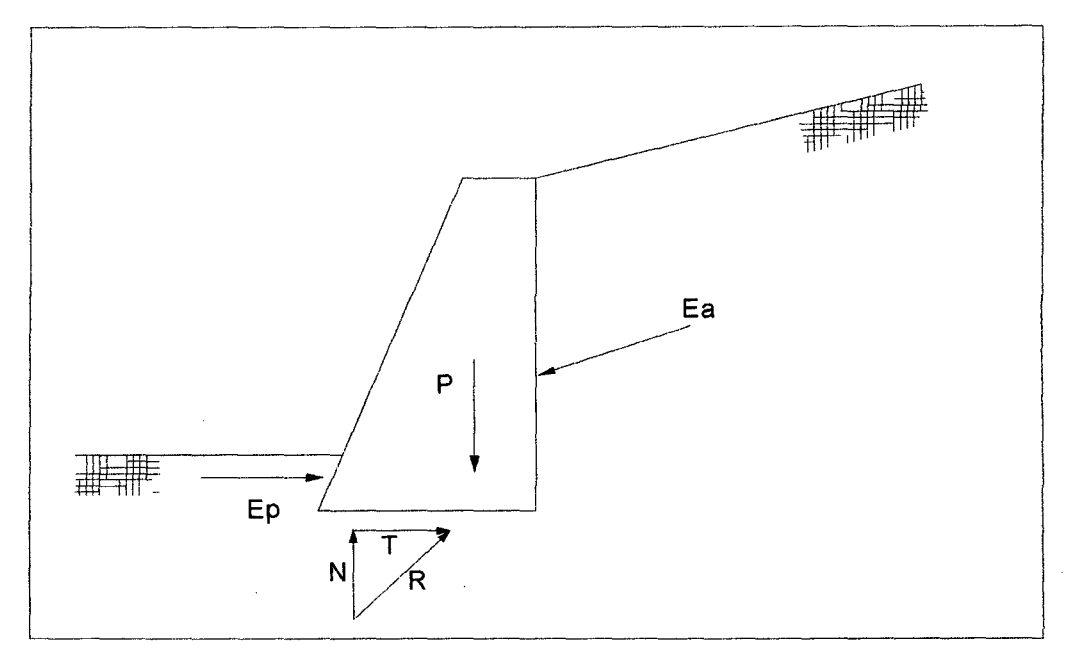

Figura 22: Fuerzas que actúan sobre la estructura de contención.

Las fuerzas presentes son los empujes "Ea" y "Ep", el peso propio de la estructura "P" y la reacción de la fundación "R". Esta última fuerza puede ser descompuesta en una fuerza normal "N" y una fuerza tangente "T" a la base de la estructura de contención.

### 2.1.3.16. DETERMINACION DE EMPUJES

La determinación de los empujes actuantes es el paso más importante en el análisis de muros de contención. Normalmente son utilizadas las teorías de Rankine y de Coulomb en esta determinación, pues ellas ofrecen valores realistas para estos empujes. No obstante, la calidad de los valores calculados por estas teorías depende de la correcta utilización de los parámetros de suelo que componen el macizo y las condiciones generales del problema.

# Es necesario considerar:

La resistencia al corte del suelo, normalmente expresada por el criterio de Mohr-Coulomb, es decir su ángulo de fricción in terna "0" y su cohesión "e". Estos valores deben ser obtenidos preferentemente de la envolvente de resistencia efectiva del suelo, obtenida de los ensayos de laboratorio. Para obras de menor envergadura estos

valores pueden ser tomados también de correlaciones empíricas, como ensayos de campo tipo el SPT.

El análisis debe ser hecho en términos de tensiones efectivas ya que el estado activo representa un desplazamiento del macizo y, en este caso, el comportamiento a largo plazo es el más critico. Esta consideración es particularmente importante en la evaluación de la cohesión del material. Mismo los suelos arcillosos presentan valores bastante reducidos para la cohesión, cuando es considerada la envoltoria efectiva. Más allá de eso, los efectos de la excavación y el posterior relleno del macizo contenido tiende a disminuir todavía más la cohesión disponible. Por lo tanto, muchas veces la cohesión del suelo es tomada como nula en macizos arcillosos para el efecto del cálculo del empuje activo.

- a. El peso específico del suelo, tanto en el estado natural como en el estado de saturación completa.
- b. El ángulo de fricción entre el suelo y la estructura en función del ángulo de fricción interno del suelo y del material de la estructura, así como la rugosidad de la superficie de contacto.
- c. La posición del nivel de agua y las condiciones de flujo a través del macizo. Se deben determinar las alturas máximas y mínimas del nivel de agua y la eventual posibilidad de formación de flujo de agua a través del macizo. Esto es particularmente importante en muros construidos en zonas bajas y en canales.
- d. Cargas externas aplicadas sobre el macizo por estructuras construidas sobre él y por tráfico de vehículos.
- e. Cargas dinámicas provocadas por efectos sísmicos generalmente especificados por los códigos locales en función de la sismicidad de la región.

#### 2.1.3.17. VERlFICACION AL DESLIZAMIENTO

El deslizamiento de la estructura ocurre cuando la resistencia contra el deslizamiento a lo largo de la base del muro de contención, sumado al empuje pasivo disponible en el frente, no es suficiente para contraponer el empuje activo. Se puede definir un coeficiente de seguridad contra el deslizamiento:

$$
F_d = \frac{T_d + E_{pd}}{E_{ad}}...(63)
$$

Donde " Ead" e " Epd" son las componentes de los empujes activo y pasivo en dirección al desplazamiento (figura 23).

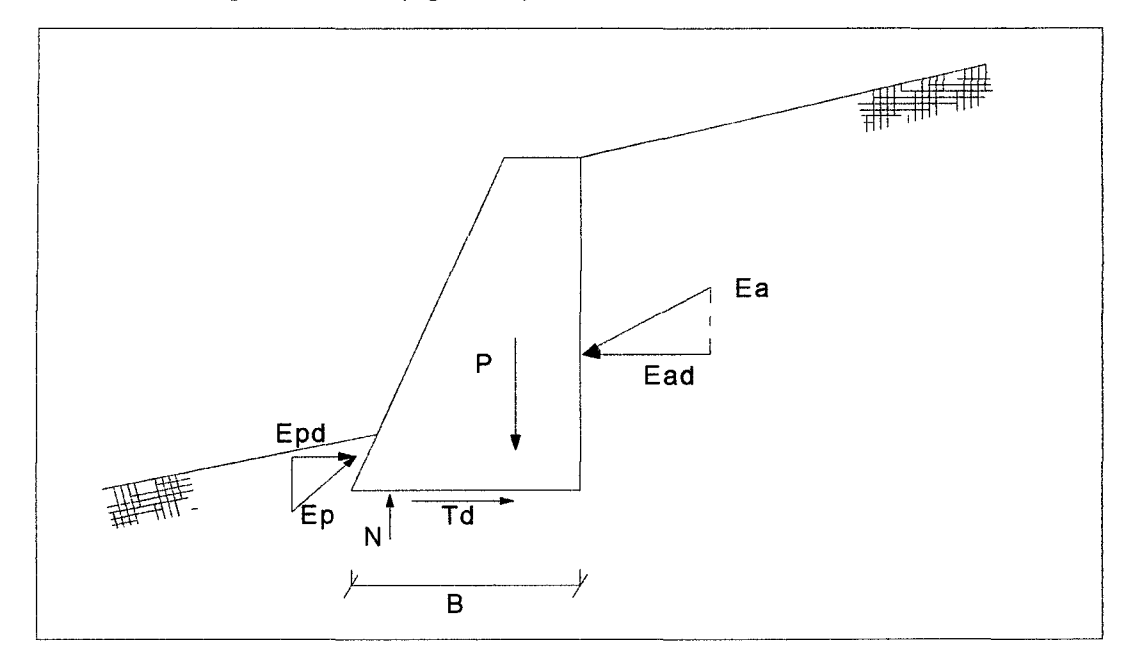

*Figura 23: Verificación al deslizamiento.* 

La fuerza "Td" es la resistencia disponible a lo largo de la base de la estructura y vale:

$$
T_d = N \cdot tan\delta^* + a^* \cdot B \dots (64)
$$

Donde " $\delta^*$ " es el ángulo de fricción entre el suelo de la fundación y la base de la estructura. Y "a\*" es la adhesión entre el suelo y la base.

Los valores sugeridos para " $\delta^*$ " y "a\*" son:

$$
\frac{2}{3}\tan \emptyset \le \tan \delta^* \le \tan \emptyset ... (65) \text{ Y}
$$
  

$$
\frac{1}{3}.c \le a^* \le \frac{3}{4}.c ... (66)
$$

Se sugiere también que el valor de " Fd  $\geq$ 1,5 " sea para suelos no cohesivos y " Fd  $\geq$ 2,0" para suelos cohesivos.

### 2.1.3.18. VERIFICACION AL VUELCO

El vuelco de la estructura de contención puede ocurrir cuando el valor del momento del empuje activo en relación a un punto "A" situado en el pie del muro (figura 24) supera el valor del momento del peso propio de la estructura sumado al momento del empuje pasivo. El punto "A" es denominado punto de giro.

El coeficiente de seguridad contra el vuelco está dado por:

$$
F_t = \frac{M_p + M_{Ep}}{M_{Ea}}...(67)
$$

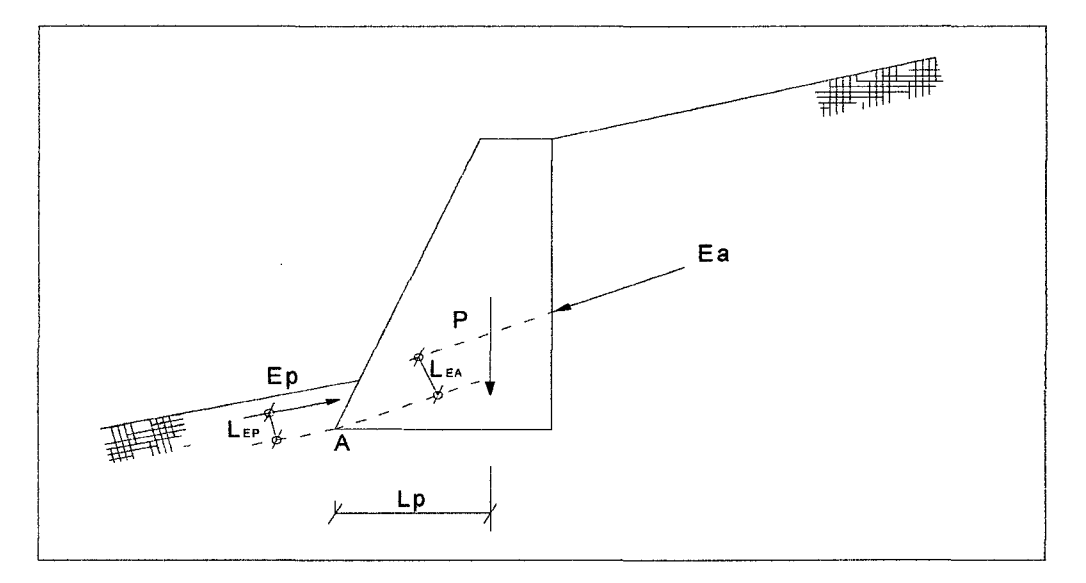

#### *Figura 24: Verificación al vuelco.*

Otra forma de definirse el coeficiente de seguridad contra el vuelco, es considerar que sólo la componente horizontal del empuje activo " Eah " contribuye con el momento de vuelco, mientras que su componente vertical " Eav " contribuye con el momento resistente. Así el coeficiente de seguridad "Ft" sería:

$$
F_t = \frac{M_p + M_{Ep} + M_{Eav}}{M_{Ea}} \dots (68)
$$

Esta última forma de "Ft" es más utilizada porque evita que el coeficiente de seguridad contra el vuelco resulte negativo cuando el momento del empuje activo "MEa" es negativo. Esta situación ocurre cuando la recta soporte del vector que representa la fuerza "Ea" pasa por debajo del punto de giro.

Como valor mínimo para el coeficiente de seguridad contra el vuelco, se sugiere que "Ft  $\geq 1.5$ ".

#### 2.1.3.19. VERIFICACION DE PRESIONES EN LA FUNDACION

Otra verificación necesaria es la que está relacionada con las presiones que son aplicadas en la fundación por la estructura de contención. Estas presiones no deben superar el valor de la capacidad de carga del suelo de fundación.

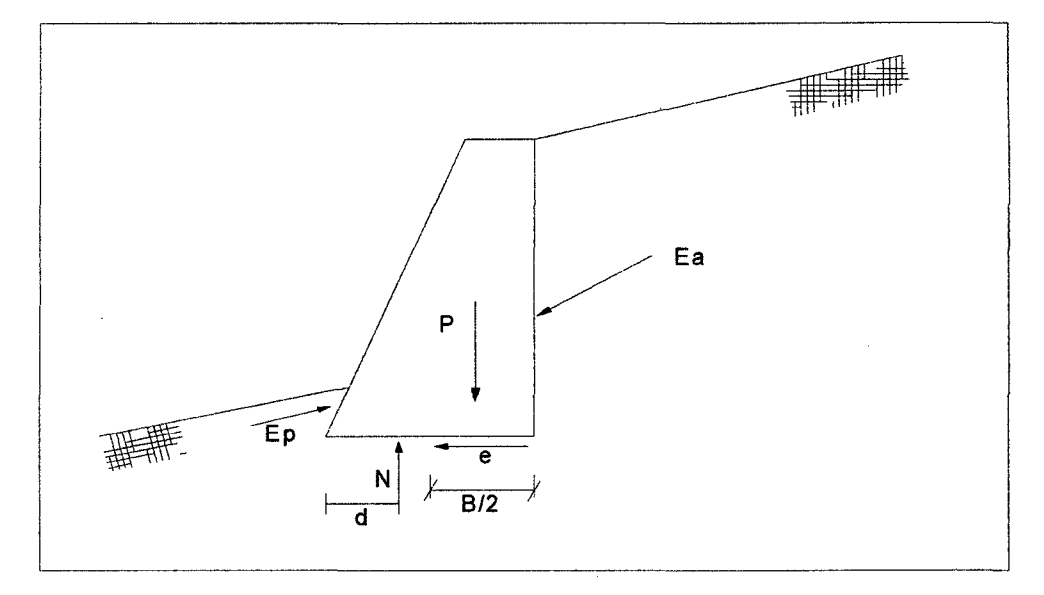

*Figura 25: Punto de aplicación de N.* 

A través del equilibrio de momentos actuantes sobre la estructura de contención, se puede determinar el punto de aplicación de la fuerza normal "N'' *(figura* 25):

$$
d = \frac{M_p + M_{Ep} + M_{Eav}}{N} \dots (69)
$$

Esta fuerza normal es la resultante de las presiones normales que actúan en la base de la estructura de contención. Para que estas presiones sean detenninadas, la forma de distribución de ellas debe ser conocida. Normalmente se admite una distribución lineal para estas presiones y entonces los valores máximo y mínimo de ellas ocurrirán en los bordes de la base de la estructura *(figura* 26) y serán dadas por:

$$
\sigma_{max} = \frac{N}{B} \cdot (1 + 6 \cdot \frac{e}{B}) \dots (70)
$$

$$
\sigma_{min} = \frac{N}{B} \cdot (1 - 6 \cdot \frac{e}{B}) \dots (71)
$$

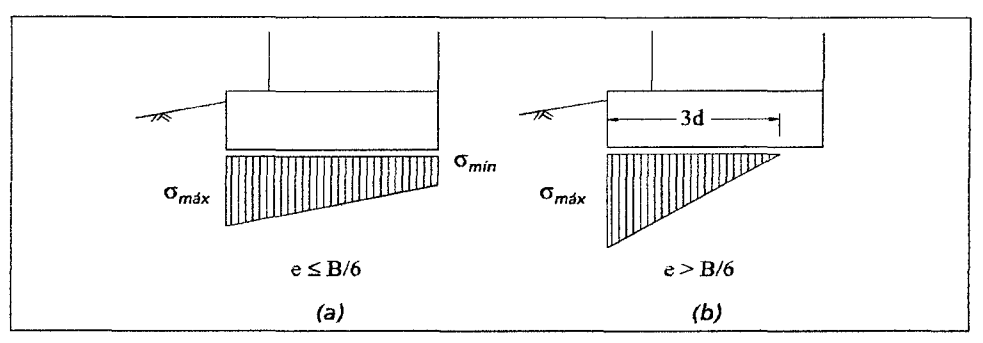

*Figura 26: Distribución de las presiones en la fundación.* 

En caso que el valor de la excentricidad "e" sea mayor que "B/6", habrá un levantamiento de la parte anterior de la base, resultando una distribución triangular. La presión máxima será:

$$
\sigma_{max} = \frac{2N}{3d} \dots (72)
$$

Se debe evitar esta última condición ya que ocurre concentración de tensiones.

Para poder determinar la capacidad de carga de la fundación del muro se puede recurrir a la expresión propuesta por Hansen:

$$
\sigma_{min} = c. N_c. d_c + q. N_q. d_q. i_q + \frac{1}{2} . \gamma. B. N_{\gamma}. d_{\gamma}. i_{\gamma} ... (73)
$$

Donde:

$$
q = \gamma \cdot y \dots (74)
$$
  
\n
$$
i_q = 1 - \frac{r}{2N} \dots (75)
$$
  
\n
$$
i_{\gamma} = i_q^2 \dots (76)
$$
  
\n
$$
d_c = d_q = 1 + 0.35 \cdot \frac{y}{B} \dots (77)
$$
  
\n
$$
d_{\gamma} = 1 \dots (78)
$$
  
\n
$$
N_q = e^{\pi \cdot \tan \phi} \cdot \tan^2(\frac{\pi}{4} + \frac{\phi}{2}) \dots (79)
$$
  
\n
$$
N_{\gamma} = 1.8 \cdot (N_q - 1) \cdot \tan \phi \dots (80)
$$

Las expresiones anteriores, " $\gamma$ ", "c" e " $\phi$ " son el peso específico, la cohesión y el ángulo de fricción interno respectivamente, del suelo de fundación; "y" es la altura del suelo al frente del muro en relación a la cota de apoyo y "T" es la fuerza tangencial que actúa en la base.

La presión máxima admisible será dada por:

$$
\sigma_{adm} = \frac{\sigma_{lim}}{3}...(81)
$$

En caso que haya camadas de suelos menos resistentes debajo de la fundación, la carga máxima admisible deberá ser verificada para estas camadas. En este caso se debe también tener en cuenta la apertura de las presiones verticales aplicadas por la estructura de con tención hasta la camada analizada.

# 2.1.4. ESQUEMA DE CALCULO

# 2.1.4.1. PREDIMENSIONAMIENTO

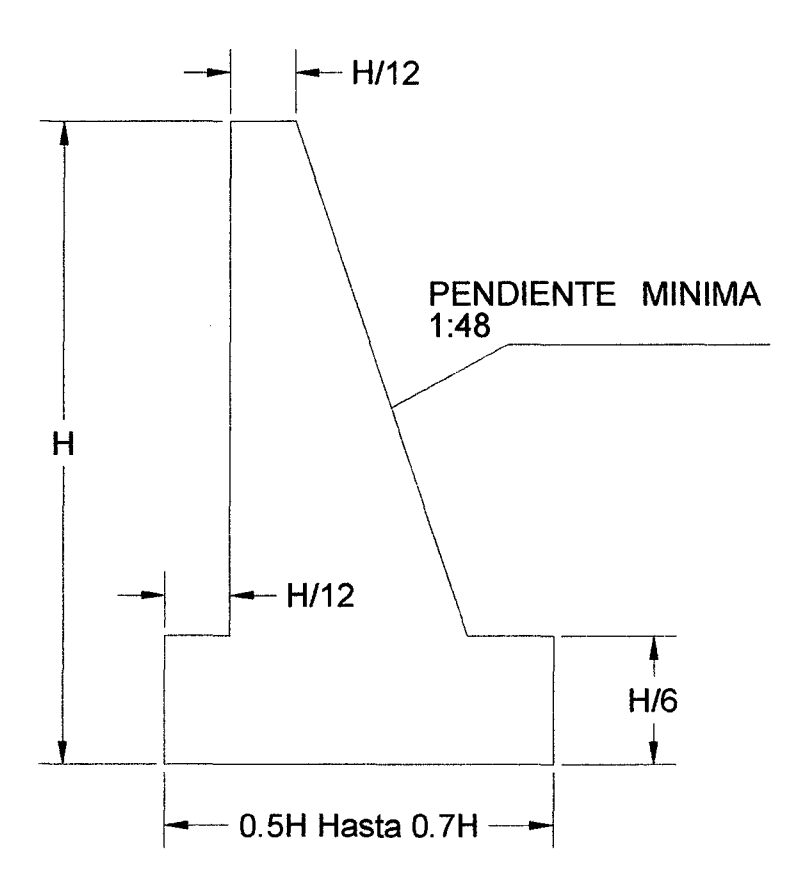

*Figura 27: Predimensionamiento de muro de Contención.* 

# 2.1.4.2. DETERMINACION DEL EMPUJE ACTIVO 2.1.4.2.1. PARAMETROS DEL SUELO

Para la determinación del empuje activo que actúa sobre la estructura de contención, es necesario que los parámetros del suelo contenido sean correctamente seleccionados. Estos parámetros son el peso específico *"y",* el ángulo de fricción interno "0" y su cohesión "e".

El peso específico puede ser determinado a partir de ensayos "in situ", tales como el embudo de arena. Se puede también estimar el valor del peso específico del material a partir de valores como los de la tabla 04.

*TABLA 04: Valores tlpicos del peso específico de suelos.* 

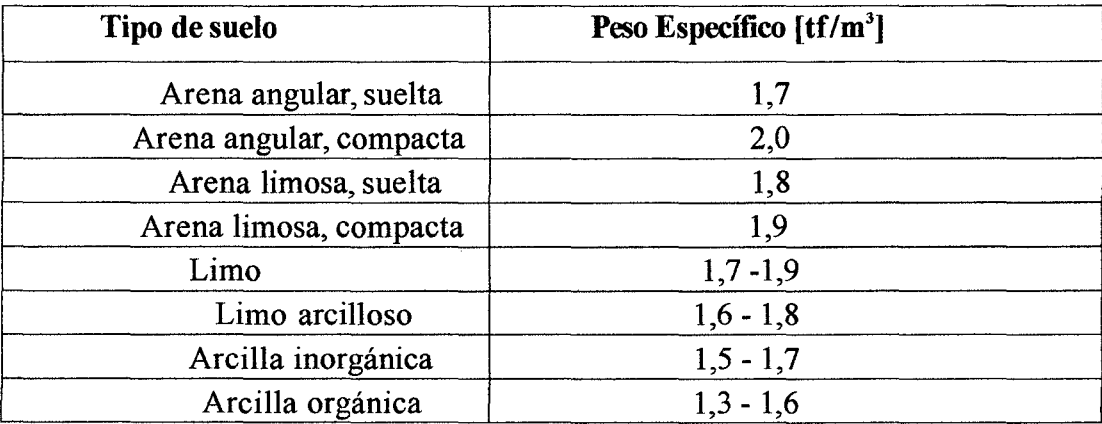

El valor del ángulo de fricción interno del suelo debe ser determinado a partir de ensayos de resistencia al corte tales como el corte directo o a la compresión triaxial. Preferentemente el análisis debe ser hecho en base a las tensiones normales efectivas que actúan en el macizo. Por lo tanto deben ser efectuados ensayos que permitan determinar la envolvente de la resistencia efectiva del suelo.

Existen también valores tabulados para el ángulo de fricción interno de varios tipos de suelo, como los mostrados en la tabla 05. Esta tabla puede suministrar una estimativa inicial del valor del ángulo de fricción interno del suelo.

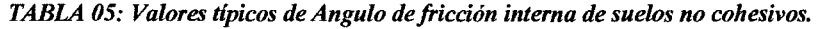

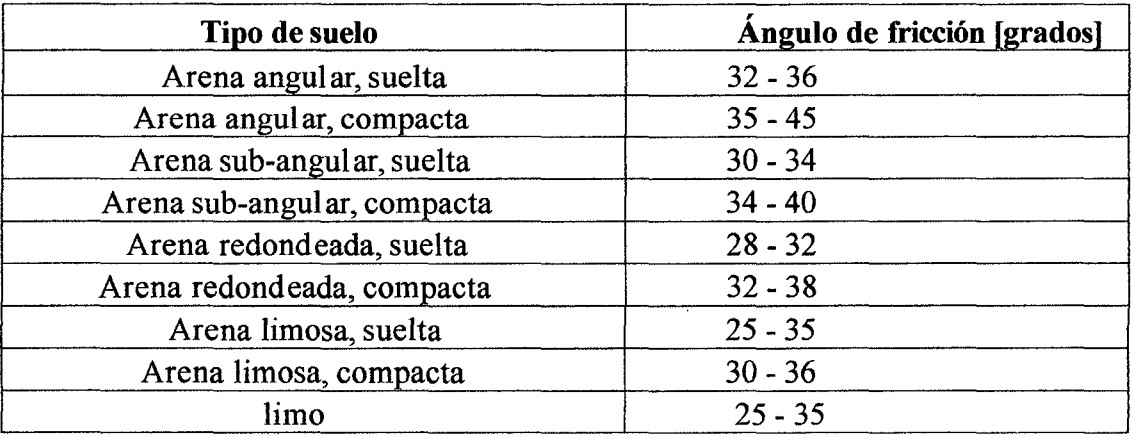

En cuanto a la cohesión del suelo, generalmente esta es tomada como nula "c = 0". Esto es porque el macizo contenido es un relleno y en este caso el valor de la cohesión efectiva es muy pequeño, lo mismo para los suelos arcillosos.
De cualquier modo, conviene evitar la utilización de materiales con un alto tenor de arcilla en el terraplén. Estos suelos presentan varios problemas. En primer lugar dificultan el drenaje, pues tienen baja permeabilidad. Además, son muchas veces expansivos cuando hay aumento en la humedad, lo que provoca un aumento en el empuje.

Además de estos parámetros es necesario también establecer el valor del ángulo de fricción *"o"entre* el suelo y la estructura a lo largo de la superficie de aplicación del empuje activo. Se puede tomar este valor como igual al ángulo de fricción interno del suelo " $\delta = \varnothing$ ".

#### 2.1.4.2.2. CALCULO POR TEORIA DE COULOMB

El empuje activo que actúa sobre la estructura puede ser determinado directamente por las expresiones de la Teoría de Coulomb detalladas en el punto *(Teoría de Coulomb),* cuando:

- El suelo es homogéneo;
- La superficie superior del macizo contenido es plana;
- El suelo es no cohesivo;
- El nivel freático está debajo de la base del muro;
- No hay sobrecargas irregulares sobre el macizo.

En caso que estas condiciones fueran suficientes, el empuje activo está dado por:

$$
E_a = \frac{1}{2} \gamma H^2 K_a \dots (82)
$$

Donde:

$$
K_{a} = \frac{\sin^{2}(\alpha + \phi)}{\sin^{2} \alpha \cdot \sin(\alpha - \delta) \cdot \left[1 + \sqrt{\frac{\sin(\phi + \delta) \cdot \sin(\varphi - i)}{\sin(\alpha - \delta) \cdot \sin(\alpha + i)}}\right]} \dots (83)
$$

y "H", "a" y "i" están expuestos en la figura 28.

En caso que exista una sobrecarga uniforme "q" distribuida sobre el macizo, el valor del empuje activo será:

$$
E_a = \frac{1}{2}\gamma H^2 K_a \text{seni} + qHK_a \cdot \frac{\text{sena}}{\text{sen}(\alpha + i)} \dots (84)
$$

El punto de aplicación del empuje activo es dado por:

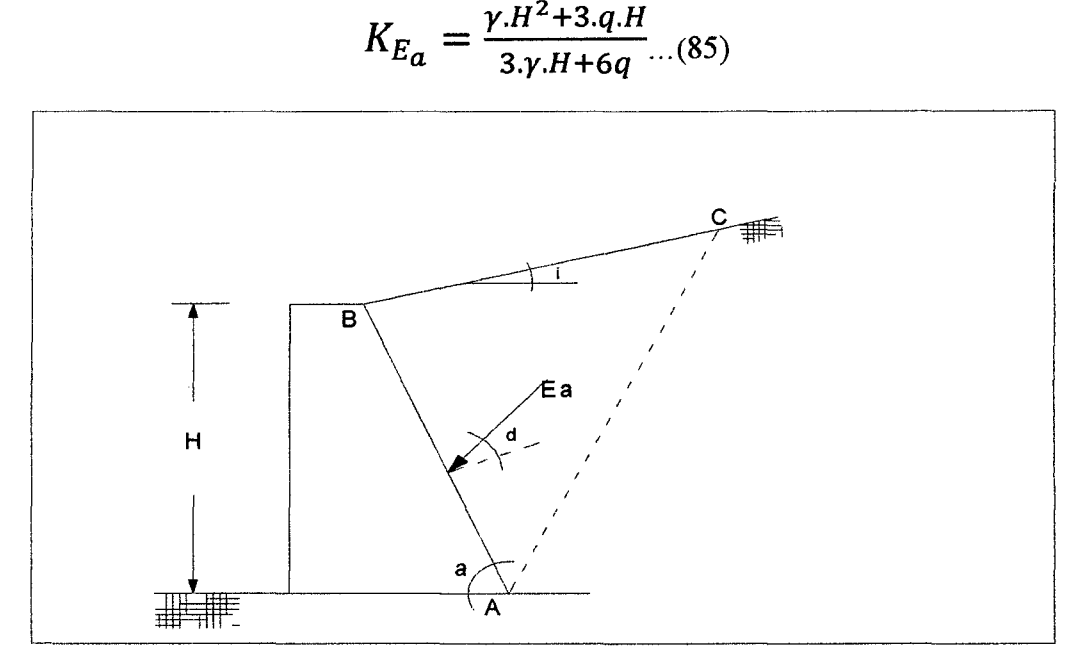

*Figura 28: Empuje activo para la teoría de Coulomb.* 

Donde:

$$
q = q.\frac{\sin\alpha}{\sin(\alpha+i)}...(86)
$$

y "HEa " está expuesto en la figura 29.

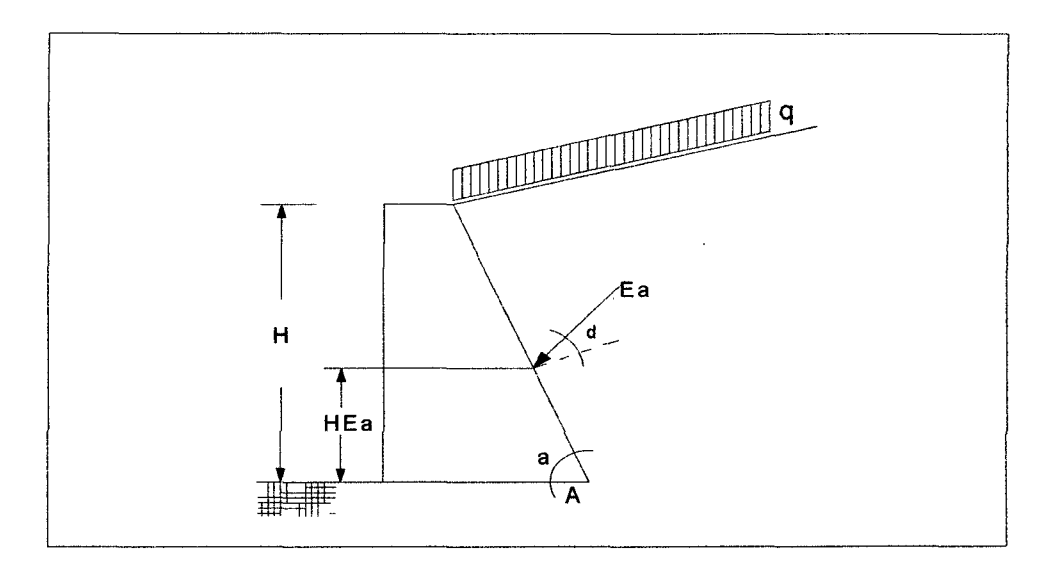

*Figura 29: Punto de aplicación de Ea.* 

En caso que deba ser considerado el efecto sísmico a través de un coeficiente de aceleración horizontal "Ch", este efecto sísmico puede ser determinado corrigiendo los valores de los ángulos *"a"* y "i" de la figura 35.

$$
i^{'} = i + \theta \dots (87)
$$

$$
\alpha^{'} = \alpha - \theta \dots (88)
$$

$$
\theta = arctgC_h \dots (89)
$$

E1 empuje "Ea" así calculado debe ser todavía mu1tiplicado por "A" que está dado por:

$$
A = \frac{sen^2 \alpha'}{sen^2 \alpha \cdot cos \theta} \dots (90)
$$

Entonces el efecto sísmico "Ead" será dado por:

$$
E_{ad} = A.E_a - E_{ae} \dots (91)
$$

Donde "Eae" es el empuje activo. La diferencia "Ead" está aplicada a "2H/3" de la base del muro.

2.1.4.2.3. CALCULO POR EL METODO DEL EQUILIBRIO LIMITE

Superficie del macizo irregular: cuando la superficie externa del macizo contenido no es plana, como el visto en la figura 30, es necesario emplear el método de equilibrio límite en la determinación del empuje activo.

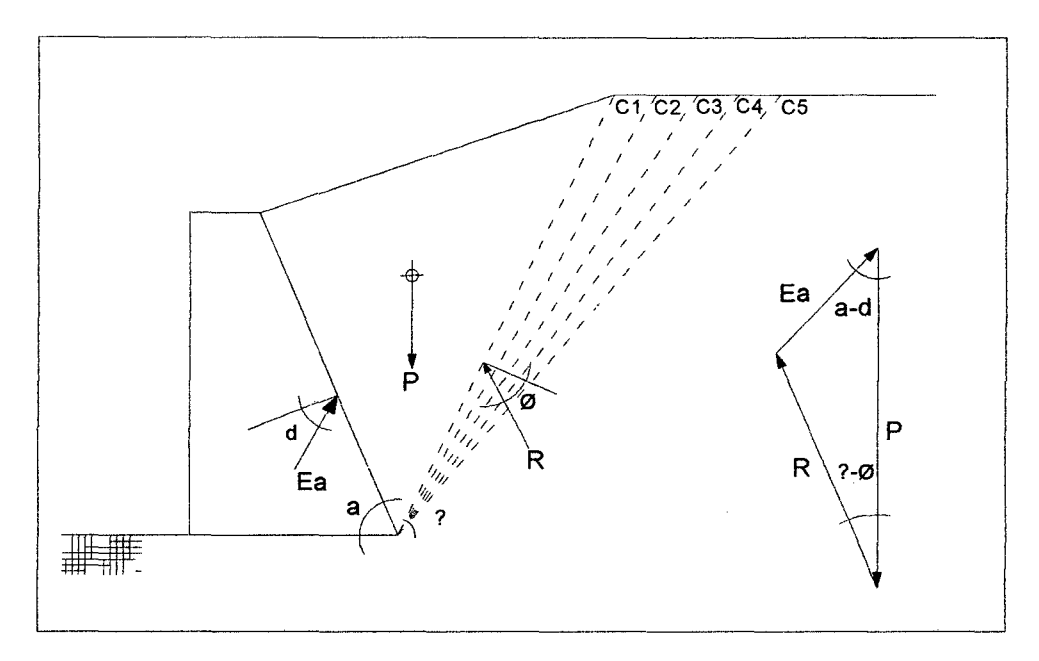

*Figura 30: Superficie de macizo irregular.* 

Inicialmente se trazan algunas superficies de rotura hipotéticas planas a partir del punto "A". Cada una de esas superficies definirá una cuña de rotura. Para cada una de esas cuñas se determina el peso "P= y.a", donde "a" es el área de la cuña. Se debe determinar también para cada cuña la inclinación " $\rho$ " de la superficie de rotura.

El valor del empuje activo "Ea" es determinado entonces para cada una de las cuñas a través del equilibrio de las fuerzas que actúan sobre ella:

$$
E_a = P \cdot \frac{\sin(\rho - \phi)}{\sin(\alpha + \rho - \phi - \delta)} \dots (92)
$$

Con estos valores de "Ea" es construido un gráfico como el de la figura 31, interpolando una curva que une los puntos obtenidos.

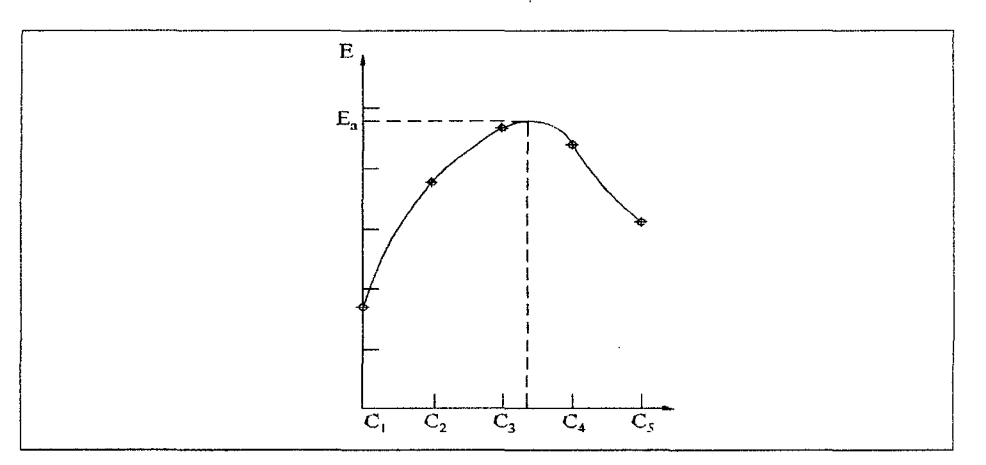

*Figura 31: Variación del empuje con la superficie de rotura.* 

El punto máximo de la curva de variación de "Ea" determina el valor del empuje activo que actúa sobre la estructura y la posición de la superficie de rotura crítica.

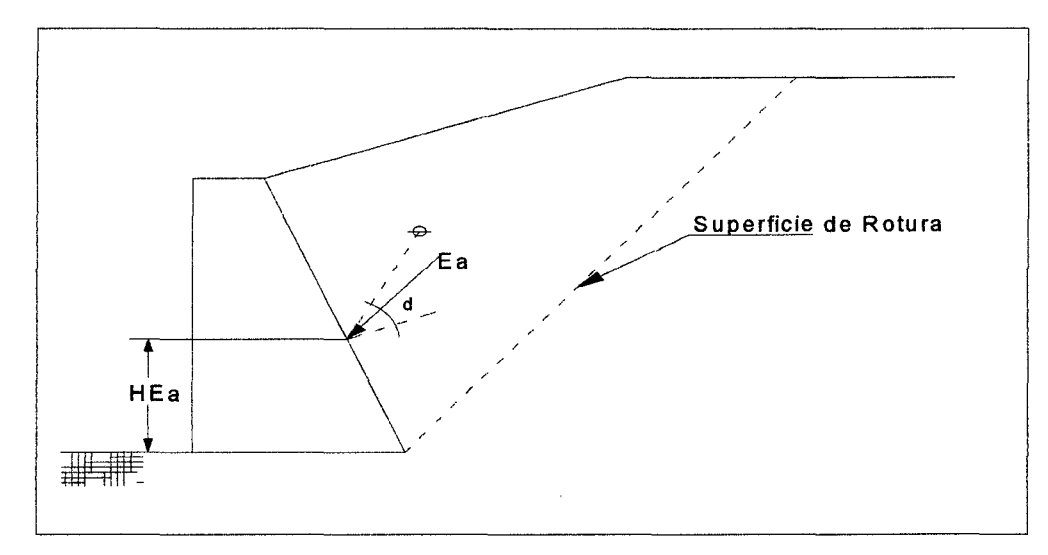

*Figura 32: Punto de aplicación de "Ea".* 

Para la definición del punto de aplicación del empuje activo, se determina el centro de gravedad "G" de la cuña formada por la superficie de rotura crítica y se traza una paralela a ella por el punto "G" como en la figura 32. El punto de aplicación de "Ea" estará en el cruce de esta paralela con la superficie de aplicación del empuje.

**Sobrecargas distribuidas:** Si más allá de la superficie irregular existieran sobrecargas distribuidas sobre el macizo contenido, el método de equilibrio límite es empleado de la misma forma que en el punto anterior, adicionando el peso propio de cada una de las cuñas analizadas, el valor total de la carga aplicada sobre ella.

Por lo tanto, como es visto en la figura 40, la carga "Q" adicionada al peso "P" de la cuña es dividida en dos "Q1 " y "Q2 ", cada una de ellas resultante de la multiplicación de la carga distribuida por el área de distribución respectiva.

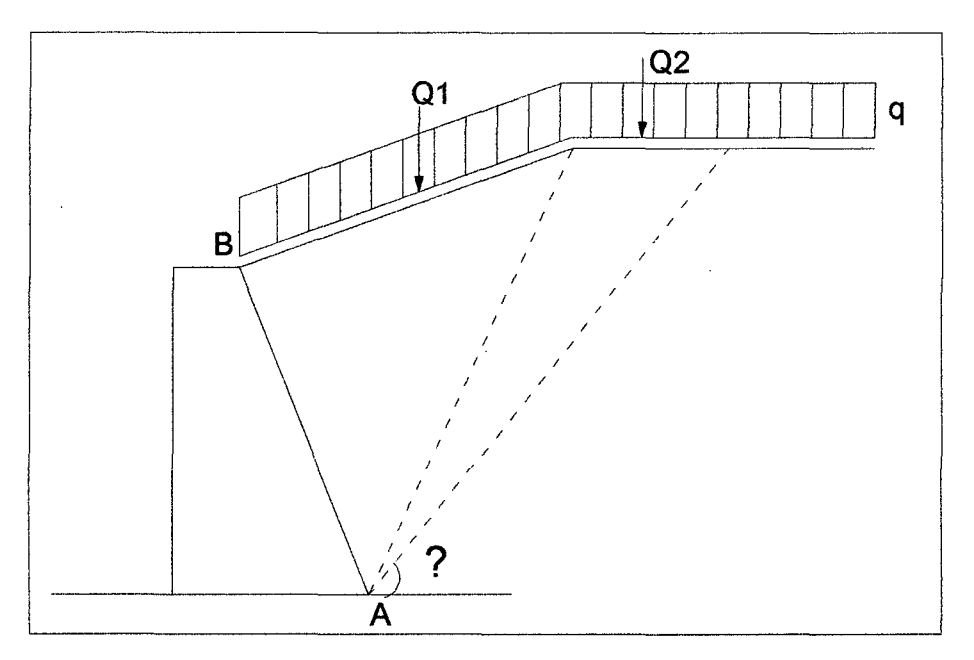

*Figura 33: Carga distribuida sobre macizo.* 

El empuje activo "Ea" para cada una de las cuñas es determinado por:

$$
E_a = (P + Q) \cdot \frac{\sin(\rho - \phi)}{\sin(\alpha + \rho - \phi - \delta)} \dots (93)
$$

Para la determinación del punto de aplicación del empuje activo obtenido, son separados los efectos del peso proprio del suelo del efecto de la carga:

$$
E_{as} = (P) \frac{\sin(\rho - \phi)}{\sin(\alpha + \rho - \phi - \delta)} \dots (94) \text{ Y}
$$

$$
E_{as} = (Q) \frac{\sin(\rho - \phi)}{\sin(\alpha + \rho - \phi - \delta)} \dots (95)
$$

Calculados para  $\rho = \rho_{crit.}$ 

El punto de aplicación del efecto del peso propio del suelo "Eas" es determinado como en el ítem anterior, mientras que el efecto de la carga distribuida "Eaq" es determinado de manera análoga, a través de una paralela a la superficie de rotura a partir del centro de gravedad del punto de aplicación de la carga "Q" resultante.

Terraplén cohesivo: Cuando fuera considerada alguna cohesión de suelo suelto, es necesario considerar la existencia de grietas de tracción ocupadas por agua en el macizo. La profundidad "zO" de dichas grietas está dada por:

$$
z_0 = \frac{2c}{\gamma} \frac{1}{\tan(\frac{\pi}{4} - \frac{\sigma}{2})} \dots (96)
$$

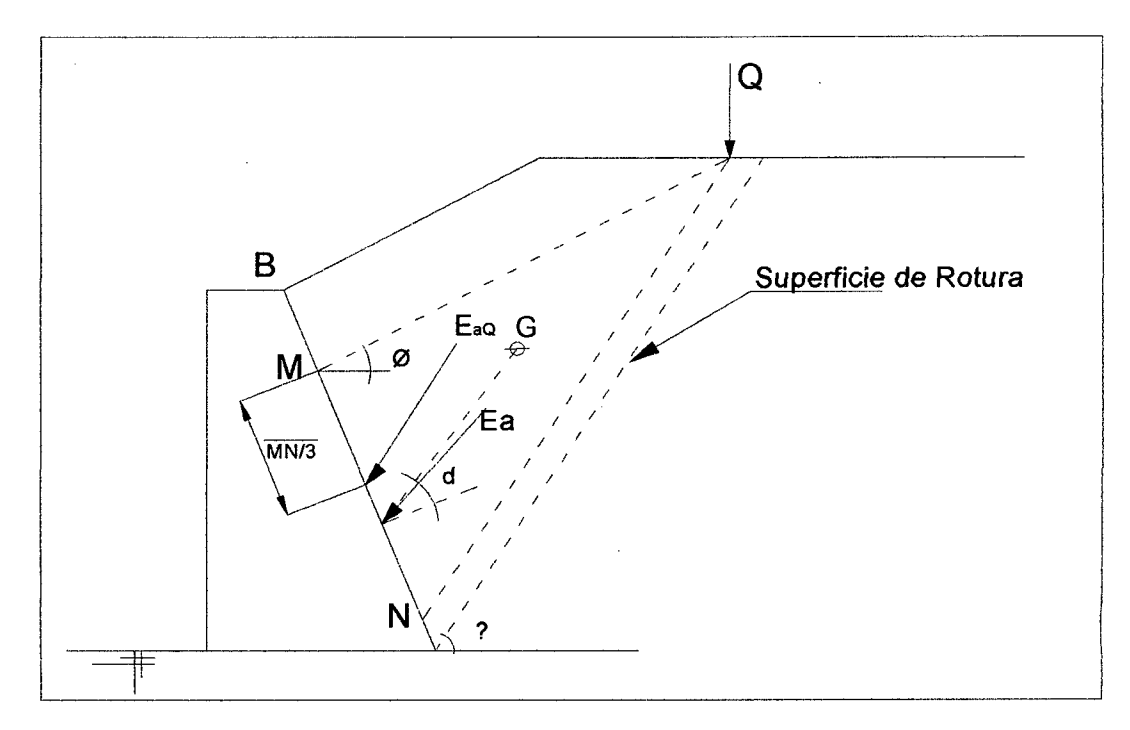

*Figura 34: Puntos de aplicación de "Eas* "y *de "EaQ".* 

En caso que hubiera una sobrecarga uniforme "q" distribuida sobre el macizo, la profundidad "zO" debe ser disminuida a:

$$
Z_0 = \frac{2c}{\gamma} \frac{1}{\tan(\frac{\pi}{4} - \frac{\emptyset}{2})} - \frac{q}{\gamma} \dots (97)
$$

La fuerza ejercida por el agua "Fw" contra las paredes de las grietas de tracción es:

$$
F_w = \frac{1}{2} \cdot \gamma_a z_0^2 \dots (98)
$$

Y la fuerza "C" debido a la cohesión de suelo se obtiene multiplicando el coeficiente "e" multiplicado por el área de superficie de rotura, de acuerdo con la figura 35. El equilibrio de las fuerzas que actúan sobre la cuña de suelo posibilita la determinación de "Ea" para cada cuña analizada:

$$
E_a = \frac{P.\sin(\rho - \phi) + F_w.\cos(\rho - \phi) - C.\cos\phi}{\sin(\alpha + \rho - \phi - \delta)}...(99)
$$

Una vez determinado el valor de "Ea" máximo y superficie de rotura crítica, el punto de aplicación del efecto de suelo en el empuje estará situado a una altura "H/3" de la base del muro. El punto de aplicación de los efectos de eventuales sobrecargas es determinado como en los puntos anteriores.

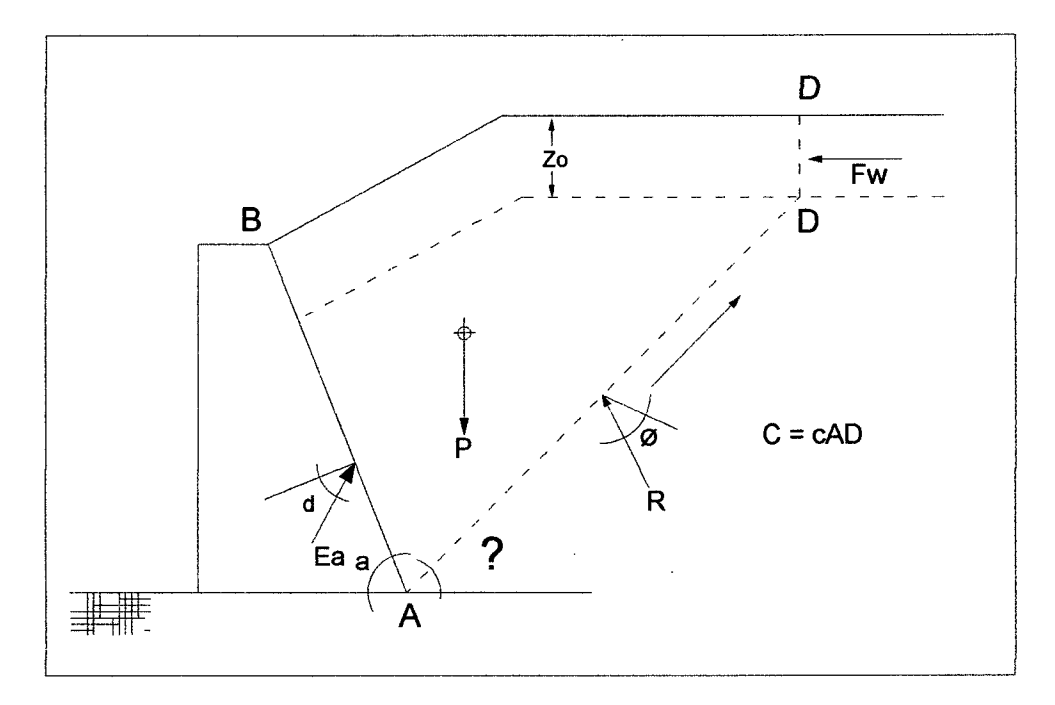

*Figura 35: Macizo con suelo cohesivo.* 

# 2.1.4.3. DETERMINACION DEL EMPUJE PASIVO 2.1.4.3.1. SUELO NO COHESIVO

El empuje pasivo "Ep", disponible frente al muro de contención cuando la altura del suelo "h" frente al muro es superior a la cota de apoyo de la base, puede ser determinado por la teoría de Rankine.

Para suelos no cohesivos este empuje está dado por:

$$
E_p = \frac{1}{2} \gamma H^2 K_p \cos i_{\dots (100)}
$$

Donde;

$$
K_p = \frac{\cos i + \sqrt{\cos^2 i - \cos^2 \phi}}{\cos i - \sqrt{\cos^2 i - \cos^2 \phi}} (101)
$$

e " i " es la inclinación de la superficie de suelo al frente del muro, como se muestra en la figura 46.

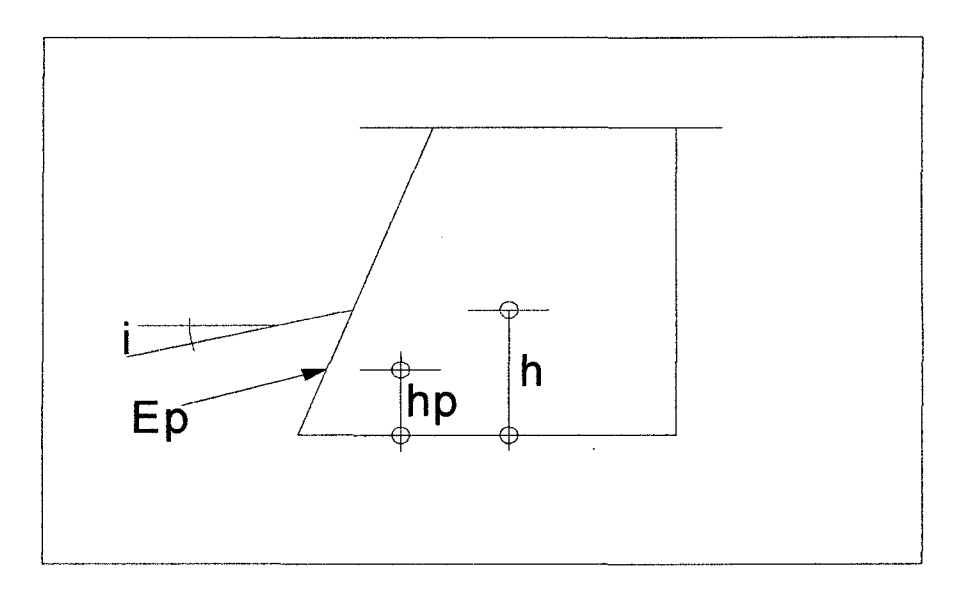

*Figura 36: Determinación del empuje pasivo.* 

El punto de aplicación de "Ep" está situado a una altura "h/3" de la base del muro y su dirección es paralela a la superficie del suelo frente al muro.

En el caso que la superficie de suelo frente al muro fuera horizontal " $i = 0$ ", el valor de "Ep" sería:

$$
E_p = \frac{1}{2} \gamma h^2 K_p
$$
 (102)

Donde;

$$
K_p = \tan^2\left(\frac{\pi}{4} + \frac{\emptyset}{2}\right) = \frac{1 + \sin\emptyset}{1 - \sin\emptyset} (103)
$$

Si el muro de con tención estuviera parcialmente sumergido y el suelo frente al muro estuviera debajo del nivel de agua, se utiliza el valor de peso específico sumergido *"y'"* en el cálculo de "Ep".

# 2.1.4.3.2. SUELO COHESIVO

Cuando el suelo frente al muro es cohesivo e "i = 0", el empuje pasivo se determina de la siguiente forma:

$$
E_p = \frac{1}{2} \cdot \gamma \cdot h^2 \cdot K_p + 2 \cdot c \cdot h \cdot \sqrt{K_p} \cdot \dots \cdot (104)
$$

El valor de "Kp" es calculado corno en los puntos anteriores.

El punto de aplicación de "Ep" en este caso está dado por:

$$
h_P = \frac{\gamma \cdot h^3 \cdot \frac{K_p}{6} + c \cdot h^2 \cdot \sqrt{K_p}}{E_p} \dots (105)
$$

 $\ddot{\phantom{0}}$ 

a partir de la base del muro .

En el caso de " $i > 0$ ", se debe primeramente determinar el valor de la presión pasiva disponible "P*0"* en la superficie de suelo frente al muro y la presión pasiva "ph" a la profundidad "h".

La presión "P<sub>0</sub>" está dada por:

$$
P_0 = \frac{2.c \cdot \cos \emptyset \cdot \cos i}{1 - \sin \emptyset} \cdots (106)
$$

y la presión "ph" se obtiene a partir de

$$
P_h = \frac{o + \sqrt{o^2 - (1 + \tan^2 i)(o^2 - r^2)}}{(1 + \tan^2 i)\cdot \cos i} \dots (107)
$$

Donde:

$$
o = \frac{\sigma + c \sin\phi \cdot \cos\phi + \sqrt{(\sigma + c \sin\phi \cdot \cos\phi)^2 - \cos^2\phi \cdot (\tau^2 + \sigma^2 - \cos^2\phi)}}{\cos^2\phi} (108)
$$

$$
r = o \cdot \sin\phi + c \cdot \cos\phi \dots (109)
$$

$$
\sigma = \gamma \cdot h \cdot \cos^2 i \dots (110)
$$

y

$$
\tau = \gamma \cdot h \cdot \sin i \cdot \cos i \cdots (111)
$$

El empuje pasivo "Ep" resulta:

$$
E_p = \frac{p_o + p_h}{2} \cdot h \dots (112)
$$

y su punto de aplicación está situado a una distancia

$$
h_p = \frac{\frac{p_0 h^2}{2} + (p_h + p_0) \cdot \frac{h^2}{6}}{E_p} \dots (113)
$$

De la base del muro.

#### 2.1.4.4. DETERMINACION DEL PESO DEL MURO

Es necesaria la determinación del peso de la estructura de contención para los análisis de estabilidad.El peso del muro se calculara multiplicando el volumen del muro (considerando un metro lineal de muro para análisis) por el peso específico del material del que será construido, ya sea concreto ciclópeo o concreto simple, dependiendo del diseño.

# 2.1.4.5. ESTABILIDAD CONTRA EL DESLIZAMIENTO 2.1.4.5.1. FUERZAS SOBRE EL MURO

 $\begin{picture}(120,115) \put(0,0){\line(1,0){150}} \put(15,0){\line(1,0){150}} \put(15,0){\line(1,0){150}} \put(15,0){\line(1,0){150}} \put(15,0){\line(1,0){150}} \put(15,0){\line(1,0){150}} \put(15,0){\line(1,0){150}} \put(15,0){\line(1,0){150}} \put(15,0){\line(1,0){150}} \put(15,0){\line(1,0){150}} \put(15,0){\line(1,0){150$ p N Ep  $\longleftarrow$  B

Las fuerzas que actúan sobre el muro de gaviones están mostradas en la figura 37.

*Figura 37: Fuerzas aplicadas al muro.* 

Son ellas:

- Empuje activo "Ea";
- Empuje pasivo "Ep";
- Peso de la estructura "P";
- Fuerza normal "N" actuando en la base;
- Fuerza de corte "T" actuando en la base.

En el caso que deba ser considerado el efecto sísmico, se deben incluir también las fuerzas "H" y "V" estipuladas en el punto anterior. Cada solicitación se verá afectada por factores de resistencia indicados en dicho capitulo.

#### 2.1.4.5.2. EQUILIBRIO DE FUERZAS

Las fuerzas "N" y "T" son determinadas a partir del equilibrio de las fuerzas que actúan en la dirección normal y tangencial a la base, respectivamente.

$$
N = (P - V) \cos \beta + E_a \cos(\alpha - \delta - \beta) - E_p \sin(i + \beta) + H \sin \beta
$$
\n
$$
T = -(P - V) \sin \beta + E_a \sin(\alpha - \delta - \beta) - E_p \sin(i + \beta) + H \sin \beta
$$
\n
$$
(115)
$$

#### 2.1.4.5.3. FRICCION DISPONIBLE EN LA BASE

La fuerza de fricción disponible "Td" a lo largo de la base está dada por:

$$
T_d = N \tan \delta^* + a B \dots (116)
$$

Donde " $\delta$ \*" es el ángulo de fricción entre el suelo de la fundación y la base del muro y "a" la cohesión.

El valor de " $\delta$  \*" puede ser tomado como " $\delta$  \* =  $\varnothing$ ". En cuanto al valor de la cohesión, se recomienda adoptar " $a = 0.5.c$ ".

#### 2.1.4.5.4. COEFICIENTE DE SEGURIDAD

El coeficiente de seguridad contra el deslizamiento "Fd" está dado por:

$$
F_d = \frac{T_d + T_a + E_p \cdot \cos(i)}{E_a \cdot \sin(\alpha - \delta - \beta) + H \cdot \cos\beta - (P - V)\cdot \sin\beta} \dots (117)
$$

# 2.1.4.6. ESTABILIDAD CONTRA EL VUELCO 2.1.4.6.1. MOMENTOS DE VUELCO

Son considerados momentos de vuelco a los momentos originados por la componente horizontal de empuje activo "MEah", respecto del punto de giro y al momento originado por las fuerzas debido al efecto sísmico "MH" e "MV". Estos momentos están dados por:

$$
M_{E_{ah}} = E_a \cdot \cos(\alpha - \delta) \cdot y_{E_a \dots (118)}
$$

$$
M_H = H \cdot y_{G \dots (119)}
$$

$$
M_V = V. x_G \dots (120)
$$

Donde " $y_{E_a}$ " es la coordenada vertical del punto de aplicación del empuje activo "Ea" y " $\chi_G$ " y " $\gamma_G$ " son las coordenadas del centro de gravedad "G" del muro en relación al punto de giro.

El punto de giro está situado en la extremidad inferior de la base al frente del muro.

#### 2.1.4.6.2. MOMENTOS RESISTENTES

Son considerados momentos resistentes aquellos originados por el peso propio de la estructura "MP", el momento originado por el empuje pasivo "MEp" y el momento de la componente vertical del empuje activo "MEav".

Estos momentos se obtienen a partir de:

$$
M_p = P. x_G \dots (121)
$$
  

$$
M_{Ep} = E_p. (x_{Ep} \cdot \sin i + y_{Ep} \cdot \cos i) \dots (122)
$$
  

$$
M_{Eav} = E_a. \cos(\alpha - \delta). x_{Ea} \dots (123)
$$

Donde "xEp" y "yEp" son las coordenadas del punto de aplicación de "Ep".

#### 2.1.4.6.3. COEFICIENTE DE SEGURIDAD

El coeficiente de seguridad contra el vuelco "Ft" está dado por la relación entre la suma de los momentos resistentes sobre la suma de los momentos de vuelco:

$$
F_t = \frac{M_p + M_{Ep} + M_{Eav}}{M_{Eah} + M_H + M_V} \dots (124)
$$

# 2.1.4.7. PRESIONES EN LA FUNDACION 2.1.4.7.1. DISTRIBUCION DE PRESIONES

Para la determinación de las presiones aplicadas en la base de un muro de contención, primeramente se debe determinar la distancia "d" entre el punto de aplicación de la fuerza normal "N" y el punto de giro.

$$
d = \frac{M_p + M_{Ep} + M_{Eav} - M_{Eah} - M_H - M_V}{N}
$$
 (125)

Se determina, entonces, la excentricidad "e" de "N'' con respecto a la base del muro:

$$
e = \frac{B}{2} - d_{\cdots}(126)
$$

Si la distribución de presiones sigue el diagrama mostrado en la figura 30 (a) del punto *(Verificación de presiones en la fundación)* y las presiones " $\sigma$ máx" y " $\sigma$ mín" son dadas por:

$$
\sigma_{max} = \frac{N}{B} \cdot (1 + 6 \cdot \frac{\frac{e}{B}}{B}) \dots (127)
$$

$$
\sigma_{min} = \frac{N}{B} \cdot (1 - 6 \cdot \frac{\frac{e}{B}}{B}) \dots (128)
$$

En el caso que  $|e| > B/6$ , la distribución de las presiones sigue el diagrama de la figura 30(b) y " $\sigma$ máx" se obtiene a partir de:

$$
\sigma_{max} = \frac{2.N}{3.d}...(129)
$$

#### 2.1.4.7.2. CARGA ADMISIBLE EN LA FUNDACION

El valor de la presión " $\sigma$ " no debe sobrepasar la capacidad de carga " $q_{\text{adm}}$ " de la fundación de la estructura que se obtiene a partir de:

$$
\sigma_{adm} = \frac{\sigma_{lim}}{3}...(130)
$$

$$
q_{lim} = c. N_c. d_c + q. N_q. d_q. i_q + \frac{1}{2}.\gamma. B. N_{\gamma}. d_{\gamma}. i_{\gamma}...(131)
$$
  
Donde:

 $\bar{z}$ 

$$
q = \gamma \cdot y \dots (132)
$$
  
\n
$$
i_q = 1 - \frac{r}{2N} \dots (133)
$$
  
\n
$$
i_{\gamma} = i_q^2 \dots (134)
$$
  
\n
$$
d_c = d_q = 1 + 0.35 \cdot \frac{y}{B} \dots (135)
$$
  
\n
$$
d_{\gamma} = 1 \dots (136)
$$
  
\n
$$
N_c = \frac{N_q - 1}{\tan \phi} \dots (137)
$$
  
\n
$$
N_q = e^{\pi \cdot \tan \phi} \cdot \tan^2(\frac{\pi}{4} + \frac{\phi}{2}) \dots (138)
$$
  
\n
$$
N_{\gamma} = 1.8 \cdot (N_q - 1) \cdot \tan \phi \dots (139)
$$

Las expresiones anteriores, "γ", "c" e "Ø" son el peso específico, la cohesión y el ángulo de fricción interno respectivamente, del suelo de fundación; "y" es la altura del suelo al frente del muro en relación a la cota de apoyo y "T" es la fuerza tangencial que actúa en la base.

 $\ddot{\phantom{0}}$ 

# 2.2.METRADOS

Es la cuantificación de la cantidad de obra ejecutada o por ejecutar en un proyecto, la cual se desglosa u ordena bajo denominaciones llamadas "partidas" las cuales vienen a ser los productos o servicios que en conjunto conforman el desarrollo completo del proyecto, a su vez estas pueden ser:

a. Partidas de Primer Orden:

Agrupan partidas de características similares llamadas también partidas Titulo.

- b. Partidas de Segundo Orden Agrupan partidas genéricas, que nombran una labor sin precisar detalles.
- c. Partidas de tercer Orden

Son partidas específicas que indican mayor precisión de trabajo son llamadas Partidas Básicas.

d. Partidas Combinadas

Su insumo son otras partidas las cuales son llamadas subpartidas.

e. Partidas Estimadas

Se estima un costo para la partida basado en la experiencia. Su unidad de medida es GLB (global).

#### *RECOMENDACIONES PARA EJECUTAR METRADOS*

- A Quien realiza este proceso debe tener conocimiento y criterio técnico sobre este proceso.
- B. Usar en lo posible la relación de partidas y sus unidades según la norma técnica "METRADO PARA OBRAS DE EDIFICACIONES Y HABILITACIONES URBANAS" R.D. N° 073 - 2010/VIVIENDA/VCMS - DNC.

# **2.3.COSTOS Y PRESUPUESTOS**

Para la elaboración del presupuesto para muros de contención el programa contemplara la posibilidad de agregar y quitar las diferentes partidas a criterio del diseñador. Así mismo por defecto el programa tendrá un presupuesto interno por defecto, el cual tendrá la siguiente estructura:

- l. TRABAJOS PRELIMINARES
	- a. Limpieza de terreno
	- b. Trazo y replanteo
- 2. MOVIMIENTO DE TIERRAS
	- a. Excavación para cimientos
	- b. Perfilado de zanjas
	- c. Relleno con material propio
	- d. Eliminación de material excedente
- 3. CONCRETO
	- a. Solado
	- b. Concreto ciclópeo en muro
- 4. VARIOS
	- a. Juntas

# 2.3.1. RENDIMIENTOS

Los rendimientos que se adoptaran para realizar los análisis de precios unitarios correspondientes a cada partida se estimaran de acuerdo a los propuestos en CAPECO.

# 2.3.2. ANALISIS DE PRECIOS UNITARIOS

La cantidad de mano de obra en horas hombre se calculara para cada partida como 8 veces la cuadrilla entre el rendimiento.

- l. TRABAJOS PRELIMINARES
	- a. Limpieza de terreno Rendimiento: 50m2/día Cuadrilla: 01 peón Herramientas: 3%

b. Trazo y replanteo Rendimiento: 500m2/día Cuadrilla: 01 topógrafo + 1.5 operario + 4.5 peón Materiales: 0.05 bls yeso + 0.02 p2 de madera Herramientas: 3%

#### 2. MOVIMIENTO DE TIERRAS

- a. Excavación para muro. Rendimiento: 3.48 m2/día Cuadrilla: 01 peón Herramientas: 3%
- b. Perfilado

Rendimiento: 50 m2/día Cuadrilla: 01 peón Herramientas: 3%

- c. Relleno con material propio Rendimiento: 6m3/día Cuadrilla: 01 peón Herramientas: 3%
- d. Eliminación de material excedente Rendimiento: 6m3/día Cuadrilla: 01 peón Herramientas: 3%
- 3. CONCRETO
	- a. Solado

Rendimiento: 80m2/día

Cuadrilla: 01 Operador Eq. Liviano + 2 operario + 1 Oficial + 6 peón Materiales:  $0.284$  bls cemento portland  $+0.094$  m3 hormigón  $+0.038$ m3 agua+ 0.1 p2 regla de madera Equipo: 01 mezcladora de concreto Herramientas: 3%

# b. Concreto simple en muro

Rendimiento: 25m3/día

Cuadrilla: 01 Operador Eq. Liviano + 1 operario + 2 Oficial + 9 peón Materiales: 3.05 bls cemento portland + 0.87 m3 hormigón +0.18 m3 agua+ 0.5 m3 piedra grande. Equipo: 01 mezcladora de concreto

 $\hat{\mathcal{A}}$ 

ä,

 $\bar{z}$ 

 $\mathcal{A}$ 

Herramientas: 3%

 $\ddot{\phantom{a}}$ 

 $\mathcal{L}^{\mathcal{L}}$ 

 $\bar{\epsilon}$ 

# **CAPÍTULO II**

 $\mathcal{L}^{\text{max}}_{\text{max}}$  and  $\mathcal{L}^{\text{max}}_{\text{max}}$ 

 $\sim$ 

 $\sim$   $\sim$ 

# 3. METODOLOGIA

# 3.1. DISEÑO PRELIMINAR DEL PROGRAMA (PROTOTIPO)

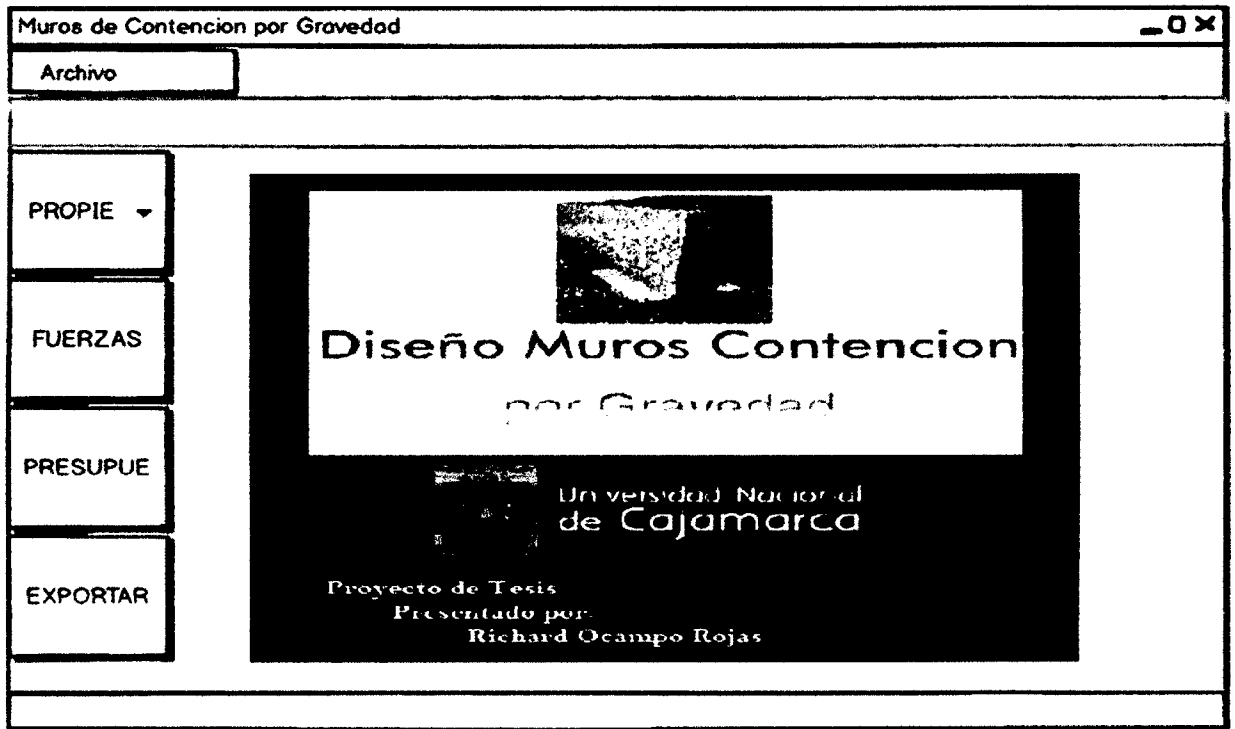

Figura 38: Diseño preliminar de pantalla principal.

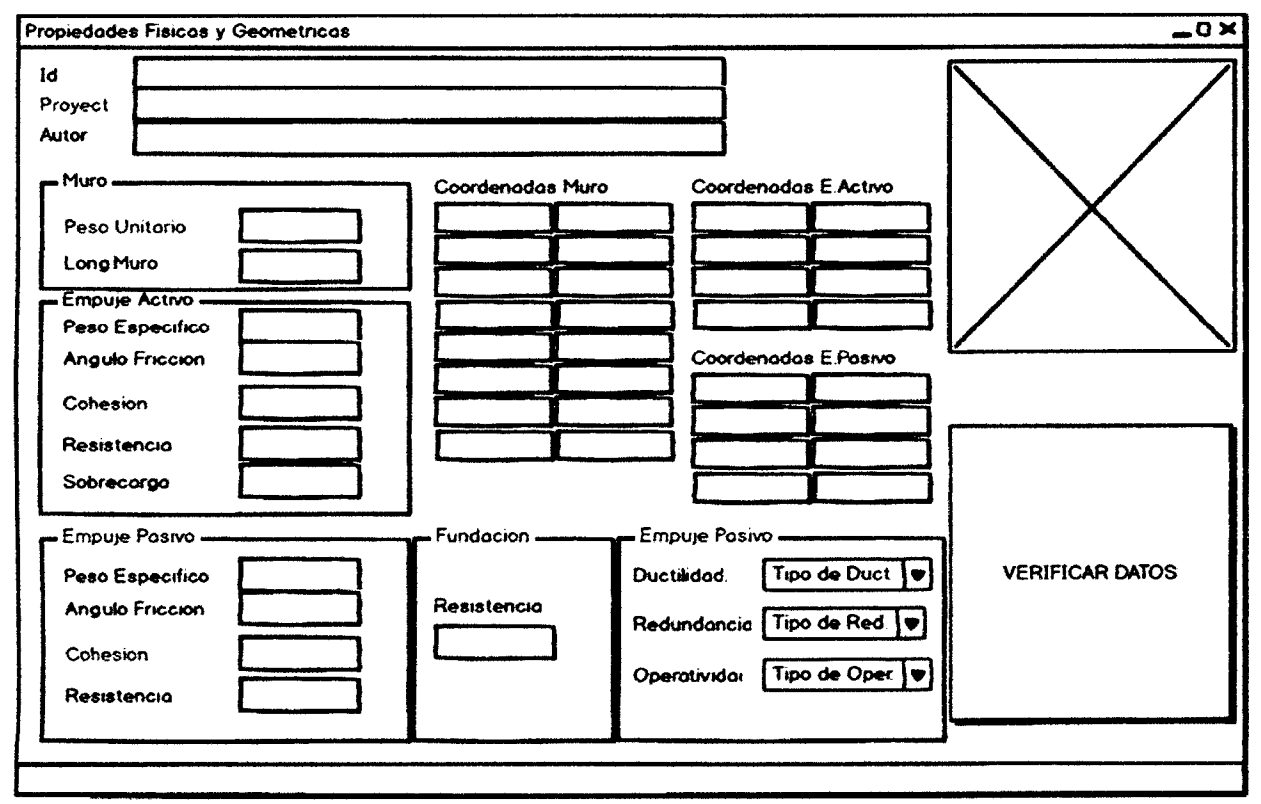

Figura 39: Prototipo de pantalla para el ingreso de datos.

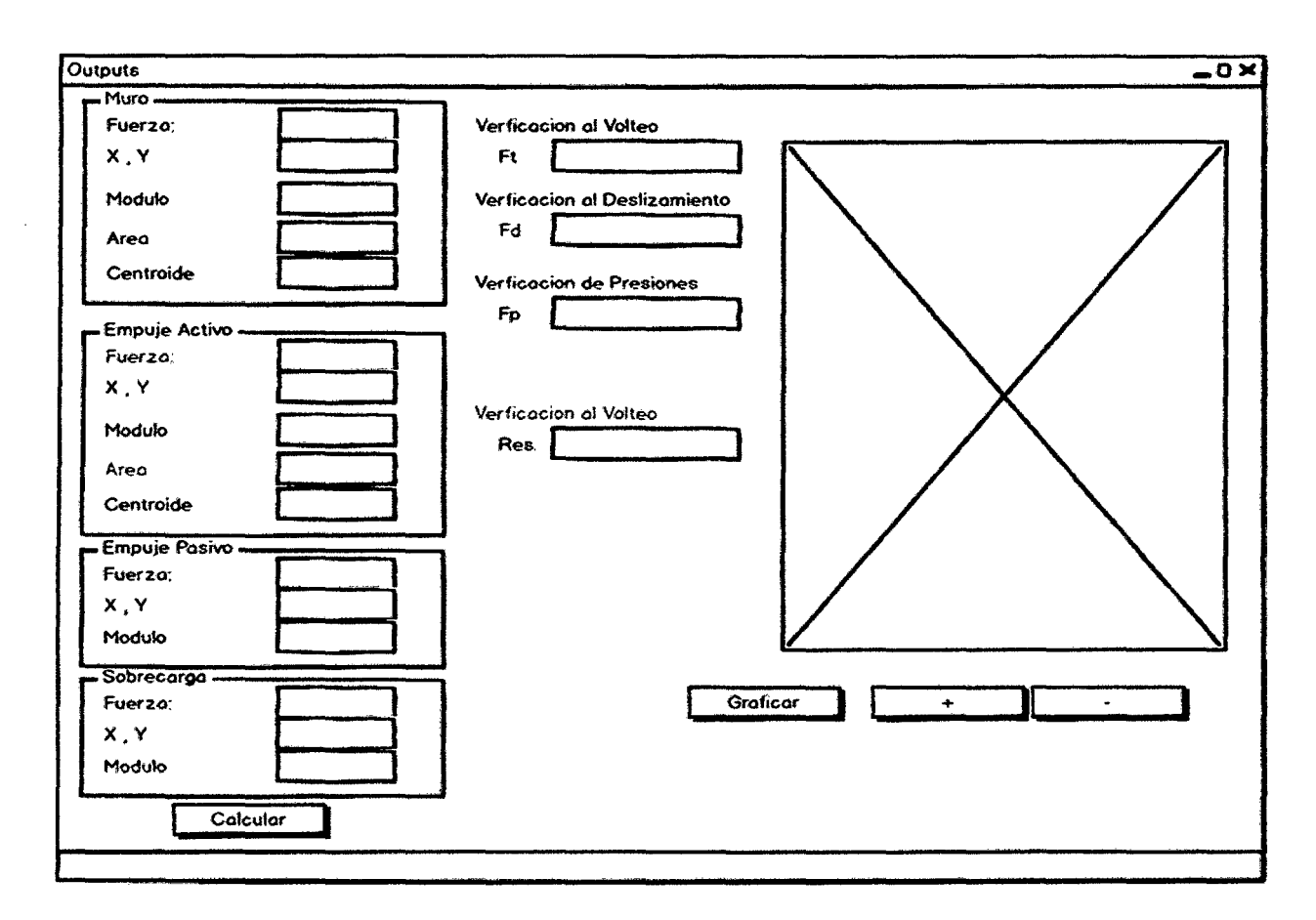

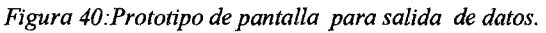

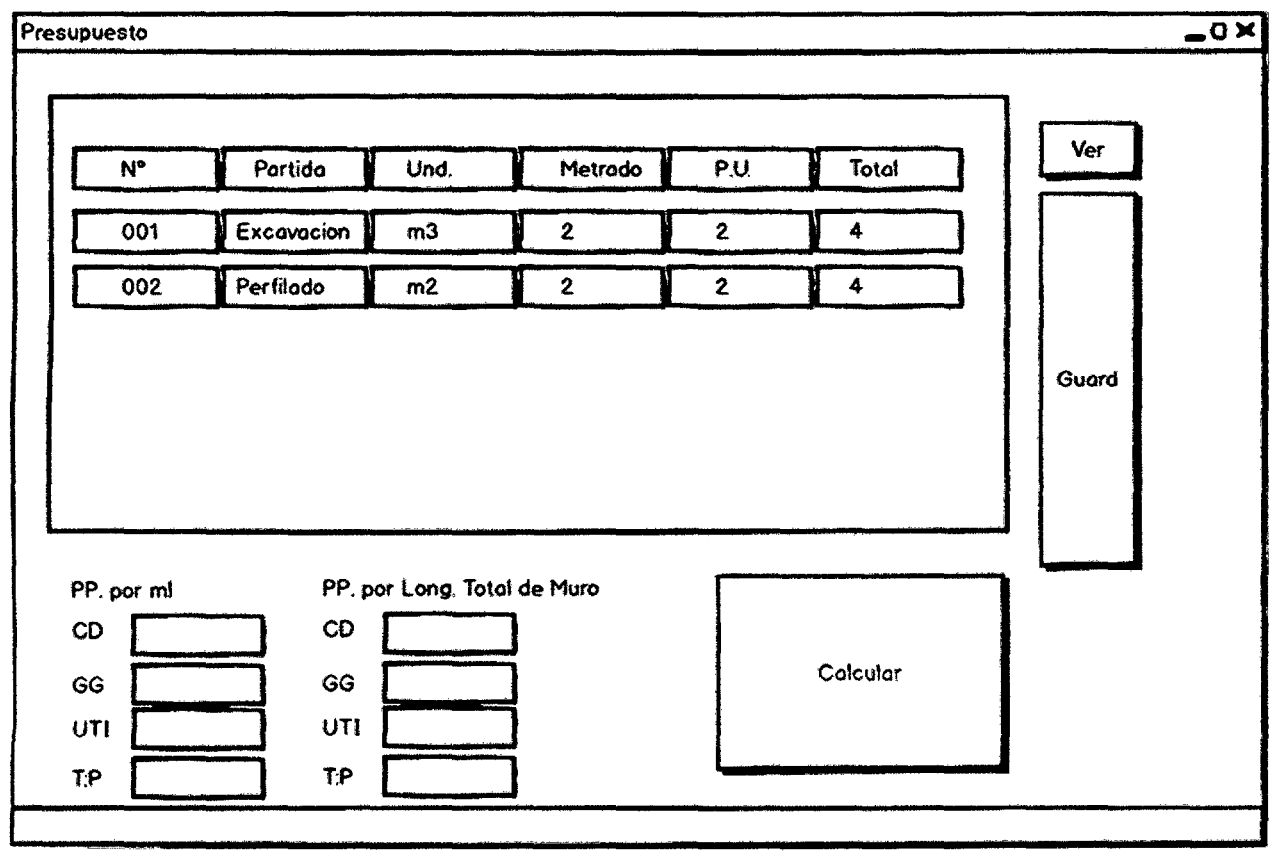

Figura 41: Prototipo de pantalla para elaboración de presupuesto.

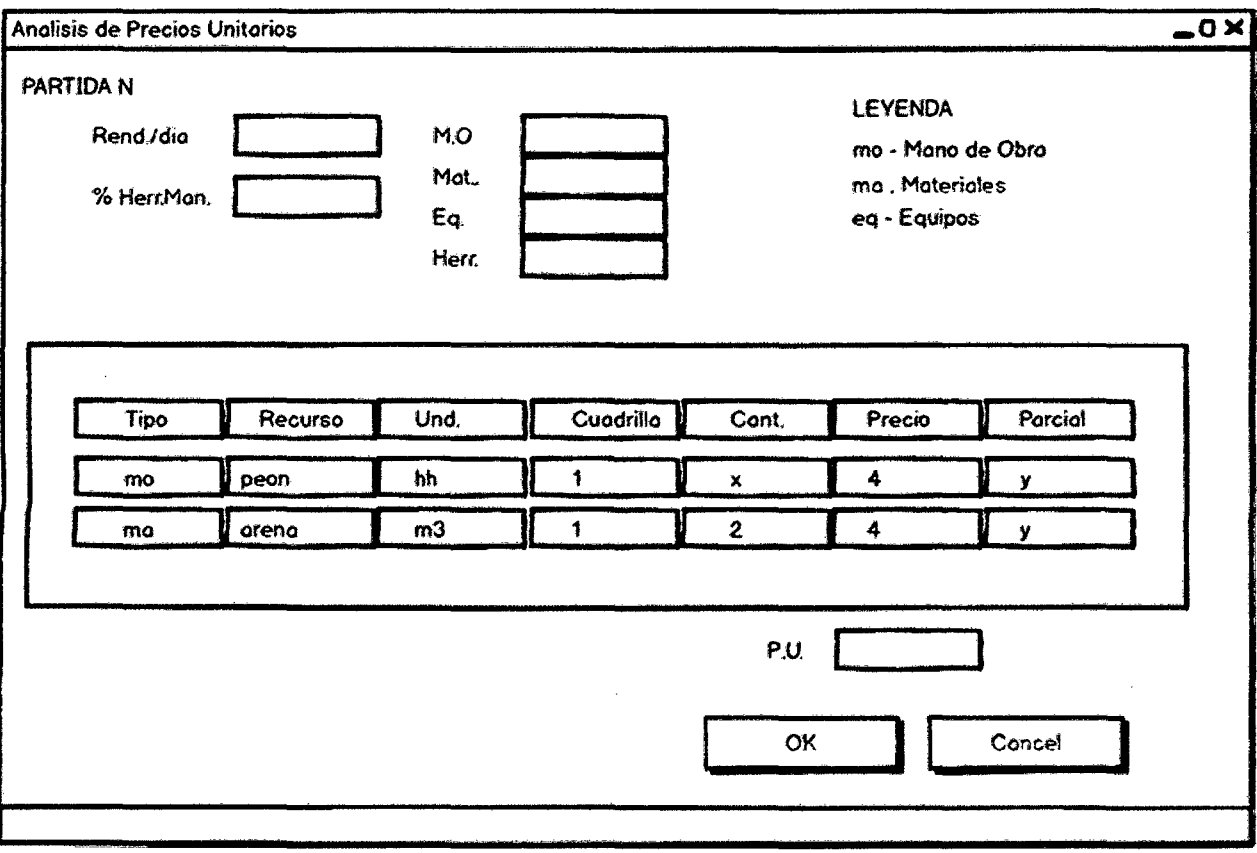

Ļ,

 $\hat{\mathcal{A}}$ 

Figura 41: Prototipo de pantalla para elaboración de análisis de precios unitarios.

 $\mathcal{L}$ 

 $\hat{\mathcal{A}}$ 

 $\mathcal{A}^{\mathcal{A}}$ 

### 3.2.SEUDOCODIGO

# 3.2.1. CALCULO DEL EMPUJE ACTIVO

Proceso CALCULO DEL EMPUJE ACTIVO LEER C, FI, PES;

LEER X1, X2, X3, X4, X5, X6, X7, X8; LEER Y1, Y2, Y3, Y4, Y5, Y6, Y7, Y8;

LEER AX1.AX2.AX3.AY1.AY2.AY3:

 $Si$   $C=0$  Entonces

 $a$ Ifa <- ATAN((Y5 - Y4)/(X4 - X5));

 $W < (((X2-X1)*(Y3-Y2)) + ((X5-X6)*(Y6-Y7)) + ((Y6-Y7)* (X4-X5)/2)*2400);$  $PY<0$  $PX < -(Y5)*(X5-X4)/(Y5-Y4) + X5;$  $rho < -atan((AY2)/(AX2-PX))$ ;

 $A1 \leq (AXX-AX1)*(AY2)) - ((PX-AX1)*AY1) + ((AX2-PX)*AY2) + ((AX2-$ 

#### $AXI$ ) \* $(AY2-AYI$ )))/2;

 $EAI \le AI*PES*SEN(rho-FI)/sen(alfa+rho-2*FI);$ 

 $L<0$ 

Mientras  $L = L + 0.1$  Hacer

 $Ai<-((AX2-PX)*AY2/2+AY2*L)-(L+AX2-PX)*AY2/2;$ 

 $EAi=(A1+Ai)*PES*SEN(rho-FI)/sen(alfa+rho-2*FI);$ 

Elegir y mostrar el mayor de los valores del bucle

**Fin Mientras** 

Sino

Zo<-2\*C/PES\*1/TAN(PI/4-FI/2):

Fw <- 1/2\*PES\*Zo\*Zo;

 $alfa < -ATAN((Y5-Y4)/(X4-X5))$ ;

 $W < (((X2-X1)*(Y3-Y2)) + ((X5-X6)*(Y6-Y7)) + ((Y6-Y7)*(X4-X5)/2)*2400);$ 

 $PY<0$ :

 $PX < -(Y5) * (X5-X4)/(Y5-Y4) + X5;$ 

 $rho < -atan((AY2)/(AX2-PX))$ ;

 $A1$  <-  $((AX2-AX1)*(AY2))$ - $((PX-AX1)*AY1)+((AX2-PX)*AY2)+((AX2-RY))$  $AXI$ )\* $(AY2-AYI$ )))/2;

 $EAI \leq AI*PES*SEN(rho-FI)/sen(alfa+rho-2*FI)$ :  $L < 0$ Mientras  $L = L + 0.1$  Hacer  $Ai<-(A X2-P X)*AY2/2+AY2*L)-(L+AX2-P X)*AY2/2;$  $EAi=(A1+Ai)*PES*SEN(RHO-FI)+Fw*COS(RHO-FI)-$ C\*COS(FI))/SEN(ALFA+RHO-S\*FI); Elegir y mostrar el mayor de los valores del bucle

**Fin Mientras** 

Fin Si

FinProceso

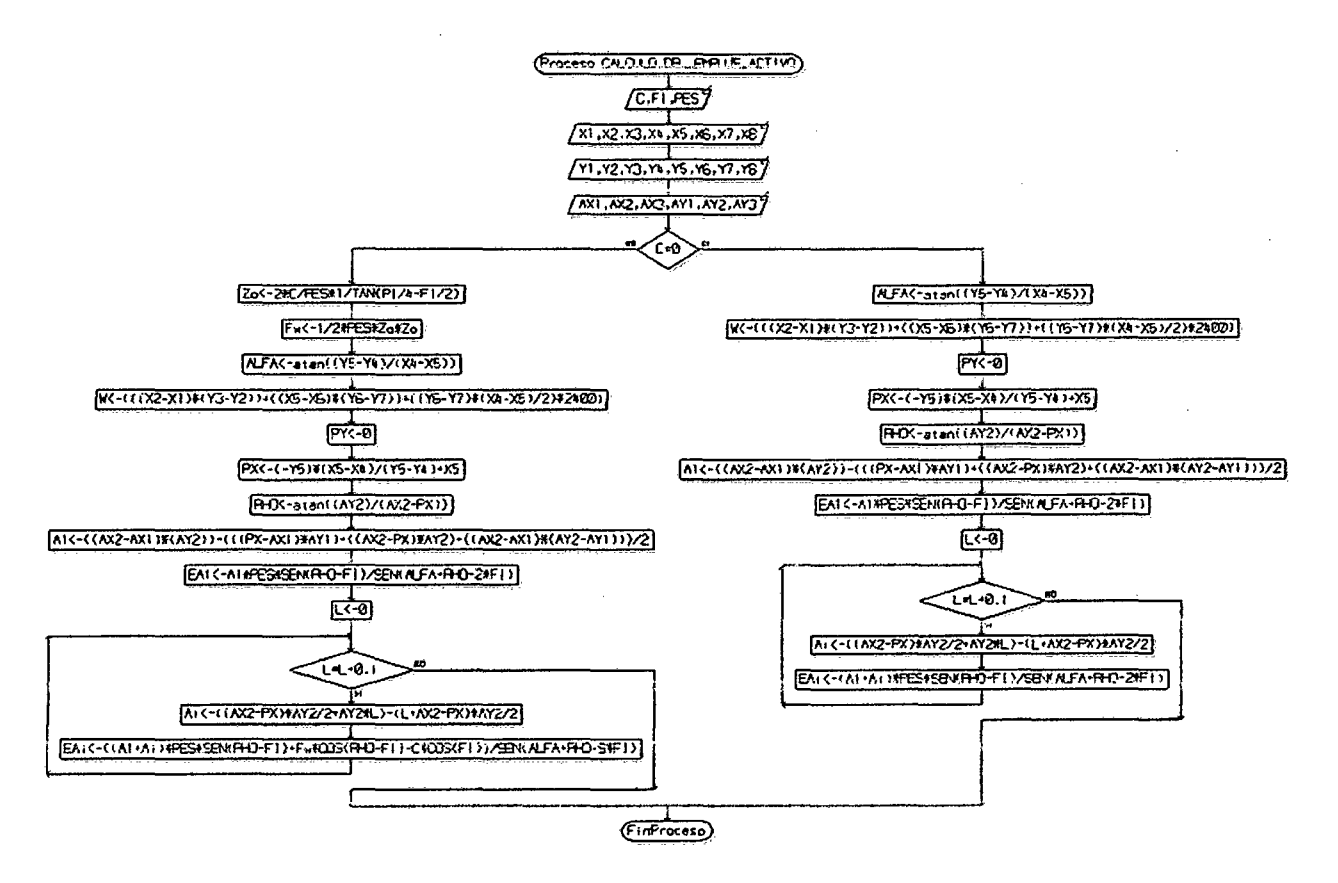

3.2.2. CALCULO DEL EMPUJE PASIVO

Proceso CALCULO DEL EMPUEJE PASIVO Leer H, PES, FI, C, I;  $Si$   $C=0$  Entonces KP<-(COS(I)+RAIZ(COS(I)\*COS(I)-COS(FI)\*COS(FI)))/(COS(I)-RAIZ(COS(I)\*COS(I)-COS(FI)\*COS(FI))); EP<- 1/2\*PES\*H\*H\*KP\*COS(1);

Escribir EP:

Sino

 $Si I = 0$  Entonces

 $EP < -1/2*PES*H*KP + 2*C*H*RAIZ(KP);$ 

**Escribir EP:** 

Sino

PO<-2\*C\*COS(FI)\*COS(I)/(1-SEN(FI)); TAO<-PES\*H\*SEN(I)\*COS(I); SIGMA<-PES\*H\*COS(I)\*COS(I); EXPR<-

SIGMA+C\*SEN(FI)\*COS(FI)+RAIZ((SIGMA+C\*SEN(FI)\*COS(FI))^2-

 $(COS(FI))^2*(TAO^2+SIGMA^2-(COS(FI))^2))$ 

 $Q$ <- $(EXPR)/(COS(FI)$ \* $COS(FI)$ ;

 $R < Q$ \*SEN(FI)+C\*COS(FI);

 $PH < (Q+RAIZ(Q*Q-(1+TAN(1)*TAN(1))*(Q*Q-$ 

 $R*R))/(1+TAN(I)*TAN(I))/COS(I)$ 

 $EP < - (PO + PH)/2*H$ 

Escribir EP

Fin Si

Fin Si

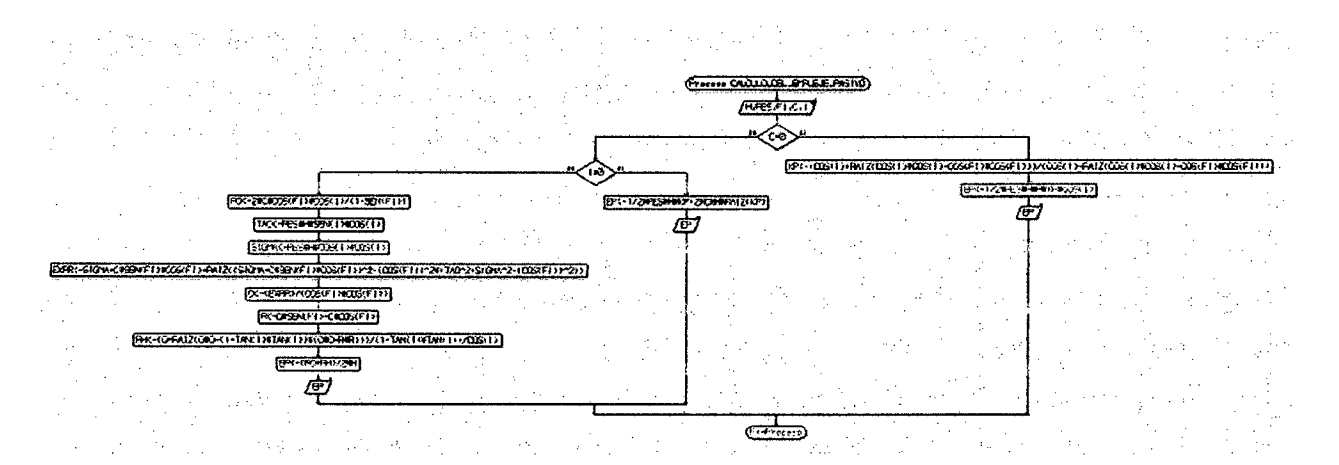

# 3.2.3. VERIFICACION AL DESLIZAMIENTO

Escribir "VERIFICACION AL DESLIZAMIENTO"; Leer EPD, EAD, N, FI, C, B;  $TG \leq tan(fi);$  $A < -3/4$ <sup>\*</sup>C;

 $ID < N*TG+A*B$ FD<-(TD+EPD)/EAD  $Si$   $FD$   $1.5$  Entonces Escribir FD

Sino

#### Escribir "AUMENTAR DIMENSIONES DE MURO"

Fin Si

FinProceso

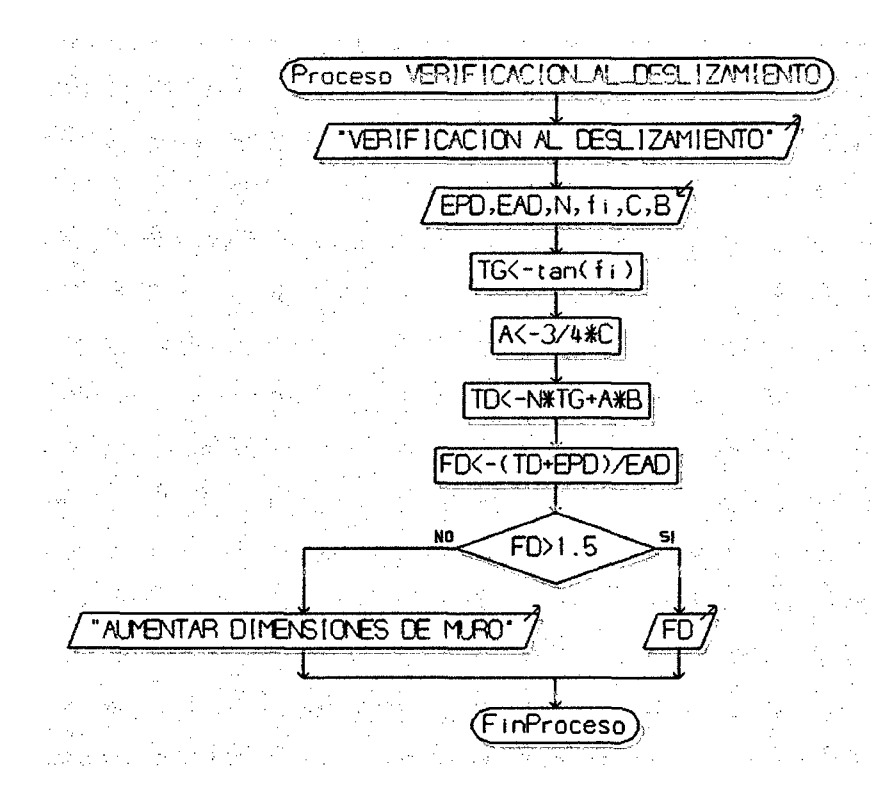

# 3.2.4. VERIFICACION AL VOLTEO

Proceso VERIFICACION AL VOLTEO

ESCRIBIR "P: PESO MURO, EA: EMPUJE ACTIVO, EP: EMPUJE PASIVO" Leer  $P, EA, EP$ :

ESCRIBIR "X1: DISTANCIA DEL PUNTO DE APLICACION DE EA AL P(0,0)" ESCRIBIR "Y1: DISTANCIA DEL PUNTO DE APLICACION DE EP AL P(0,0)" ESCRIBIR "Y2: DISTANCIA DEL PUNTO DE APLICACION DE P AL P(0,0)" Leer  $XI, Y1, Y2;$ 

 $FT < (P^*X1 + EP^*Y1)/(EA^*Y2);$ 

 $Si$  FT $>$ 1.5 Entonces

**ESCRIBIR FT** 

**Sino** 

ESCRIBIR "AUMENTAR DIMENSIONES DE MURO"

Fin Si

FinProceso

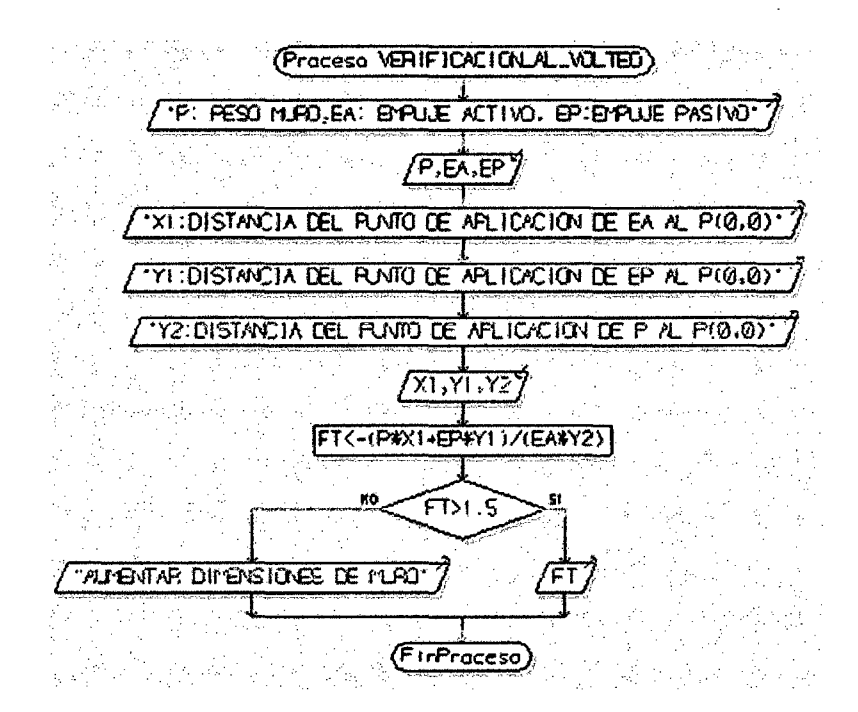

# 3.2.5. VERIFICACION DE PRESIONES EN LA FUNDACION

Proceso VERIFICACION DE PRESIONES

ESCRIBIR "P: PESO MURO, EA: EMPUJE ACTIVO, EP: EMPUJE PASIVO, B: BASE MURO"

Leer P,EA,EP,B,P.ADMISIBLE;

ESCRIBIR "X1: DISTANCIA DEL PUNTO DE APLICACION DE EA AL P(0,0)" ESCRIBIR "Y1: DISTANCIA DEL PUNTO DE APLICACION DE EP AL P(0,0)" ESCRIBIR "Y2: DISTANCIA DEL PUNTO DE APLICACION DE P AL P(0,0)" Leer  $XI, YI, Y2;$  $D < (P^*X1 + EP^*Y2 + EA^*Y1)/P;$ 

 $E < B/2-D$ ;

 $Si E < = B/6$  Entonces

 $PRESION < P/B*(1+6*E/B);$ 

Si PRESION>P.ADMISIBLE Entonces

Escribir "PRESION CORRECTA"

Sino

Escribir "AUMENTAR DIMENSIONES DE BASE DE MURO" Fin Si

Sino

 $2*P/3/D$ 

Si PRESION>P.ADMISIBLE Entonces

Escribir "PRESION CORRECTA"

Sino

Escribir "AUMENTAR DIMENSIONES DE BASE DE MURO"

Fin Si

Fin Si

FinProceso

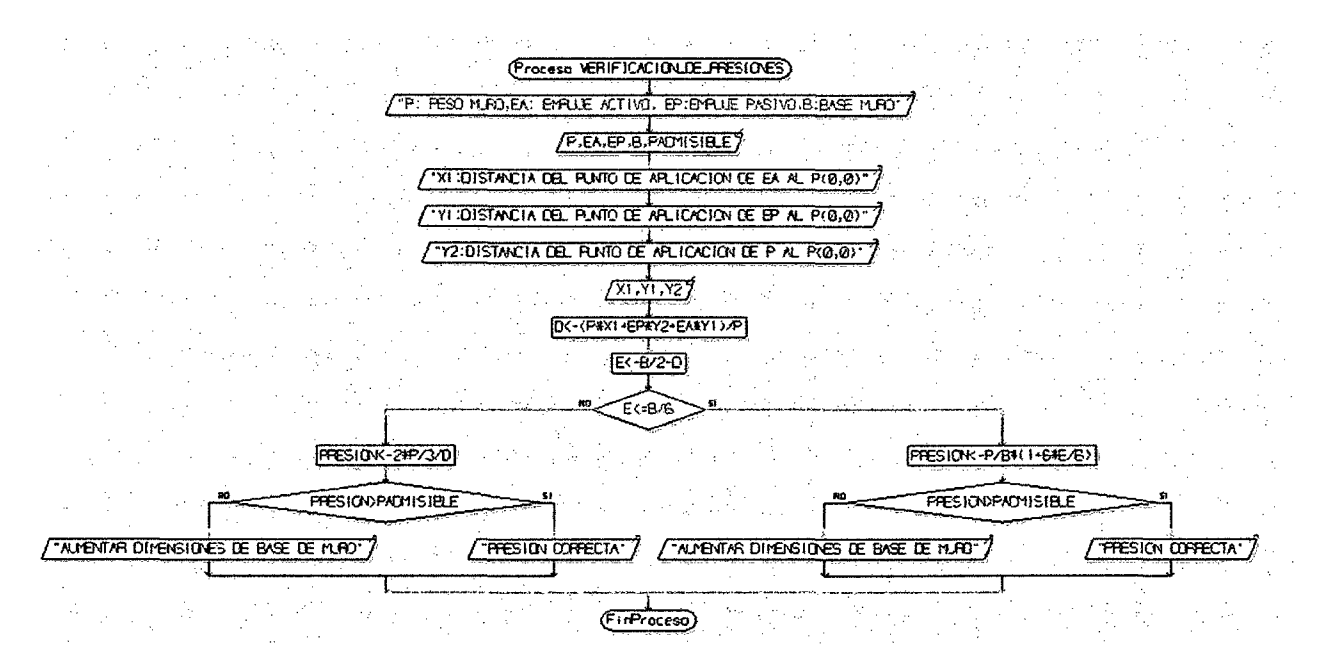

# 3.3.CODIGO FUENTE

# 3.3.1. PROTOTIPO DEL PROGRAMA PROPUESTO

#### 3.3.1.1. MAlN WINDOW

# MAIN WINDOW (PANTALLA PRINCIPAL)

Es la ventana que estará permanentemente abierta mientras se ejecuta el programa.

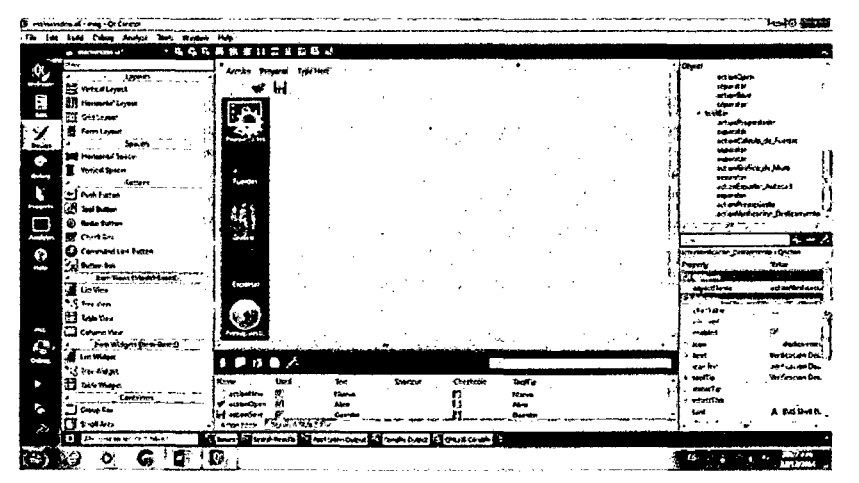

Definición de Fichero Cabecera mainwindow.h: #ifndef MAINWINDOW H #define MAINWINDOW-H #include <QMainWindow> #include <QPlainTextEdit> #include"tdata.h" #include "dialogtipoproyecto.h" #include "cpropiedades.h" #include "cgraficador.h" #include "portada.h" #include "coutput.h" #include "presupuesto.h" #include "partida.h" namespace Ui { class MainWindow;  $\mathbf{r}$ class MainWindow : public QMainWindow  $\left\{ \right.$ Q\_OBJECT public:

explicit MainWindow(QWidget \*parent =  $0$ );

```
~\simMainWindow();
```
int getTipoProyecto();

int tipoProyecto;

protected:

```
void closeEvent(QCloseEvent *event);
```
prívate slots:

void on actionNew triggered();

void on actionPropiedades triggered();

```
void newFile();
```
void open () ;

```
bool save();
```
bool saveAs();

```
void about();
```
void documentWasModified();

```
void makeScriptAutocad();
```
void on actionGrafico de Muro triggered();

```
void on actionCalculo de Fuerzas triggered();
```

```
void on actionOpen triggered();
```
void on actionPresupuesto triggered();

```
void on actionExportar Autocad triggered();
```

```
void on actionSave_triggered();
```
#### private:

Ui: :HainWindow \*ui;

tData \*dataP;

DialogTipoProyecto \*tp;

cPropiedades \*propiedades;

cGraficador \*graficador;

presupuesto \*wpresupuesto;

partida \*wpartida;

portada \* wportada;

cOutput \* output;

bool maybeSave();

void loadFile(const QString &fileName);

bool saveFile(const QString &fileName);

void setCurrentFile(const QString &fileName);

QString strippedName(const QString &fullFileName);

```
QPlainTextEdit *textEdit; 
QString curFile; 
} ; 
#endif // MAINWINDOW H
```
#### **Definición de Fichero Fuente** *mainwindow.cpp:*

```
#include <QtWidgets> 
#include "mainwindow.h" 
#include "ui mainwindow.h" 
#include "dialogtipoproyecto.h" 
#include"tdata.h" 
#include "portada.h" 
MainWindow::MainWindow(OWidget *parent) :
    QMainWindow(parent), 
    ui(new Ui::MainWindow)
\overline{f}ui->setupUi(this); 
    //objetos hideshow 
    dataP= new tData(); 
    wportada = new portada; 
    tp=new DialogTipoProyecto(this); 
    propiedades=new cPropiedades(this,dataP);
    graficador=new cGraficador(); 
    output = new coutput(this, dataP);
    wpresupuesto=new presupuesto(this,dataP->idproyecto); 
    wpartida=new partida(this,dataP->idproyecto);
    setCentralWidget(wportada);
    //setCentralWidget(graficador); 
\mathbf{r}MainWindow:: ~ MainWindow()
\left\{ \right.delete ui; 
\mathcal{F}void MainWindow: :on_actionNew_triggered() 
\{\}
```

```
tp->exec(); 
\mathbf{R}int MainWindow::getTipoProyecto() {
     return tipoProyecto; 
\mathcal{E}void HainWindow::on_actionPropiedades_triggered() 
\left\{ \right.propiedades->setVisible(l); 
    propiedades->show(); 
    //addDockWidget(Qt::LeftDockWidgetArea, pl); 
\mathbf{E}void HainWindow::on_actionGrafico_de_Muro_triggered() 
\{graficador->show(); 
\mathcal{F}void HainWindow::on_actionCalculo_de_Fuerzas_triggered() 
\left\{ \right.output->show(); 
\mathbf{)}void MainWindow::closeEvent(QCloseEvent *event) 
\mathcal{L}if (maybeSave()) { 
         //writeSettings(); 
         event->accept(); 
     else { 
         event->ignore(); 
    \mathbf{I}\mathbf{)}void HainWindow::newFile() 
\{if (maybeSave()) { 
         textEdit->clear(); 
         setCurrentFile("");
     \mathcal{F}\mathbf{)}void HainWindow::open()
```

```
\overline{\mathcal{L}}QString dirfiles("D:/qt/apps/murosContencion/") 
     if (maybeSave()) { 
          QString fileName 
QFileDialog::getOpenFileName(this,"Datos Muro",dirfiles ); 
          if (!fileName.isEmpty()) 
              loadFile(fileName); 
     \overline{\mathbf{r}}\mathcal{F}bool MainWindow::save()
\mathbf{f}if (curFile.isEmpty()) 
         return saveAs(); 
     else { 
         return saveFile(curFile); 
     \mathcal{F}\mathbf{L}bool MainWindow::saveAs() 
\left\{ \right.QFileDialog dialog(this); 
     dialog.setWindowModality(Qt::WindowModal); 
     dialog.setAcceptMode(QFileDialog::AcceptSave); 
     dialog.exec(); 
     QStringList files = dialog.selectedFiles();
     if (files.isEmpty()) 
         return false; 
     return saveFile(files.at(O)); 
\mathbf{R}void MainWindow::about() 
\{QMessageBox: :about (this, tr ("About Application"), 
\mathcal{F}void MainWindow::documentWasModified() 
\overline{A}setWindowModified(textEdit->document()->isModified()); 
\mathbf{)}
```

```
void MainWindow::makeScriptAutocad() 
\left\{ \right.QFile f(dataP->path +dataP->idproyecto+ ".ser"); 
    QTextStream out(&f); 
    if(f.open(QFile: :WriteOnlyl QFile::Text)) { 
         out<<dataP->geo.polToTexto(dataP->m_xy); 
         out<<dataP->geo.polToTexto(dataP->a_xy); 
         out<<dataP->geo.polToTexto(dataP->p_xy); 
         out<<dataP->geo.polToTexto(dataP->a_pol); 
        out<<"circle "<<dataP->geo.txtPoint(dataP-
>xyfuerzas[0])<<" "<<0.1<<"\n";
        out<<"circle "<<dataP->geo.txtPoint(dataP-
\exists x \forall fuerzas [1]) << " "<< 0.1 << "\n";
        out<<"circle "<<dataP->geo.txtPoint(dataP-
\text{yfuerzas}[2])\ll " "\ll 0.1\ll \text{m}";
         out<<"circ1e "<<dataP->geo.txtPoint(dataP-
>xyfuerzas[3])<<" "<<0.1<<"\n";
    \mathcal{F}f. flush (); 
    f. el ose (); 
\mathcal{F}bool MainWindow::maybeSave() 
\{// if (textEdit->document()->isModified()) {
        QMessageBox::StandardButton ret; 
        ret = QMessageBox: :warning (this, tr ( "Application"), 
                                              QMessageBox::Save 
QMessageBox::Discard 1 QMessageBox::Cancel); 
        if (ret == QMessageBox::Save) 
             return save(); 
        else if (ret == QMessageBox::Cancel) 
             return false; 
  11 
    return true; 
\cdotvoid MainWindow::loadFile(const QString &fileName) 
\{QFile file(fileName);
```

```
if (!file.open(QFile::ReadOnly 1 QFile::Text}} { 
    QMessageBox: :warning (this, tr ( "Application"}, 
                            tr("Cannot read file %1:\n%2."} 
                             .arg(fileName} 
                             .arg(file.errorString()));
    return; 
\mathbf{r}QTextStream in(&file}; 
QStringList l; 
QString linea; 
QMap <QString,double>m; 
int npuntos,i; 
double px,py; 
QMessageBox msgBox; 
line a = in.readLine();
dataP\rightarrow idprovecto = linea;linea = in.readLine();
dataP->proyecto = linea; 
linea = in.readLine();
dataP->autor = linea;while(!in.atEnd())
\left\{ \right.linea = in.readLine();
    if (linea=="xymuro"} { 
         npuntos=in.readLine().toInt();
         for (i=0; i < npuntos;i++) {
              linea=in.readLine(); 
              l=linea.split(","");
             px=l.at(O} .toDouble(); 
             py=l.at(l) .toDouble(); 
             dataP->m_xy.push_back(QPointF(px,py));
         \mathbf{L}\mathbf{)}else if(linea=="xyactivo") { 
         npuntos=in.readLine().toInt();
         for (i=0; i<sub>inputos</sub>; i++) {
```

```
linea=in.readLine();
                   l=linea.split(",";
                  px=l.at(O} .toDouble(}; 
                  py=l.at(l} .toDouble(}; 
                  dataP->a_xy.push_back(QPointF(px,py));
              \overline{\phantom{a}}\mathcal{F}else if(linea=="xypasivo"} { 
              npuntos=in.readLine().toInt();
              for (i=0; i < npuntos; i++) {
                  linea=in.readLine();
                  l=linea.split(","}; 
                  px=l.at(O} .toDouble(}; 
                  py=l.at(l} .toDouble(}; 
                  dataP->p_xy.push_back(QPointF(px,py));
             \mathbf{1}\mathbf{E}else {
              l=linea.split("="");
             m.insert (l.at (0), l.at (1). to Double ());\mathcal{F}l. clear();
    \mathbf{I}file.close(}; 
qDebug (}<<"ARCHIVO LEIDO"; 
    dataP->nd=m [ "nd"]; 
    dataP->nr=m["nr"];
    dataP->ni=m["ni"]; 
    dataP->m_w=m["m_w"];
    dataP->m r=m["m r"];
    dataP->a phi=m["a phi"];
    dataP->a_c=m["a_c"]; 
    dataP->a_sc=m["a_sc"];
    dataP->a_w=m["a_w"]; 
    dataP->a_r=m["a_r"]; 
    dataP->p_phi=m["p_phi"];
```
```
dataP->p_c=m["p_c"];
    dataP->p sc=m['p sc''];
    dataP->p w=m["p w"];
    dataP->p r = m['p r' ;
    this->propiedades->llenarData();
    QString prefix = dataP->path+dataP->idprovecto;wpresupuesto->setprefijo(prefijo);
    wpresupuesto->leerArchivo();
   // setCurrentFile(fileName);
   // statusBar()->showMessage(tr("File loaded"), 2000);
\mathcal{F}1/1 [43]
1/1 [44]
bool MainWindow::saveFile(const QString &fileName)
1/1 [44] 1/1 [45]
\left\{ \right.QFile file(fileName);
    if (!file.open(QFile::WriteOnly | QFile::Text)) {
        QMessageBox:: warning(this, tr("Application"),
                               tr("Cannot write file %1:\n%2.")
                               .arg(fileName)
                               .arg(file.errorString()));
        return false;
    \mathcal{F}QTextStream out (&file);
#ifndef QT NO CURSOR
    QApplication::setOverrideCursor(Qt::WaitCursor);
#endif
    out << textEdit->toPlainText();
#ifndef QT NO CURSOR
    QApplication::restoreOverrideCursor();
#endif
    setCurrentFile(fileName);
    statusBar()->showMessage(tr("File saved"), 2000);
    return true;
```

```
void MainWindow::setCurrentFile(const QString &fileName)
1/1 [46] 1/1 [47]
\left\{ \right.currFile = fileName;textEdit->document()->setModified(false);
    setWindowModified(false);
    QString shownName = curFile;
    if (curFile.isEmpty())
         shownName = "untitled.txt";
    setWindowFilePath(shownName);
\mathcal{F}void MainWindow:: on actionOpen triggered()
\left\{ \right.open();
\mathcal{F}void MainWindow:: on actionPresupuesto triggered()
\{double basmur=dataP->gec.modulo( dataP->m xy[1] - dataP-
>m xy[0];
    double area = dataP->qeo.areaPoligono(dataP->m xy) ;
    wpresupuesto->setMetrados(basmur, area);
    wpresupuesto->setVisible(1);\sim 10^{-1}wpresupuesto->show();
\mathbf{I}void MainWindow::on_actionExportar_Autocad_triggered()
\left\{ \right.this->dataP->calEstructura();
    this->makeScriptAutocad();
\mathbf{H}void MainWindow:: on actionSave triggered()
\left\{ \right.\simdataP->save();
\mathbf{1}
```
 $\mathbf{I}$ 

#### **3.3.2. DEFINICION DE CLASES**

**3.3.2.1. T.DATA** 

**Es una clase donde se guardaran todos los datos de entrada (variables)** 

#### **Tdata.h (fichero cabecera)**

```
#ifndef TDATA H 
#define TDATA H 
#inc1ude <QString> 
#inc1ude<QtCore> 
#include <QPolygon> 
#inc1ude "calculadorgeometrico.h" 
#inc1ude <QTab1eWidget> 
#inc1ude <QMessageBox> 
c1ass tData 
{ 
pub1ic: 
    tData(); 
    int tipoProyecto; 
    QString idprovecto, proyecto, autor;
    calculadorGeometrico geo; 
   11 empujeActivo(); 
    void 1adosMuro(); 
    void areaMuro(); 
    void muroFuerza(); 
    double maximoEA(); 
    doub1e empujePasivo(); 
    doub1e empujeActivo(); 
    void calFuerzaQ(); 
    void tab1eToFile(QTableWidget * tw, QTextStream *f ); 
    void save(); 
    doub1e verificaVolteo(); 
    double verificaDeslizamiento(); 
    double verificaPresion();
    void ca1Estructura(); 
    int cumple(); 
    double nd,nr,ni; 
    double m_w,m_r,m_f,m_h; 
    QPointF m_centro; 
    double a phi,a c,a sc,a w,a r;
    double a rho, a empujeQ ;
    QPointF a_centro; 
    QPolygonF a_pol; 
    double p_phi, p_c, p_sc, p_w, p_r;
    double 11,12,13,14,15,16,17,18; 
    double a_i,a_dl,a_d2,a_carga,m_fc; 
    double m area; 
    doub1e m_fl,m_xg, m_yg; 
    double p_f,p_xg, p_yg; 
    double a f, a xg, a yg;
    doub1e q_f,q_xg, q_yg; 
    double presionmax, presionmin, frv, fd;
    double ep, ea, vv, vd, vp, rp;
    QPointF centrogiro;
```

```
QPointF pivot; 
QPolygonF m_xy; 
QPolygonF a_xy; 
QPolygonF p_xy; 
QPolygonF fuerzas; 
QPolygonF xyfuerzas; 
QString path;
```
} ;

```
#endif // TDATA H
```
### **3.3.3. DEFINICION DE FUNCIONES PRINCIPALES**

#### **3.3.3.1. CENTROIDE**

```
QPointF ealeuladorGeometrieo::eentroide(QPolygonF p) 
{ 
    double s=O,sxi=O,xi,xe,ye,syi,yi; 
    QPointF e; 
    p.push_baek(p.at(O)); 
    for(int i=0; i < p.size() - 1; i++) {
         xi = (p[i+1], x() - p[i], x()) / 2;s+=(p[i], y() + p[i+1], y()) * (p[i], x() - p[i+1], x())/2;
         sxi+=(p[i].x()+p[i+1].x())*(p[i].x()*p[i+1].y()p[i+1].x() *p[i].y();
         syi+=(p[i], y() + p[i+1], y()) * (p[i], x() * p[i+1], y() -p[i+1].x() * p[i].y()} 
    p.pop baek(); 
    xc=1/(6*s)*sxi;yc=1/(6*s)*syi;e.setX(xe); 
    e.setY(ye); 
    qDebug()<<xe<<"eentroide"<<ye; 
    return e; 
             }
```
### **3.3.3.2. DISTANCIA**

```
double ealculadorGeometrieo: :distaneia(QPointF pl, QPointF p2) 
{ 
    double d; 
    d=sqrt(pow(p2.y()-p1.y(),2)+pow(p2.x()-p1.x(),2));
    return d;
```
}

 $\overline{\mathfrak{l}}$ 

### **3.3.3.3. AREA POLIGONO**

double ealculadorGeometrieo: :areaPoligono(QPolygonF vpol)

vpol.push\_back(vpol[0]) ;

```
int i=O; 
  double s1,s2,area; 
  s1=0;s2=0;for (i=0;i<vpol.size() - 1 ; i++)s1+=vp01.a(ti).x() * vp01.a(ti+1).y();s2+=vp0.at(i).y()*vpol.at(i+1).x();
  \mathcal{F}vpol.pop_back(); 
return 1/2.0*(s1-s2); 
          }
```
#### **3.3.3.4. INTERSECTA**

```
QPointF calculadorGeometrico::intersecta(QPointF p1, QPointF p2, 
QPointF p3, QPointF p4) 
{ 
    double n1,n2,t; 
    QPointF x; 
    QPointF p31,u,v; 
    p31=p1-p3; 
    u=unitario(p2-p1); 
    v=unitario(p4-p3);
    n1=p31.x() *v.y() -p31.y() *v.x();n2=u \cdot y() *v \cdot x() -u \cdot x() *v \cdot y();
    t=n1/n2; 
    x=p1+t*u;return x;
```

```
}
```
#### **3.3.4. DEFINICION DE PROCEDIMIENTOS PRINCIPALES**

#### **3.3.4.1. CALCULO DEL EMPUJE ACTIVO**

```
double tData:: maximoEA()
\left\{ \right.double li,areat=O,areai=O,zO,fw; 
    double lr=O,lrt=O; 
    double empujei=O, empujei_1=0,emax ,q; 
    int i=1,sig; 
    double alfa, rho,crece=l; 
    QPointF xyBase,u,pi,vLadoMuro,vArista,vRotor; 
    QPolygonF pol; 
    xyBase = geo.interseta(this~xy[0],this~x=y[1],this\text{Im } xy[3], this-\text{Im } xy[4]);
    pol.push_back(xyBase); 
    pol.push_back(this->a_xy[i-1]);
    vArista =this->a_xy[i]- this->a_xy[i-1]; 
    li = geo.modulo(varista);u = geo.unitario(vArista);vLadoMuro =this->m_xy[4]-this->m_xy[3]; 
    alfa = fabs(atan(vLadoMuro.y()/vLadoMuro.x()));
```

```
double deltaL = 0.1;
     sig = 0, crece=1, i = 1, lrt=0, lr=0;
    while (crece>0) {
         lr+=deltaL;
         if (1r)=1i1r = 1i:
              sig = 1;\begin{aligned} \texttt{lrt} \texttt{+} &= \texttt{li} - (\texttt{lr-deltaL}); \end{aligned}}else{
              lrt += delta.\mathbf{1}pi= this->a xy[i-1] + lr * u;pol.push back(pi);
         qDebug()<<pol <<"lrt" <<lrt;
         vRotor=geo.unitario(pi - xyBase);
         rho=atan2(vRot, y(), vRot, x());
         areai=fabs(geo.areaPoligono(pol));
         q = a sc * lrt;
         if (a c>0) {
         z0 = 2*a c / a w * 1 / (tan(3.1415/4 - a phi/2)) - a sc /a w;fw = 0.5 * a c * z0*z0;empujei= (\overline{\text{areai}} \times \text{a w} \times \text{sin}(\text{rho} - \text{a phi}) + \text{fw} \times \text{cos}(\text{rho} -a phi) - a c * cos(a phi)) / \sin(\text{alfa}+rho - 2*a\text{ phi});
         \text{else}empujei=((areai)*this->a w + q) * (sin(rho-this-
\geqa phi) / (sin(alfa+rho-2*this-\geqa phi) ;
         \mathcal{F}\c{tree} = empujei-empujei 1;
         emax=empujei 1;
         empujei 1 =empujei;
         if (sig) {
              i++;
              pol.push back(this->a xy[i-1]);
              li = geo.modulo(this->a xy[i]-this->a xy[i-1]);
              sig=0;1r = 0;u = geo. unitario(this~>a xy[i] - this~>a xy[i-1]);J.
         if (crece>0)
              pol.pop back();
    \mathcal{F}this->a f=emax;
    this->a pol=pol;
    this->a centro = qee. centroide (pol);
    qDebug()<<a_centro<<pol<<"*********";
    this->a xg= a centro.x();
    this->a yg=a centro.y();
    a empujeQ = (q) * (sin(rho-this->a phi))/(sin(alfa+rho-2*this->a phi) ;
    empujei=((areai) *this->a w ) * (sin(rho-this-
>a phi))/(sin(alfa+rho-2*this->a phi));
    QPointF urho, p2, p3, u34, u34orto, fempuje;
    urho = geo. unitario (pi-xyBase);p2 = a centro + 1*urho;
    p3= geo.intersecta(this->m_xy[3],this->m_xy[4] ,a_centro,p2);
```

```
u34 = qeo.unitario (this ->m xy[4]-this ->m xy[3]);
     u34orto = - 1*geo.rota(u34, - 3.1415/2+this -> aphi);
     fempuje = emax * u34orto;this->fuerzas.push back(fempuje);
     this-\rightarrowxyfuerzas.push back(p3);
     a rho = rho;
     //calculo fueza carga
     calFqDebug()<<a rho<<"rooooooooooo";
     qDebug() << pol;
return emax;
             -}
3.3.4.2CALCULO DEL EMPUJE PASIVO
\overline{1}double numerador, denominador, i, kp, ep, h, hp;
    double sigma, tao, ere, oo, n1, n2, n3, po, ph;
    numerador = fabs(this->p xy[0].y() - this->p xy[1].y());
    denominador = fabs(this->p xy[0].x() - this->p xy[1].x());
    i = \text{atan}(\text{numerador}/\text{denominador});qDebug() << "iiiiiiiii=" << i;
    //h=this->p xy[0], y();
    h = geo.intersecta(this~m xy[0], this~>m xy[7], this-
\text{p xy[0], this} \text{-} \text{p xy[1], y();}if (this->p c==0) {
         qDebug()<<"********************** p c=0
                                                      00000";
         numerador = cos(i) + sqrt(cos(i) * cos(i) - cos(this -\mathcal{P} phi)*cos(this-\mathcal{P} phi));
         denominador = cos(i) - sqrt(cos(i) * cos(i) - cos(this-
>p_phi)*cos(this->p_phi));
         kp=numerador / denominador;
qDebug()<<p phi<<"phi------------"<<h<<"hhhh";
         ep=0.5*this->p w * h * h * kp *cos(i);
         if (h/3 > geo.module(this->m xy[7]-this->m xy[0]))this->p xg=geo.modulo(this->m xy[6] - this->m xy[7]);
         \mathbf{F}else{
             this->p xq = 0;
         \mathbf{1}this->p yg = h/3;
         qDebug()<<ep<<"epppppppp";
    \mathbf{E}else{
         if (i>=0) {
             qDebug()<<"caso i>=0, c ><0++++********";
           sigma= this->p w * this->p xy[0].y()* cos(i)*cos(i);
           tao = this->p \overline{w} * this->p \overline{xy}[0], y() * sin (i) * cos (i);
           nl = sigma + this \rightarrow p_c * sin (this \rightarrow p phi) * cos (this -\mathsf{p} phi) ;
           n2 = \cos (this->p_phi) * cos (this->p_phi) ;
           n3 = (tao + sigma * sigma - n2 * n2);
           oo = (n1 + sqrt(n1 * n1 - n2 * n3))/(n2);ere = \infty * sin(this->p phi) + this->p c * cos (this-
p_{phi};
           po = (2 * this \rightarrow pc * cos(this \rightarrow pb) * cos(i))/(1 -sin(this->p phi);
```

```
ph = (00+sqrt(00*00-(1+tan(i)*tan(i))*(00*00-ere*ere)) /((1+tan(i)*tan(i))*cos(i));
          ep = (po+ph)/(2) * this->p xy[0].y();numerador =cos(i)+sqrt(cos(i)*cos(i)-cos(this-
>p phi)*cos(this->p phi)); 
          denominador =cos(i)-sqrt(cos(i)*cos(i)-cos(this-
>p_phi)*cos(this->p_phi)); 
          kp=numerador 1 denominador; 
          this->p yg = (po*h*h/2 + (ph+po)*h*h/6)/(ep);
          if (this->p yg > geo.modulo(this->m xy[7]-this->m xy[0])) {
               this->p_xg=geo.modulo(this->m_xy[6] - this->m_xy[7]);
          \mathbf{1}else{ 
               this->p xg = 0;
          } 
         } 
    \mathbf{1}QPointF upa,fpa,xyfpa; 
    upa = geo.unitario(this->p_xy[0] - this->p_xy[1]);
    fpa = ep * upa;
    xyfpa.setX(this->p_xg); 
    xyfpa.setY(this->p_yg); 
    this->fuerzas.push_back(fpa); 
    this->xyfuerzas.push_back(xyfpa); 
    return ep; 
       }
```
#### **3.3.4.3. VERIFICACION AL DESLIZAMIENTO**

```
double tData::verificaDeslizamiento() 
{ 
    double basemuro, fd, td, empact, alfa;
    QPointF vLadoMuro; 
    empact = geo.modulo(fuerzas[1]);vLadoMuro =this->m_xy[4]-this->m_xy[3]; 
    alfa = fabs(atan(vLadoMuro.y()/vLadoMuro.x()));
    basemuro = geo.modulo(m xy[1]-m xy[0]);
    td = (m w * m area+ cos(alfa - a phi)*empact ) * tan(a phi ) +basemuro * \frac{1}{3}/4 * \frac{1}{a} c;
    fd = (ni * 0.\overline{9} * (td + fuerzas[2].x())) / (ni * 1.5*
(fuerzas[1], x() + fuerzas[3], x());
    qDebug()<<"base td fd ni mw marea-ppppppppppppppppppp"; 
    qDebug()<<fuerzas[l]<<fuerzas[2]; 
    qDebug()<<br/>basemuro<<td<<fd<<ni<<m</>m w<<m area;
    return fabs (fd);
             }
```
#### **3.3.4.4. VERIFICACION AL VOLTEO**

```
double tData::verificaVolteo() 
{ 
    double ndri,idri,frv; 
    double m0, m1, m2, m3, m1x, m1y, m2x, m3x, m3y;ndri = nd* nr*ni;idri = 1 1 ndri;
```

```
11 mO momento muro ml activo m2 pasivo m3 carga 
    m0 = fabs(qeo.productoruz( fuerzas[0] - xyfuerzas[0],fuerzas[0]);
    m1x =fabs(fuerzas[1].x() * xyfuerzas[1].y());
    mly = fabs(fuerzas[1], y() * xyfuerzas[1], x());
    m2x =fabs( fuerzas[2].x() * xyfuerzas[2].y());
    m3x =fabs(fuerzas[3].x()* xyfuerzas[3].y());
    m3y =fabs(fuerzas[3].y()* xyfuerzas[3].x());
    frv = ndri * 0.9*(m0 + m2x+m1y+m3y) / (idri * 1.5*(m1x+m3x));qDebug()<<"ndri idri mO ml m2 m3 vvvvvvvvvvvvvvvv"; 
    qDebug()<<ndri<<idri<<m0<<m1x<<m1y<<m2x;
    return fabs(frv); 
            } 
3.3.4.5. VERIFICACION DE PRESIONES 
double tData: :verificaPresion() 
{ 
    double mmuro, mpasivo, mavert, 
normal,b,d,e,presionmax,presionmin, alf; 
    QPointF vLadoMuro; 
    mmuro=geo.productoCruz( fuerzas[O) - xyfuerzas[O), fuerzas[OJ); 
    mpasivo = fuerzas[2] \cdot x() * xyfuerzas[2] \cdot y();
    mavert=xyfuerzas[l] .x()*fuerzas[l] .y(); 
    vLadoMuro =this->m_xy[4]-this->m_xy[3]; 
    alf=fabs(atan(vLadoMuro.y()/vLadoMuro.x())); 
    normal= m w * m area + ea*cos(alf - a phi);
    b=(qeo.modulo(m_xy[1]-m_xy[0]));
    d = (1.25 * fabs(mmuro) + fabs(mpassivo) +
```
qDebug()<<"mmuro mpasivo mavert normal b de presion max"; qDebug()<<mmuro<<mpasivo<<mavert<<normal<<br/><br/>cord<<<<<<<<<<<<<<<<<<<

fabs(mavert))/ $(1.25*normal)$ ;  $e = fabs(b/2-d);$ if (e>b/6) {

> return presionmax/10; }

else {

 $\mathcal{F}$ 

presionmax=2\*normal/(3\*d);

presionmax=normal/b\*(1+6\*e/b); presionmin=normal/b\*(l-6\*e/b);

# **3.4. VALIDACION Y COMPROBACION**

# DISEÑO DE MUROS DE CONTENCION POR GRAVEDAD APOYADOS SOBRE SUELO **METODO LRFD - EQUILIBRIO LIMITE**

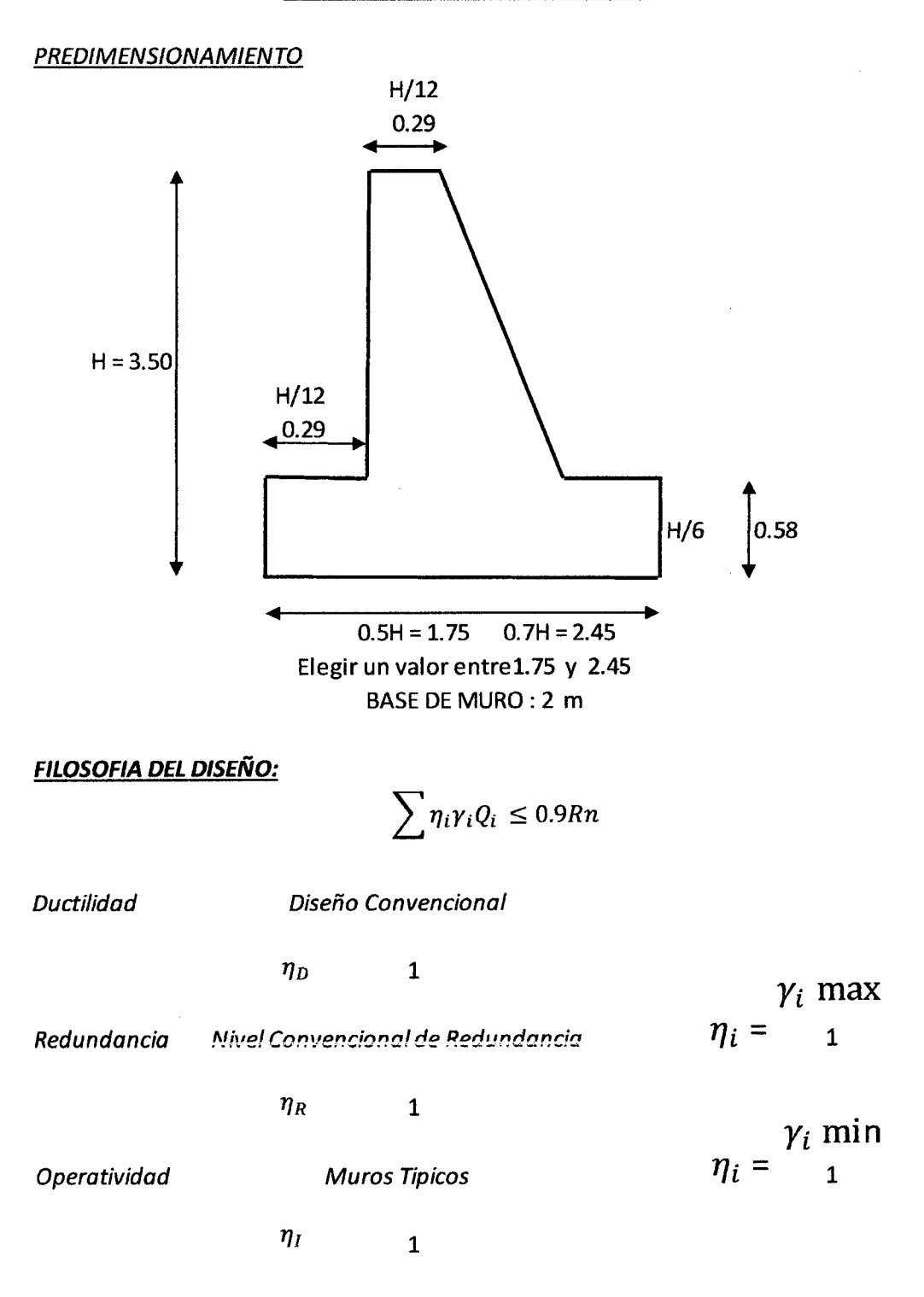

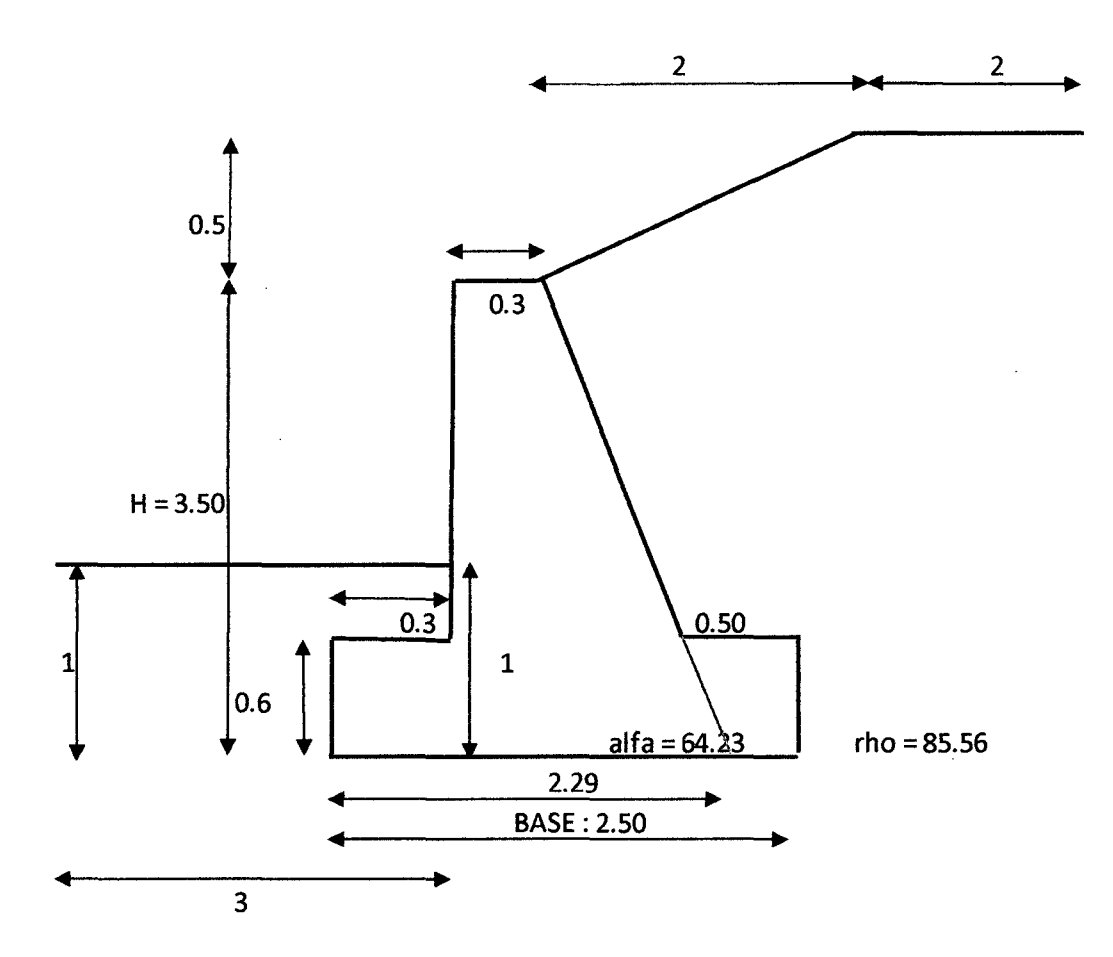

# **1. Datos del Relleno**

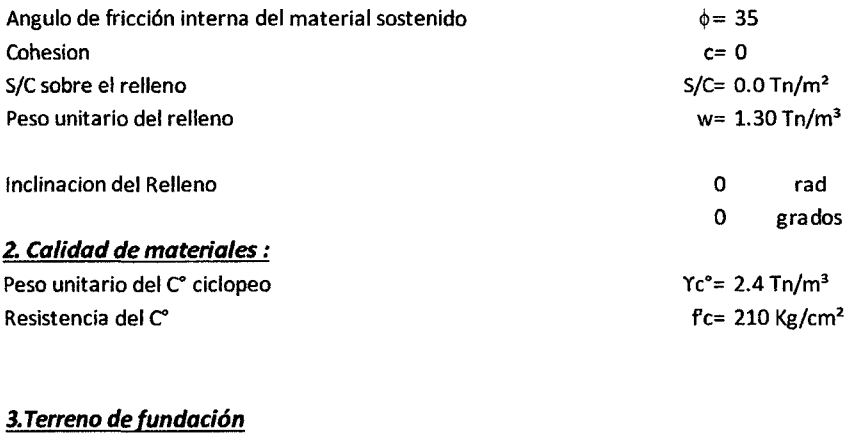

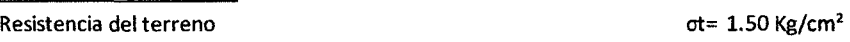

 $\hat{\mathcal{L}}$ 

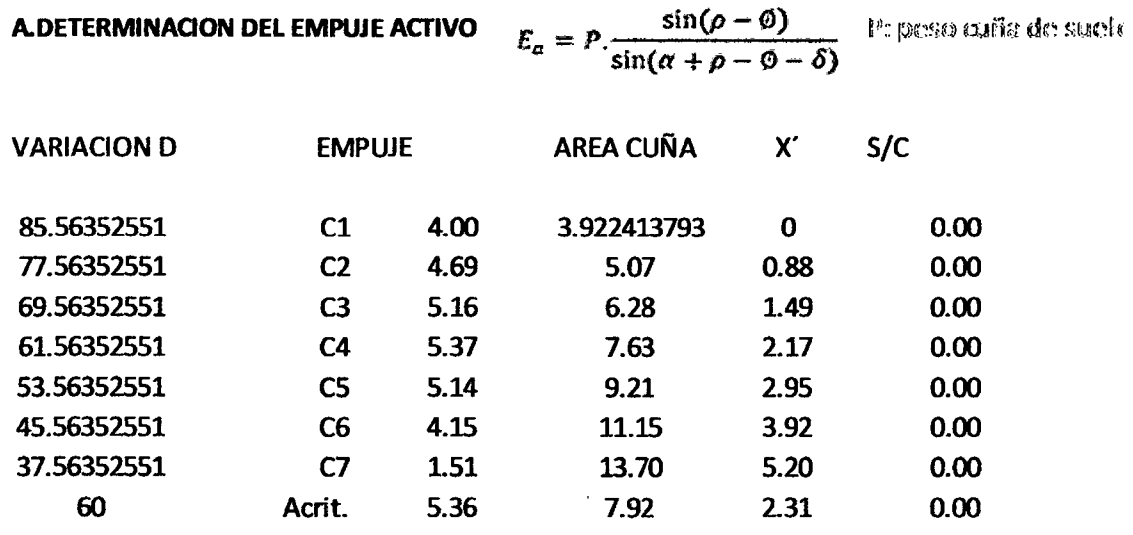

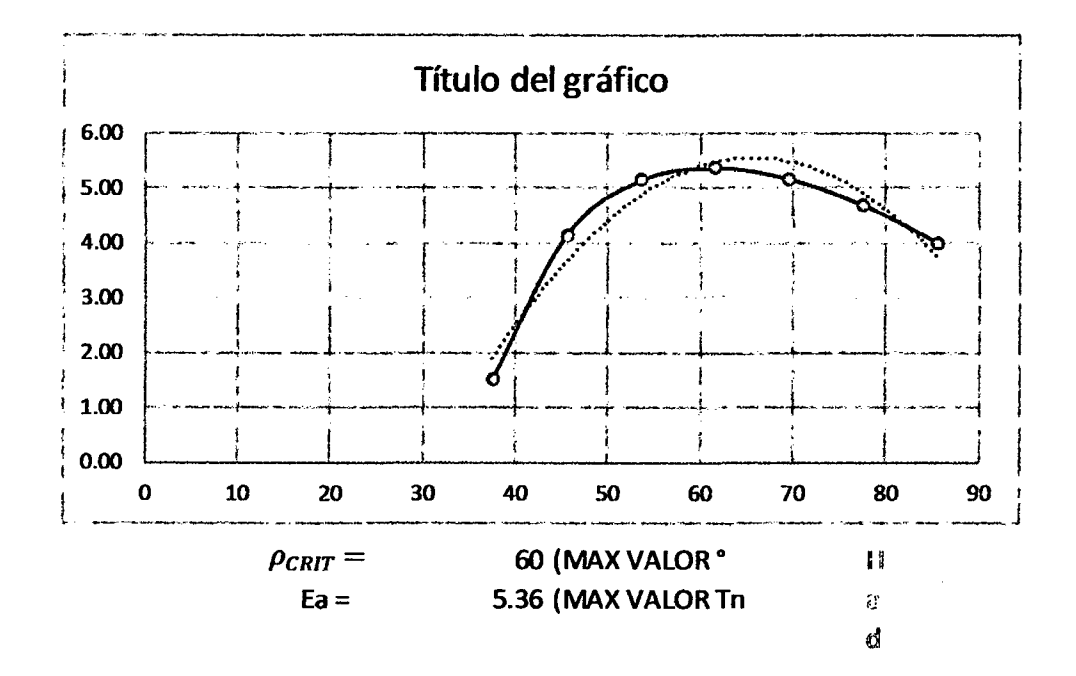

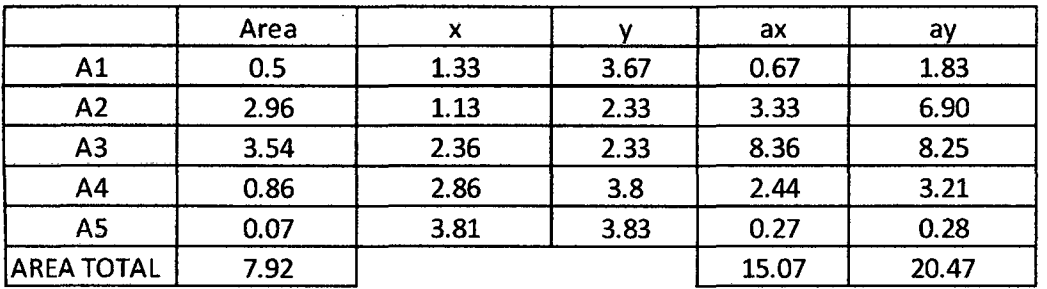

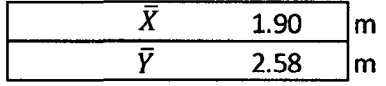

# Punto de aplicación del Empuje:

 $Ea =$  5.36 Tn

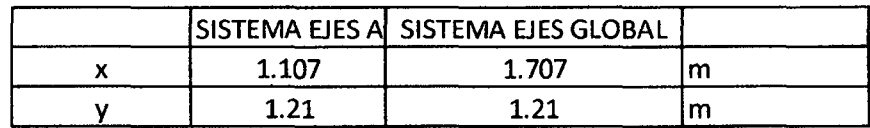

#### B.DETERMINACION DEL PESO DE LA ESTRUCTURA

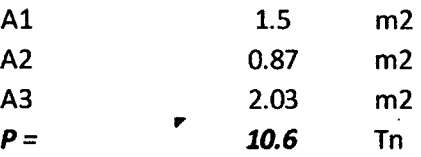

#### Centro de Gravedad de muro

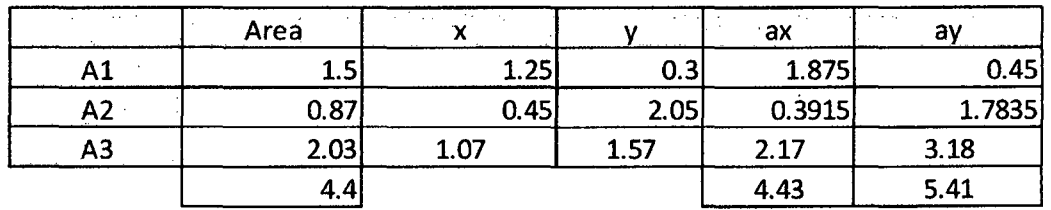

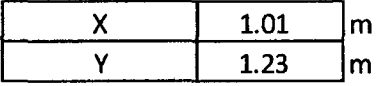

**C.DETERMINACION DEL EMPUJE PASIVO** 

Kp Ep  $3.69$ 2.40 Tn

 $\bar{z}$ 

 $\tilde{\chi}$ 

 $\ddot{\phantom{a}}$ 

 $\ddot{\phantom{a}}$ 

Punto de aplicación a partir de la base del muro: H relleno/3

 $y = 0.33$  m

#### O.SEGURIDAD AL DESLIZAMIENTO

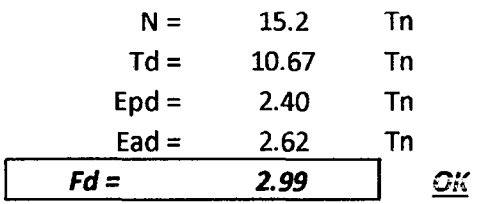

#### **D.SEGURIDAD AL VOLTEO**

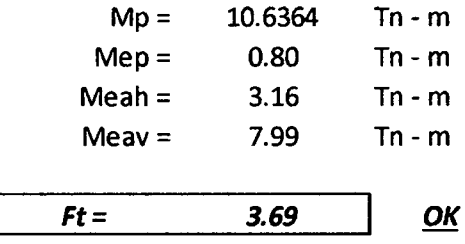

#### **E. PRESIONES EN LA FUNDACION**

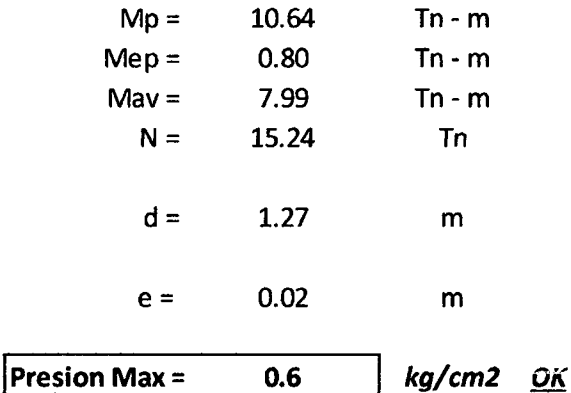

# **CALCULO EN MUROSR 1.0.**

Ingreso de Datos:

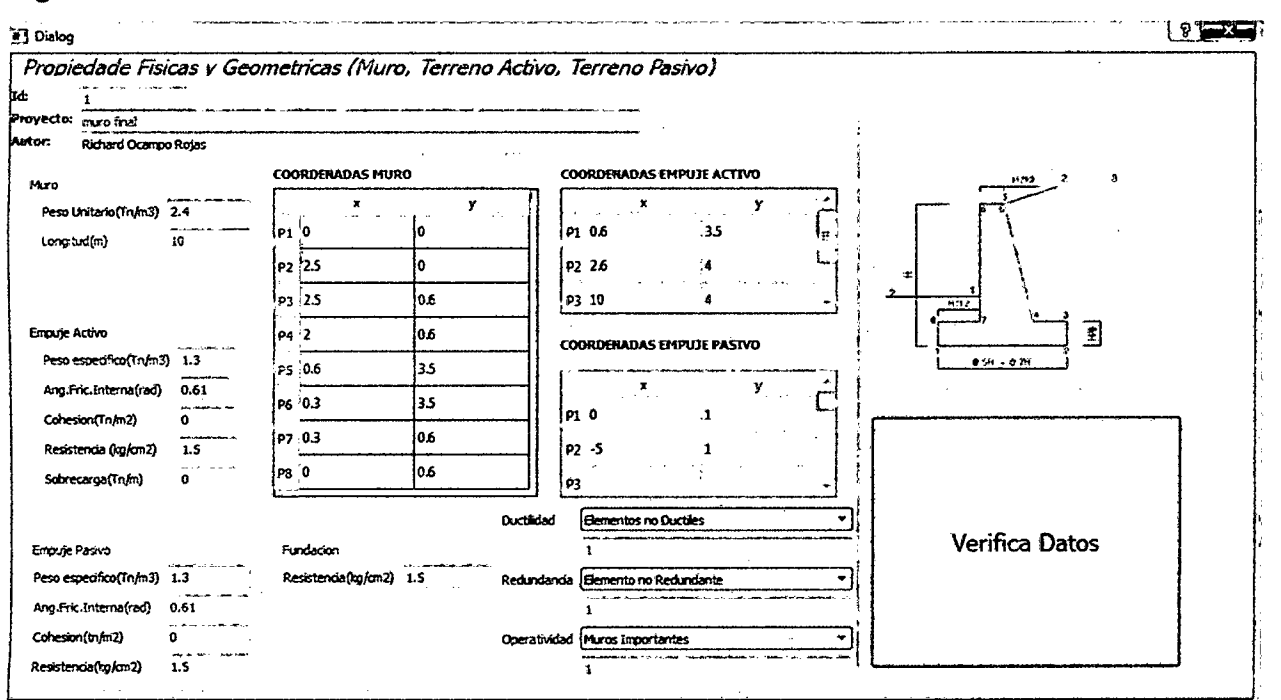

Resultados:

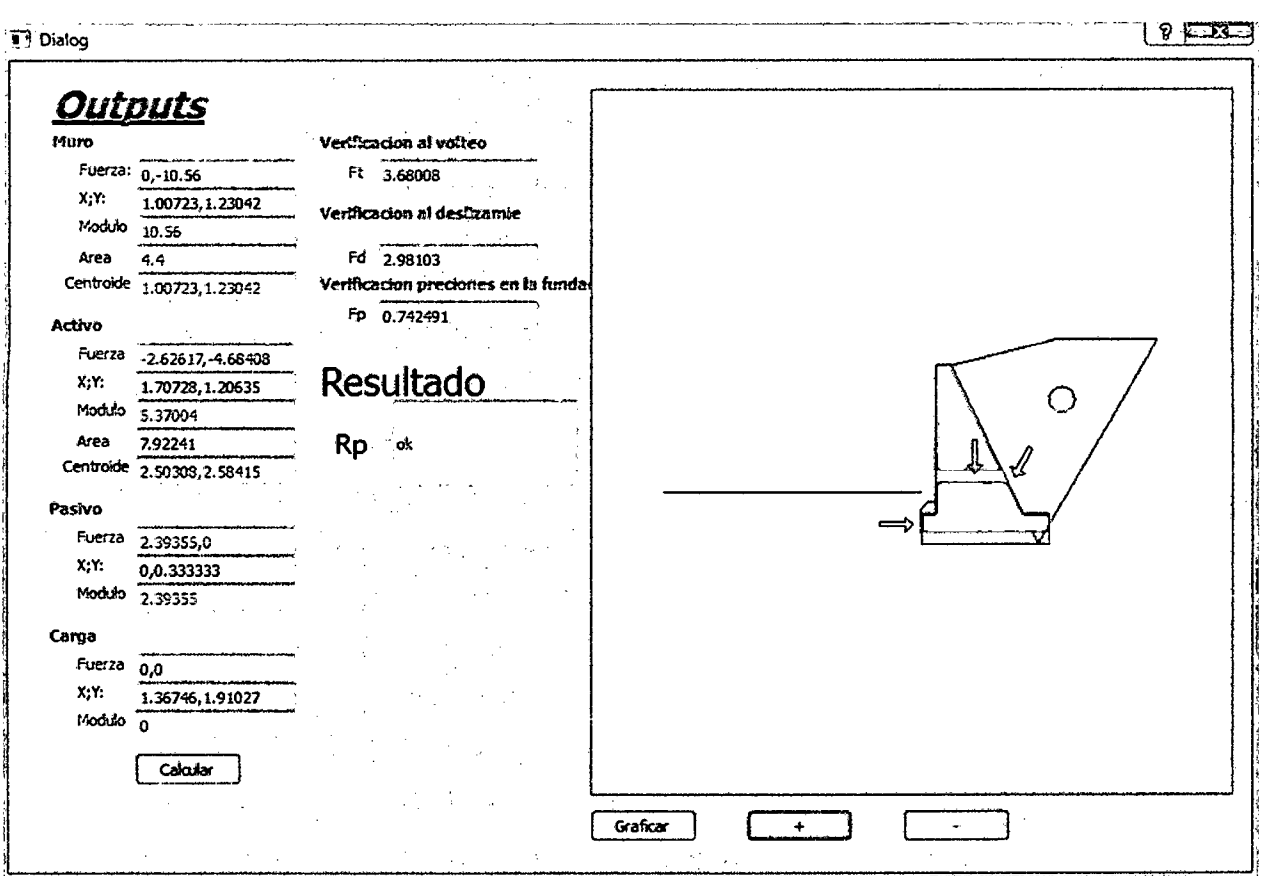

# **CAPÍTULO III**

 $\label{eq:2.1} \frac{1}{\sqrt{2}}\int_{\mathbb{R}^3}\frac{1}{\sqrt{2}}\left(\frac{1}{\sqrt{2}}\right)^2\frac{1}{\sqrt{2}}\left(\frac{1}{\sqrt{2}}\right)^2\frac{1}{\sqrt{2}}\left(\frac{1}{\sqrt{2}}\right)^2\frac{1}{\sqrt{2}}\left(\frac{1}{\sqrt{2}}\right)^2.$ 

 $\mathcal{L}^{\text{max}}_{\text{max}}$  and  $\mathcal{L}^{\text{max}}_{\text{max}}$ 

 $\label{eq:2.1} \frac{1}{\sqrt{2\pi}}\int_{0}^{\infty}\frac{1}{\sqrt{2\pi}}\left(\frac{1}{\sqrt{2\pi}}\right)^{2\alpha} \frac{1}{\sqrt{2\pi}}\int_{0}^{\infty}\frac{1}{\sqrt{2\pi}}\left(\frac{1}{\sqrt{2\pi}}\right)^{\alpha} \frac{1}{\sqrt{2\pi}}\frac{1}{\sqrt{2\pi}}\int_{0}^{\infty}\frac{1}{\sqrt{2\pi}}\frac{1}{\sqrt{2\pi}}\frac{1}{\sqrt{2\pi}}\frac{1}{\sqrt{2\pi}}\frac{1}{\sqrt{2\pi}}\frac{1}{\sqrt{2\$ 

# **4. RESULTADOS Y DISCUSION**

# **4.1.RESULTADOS**

Se desarrolló el software MUROSR v1.0 el cual permite el análisis y diseño de muros de contención por gravedad apoyados sobre suelo, el método de análisis para la determinación de empujes se fundamenta en el método de Equilibrio Límite, así como en las teorías de Rankine y Coulomb. La normativa usada es la norma AASHTO 2004 y el método LRFD (Load Resistant Factor Design) para las verificaciones de estabilidad al deslizamiento, volteo y presiones en la fundación.

El programa permite escoger el tipo de diseño desde el punto de vista de Operatividad, Ductilidad y Redundancia del sistema bajo el cual se desempeñará el muro de contención durante su vida útil. A diferencia del empuje pasivo que puede analizarse para suelo cohesivo y no cohesivo, para el caso del suelo contenido y que provoca el empuje activo se puede también asignarle sobrecarga distribuida.

En la parte de Anexos se adjunta la guía de usuario para el uso correcto del programa, y en el CD adjunto se presenta el instalador del mismo.

# **4.2.DISCUSION**

El programa no permite el análisis de casos de carga puntual, debido a que la ocurrencia de las mismas en la realidad tiene muy baja probabilidad para muros de contención por gravedad. Son casos limitados a ciertos tipos de proyecto que en nuestro medio no se dan a menudo. Así mismo los casos con suelo sumergido o con percolación no están soportados en esta versión 1.0 del programa.

 $\therefore$ 

**CAPÍTULO IV** 

# **5. CONCLUSIONES Y RECOMENDACIONES 5.1.CONCLUSIONES**

- Se propuso y determinó el proceso de diseño de muros de contención por gravedad basado en la nonna AASHTO la cual a su vez establece el método LRDF para las verificaciones al deslizamiento, volteo y presiones en la fundación. El cálculo del empuje se realiza mediante el método del equilibrio límite así como lo establece la norma.
- Se elaboró el seudocódigo (algoritmo) para determinar la secuencia de pasos bajo los cuales se codificó el programa.
- Se realizó el diseño del programa según el seudocódigo propuesto, usando lenguaje de programación de alto nivel C++ en la interfaz gráfica de usuario del Framework multiplataforma Qt Creator.
- Se validó el programa haciendo un contraste entre los resultados del análisis obtenido en el programa MUROSR y el cálculo realizado mediante el software Microsoft Excel, para la parte y cálculo grafico se verificó y comprobó las áreas, ángulos, centroides y coordenadas haciendo uso de AUTOCAD, sin encontrarse ninguna variación.

# **5.2.RECOMENDACIONES**

- A los programadores de la rama de la ingeniería se recomienda que el presente trabajo puede servir de base para futuras versiones que incluyan características que resuelvan algunas de las limitaciones indicadas en el Apartado Introducción- Alcances.
- Para cualquier otro tipo de muro de contención diferente al de gravedad se recomienda usar el programa solamente para evaluar el empuje de tierras al que está sometido.
- Cuando se trate de diseñar muros de contención para suelos no granulares en SAP 2000, se recomienda usar el programa para determinar el valor de la carga producida por el empuje activo y pasivo del suelo, así como su punto de aplicación.

# BIBLIOGRAFÍA

 $\label{eq:2} \frac{1}{\sqrt{2}}\left(\frac{1}{\sqrt{2}}\right)^{2} \left(\frac{1}{\sqrt{2}}\right)^{2} \left(\frac{1}{\sqrt{2}}\right)^{2} \left(\frac{1}{\sqrt{2}}\right)^{2} \left(\frac{1}{\sqrt{2}}\right)^{2} \left(\frac{1}{\sqrt{2}}\right)^{2} \left(\frac{1}{\sqrt{2}}\right)^{2} \left(\frac{1}{\sqrt{2}}\right)^{2} \left(\frac{1}{\sqrt{2}}\right)^{2} \left(\frac{1}{\sqrt{2}}\right)^{2} \left(\frac{1}{\sqrt{2}}\right)^{2} \left(\frac{$ 

 $\sim 10$ 

#### **BIBLIOGRAFIA**

- 1. AASHTO LRFD Bridge Design Especifications, 5ta Edición, 2010.
- 2. Dr. Alberto Ordoñez, Muros de Contención, Perú 2010
- 3. Dr. Persio Leister de Almeida Barros, Obras de Contención, Maccaferri do Brasil Ltda, 2010.
- 4. Raimundo C. Lopez A, Ramon A Veja E., Análisis comparativo entre un muro de gavión y un muro de concreto armado, Tesis de licenciatura - Universidad Santa Maria La Antígua, Panamá- 1988.
- 5. Chang, C. S. & Chap, S. J., "Discrete Element analysis for active and. passive pressure distribu tion on retaining wall ". Compu ter and Geotechnics, 16 pp 291-310, 1994.
- 6. Maccaferri Gabiões do Brasil Ltda., Estruturas flexíveis em gabiões para obras de contenção, Publicação técnica, 1990.
- 7. Gary J. Bronson, "C++ para ingeniería y ciencias", Segunda Edicion, 2007.
- 8. Jose M. Perez Menor, "Programación en Lenguaje Java", Primera Edicion, 2003.

# ANEXOS

 $\sim$  1

# *GUIA DE USUARIO*

# *MUROSR VERSION 1.0*

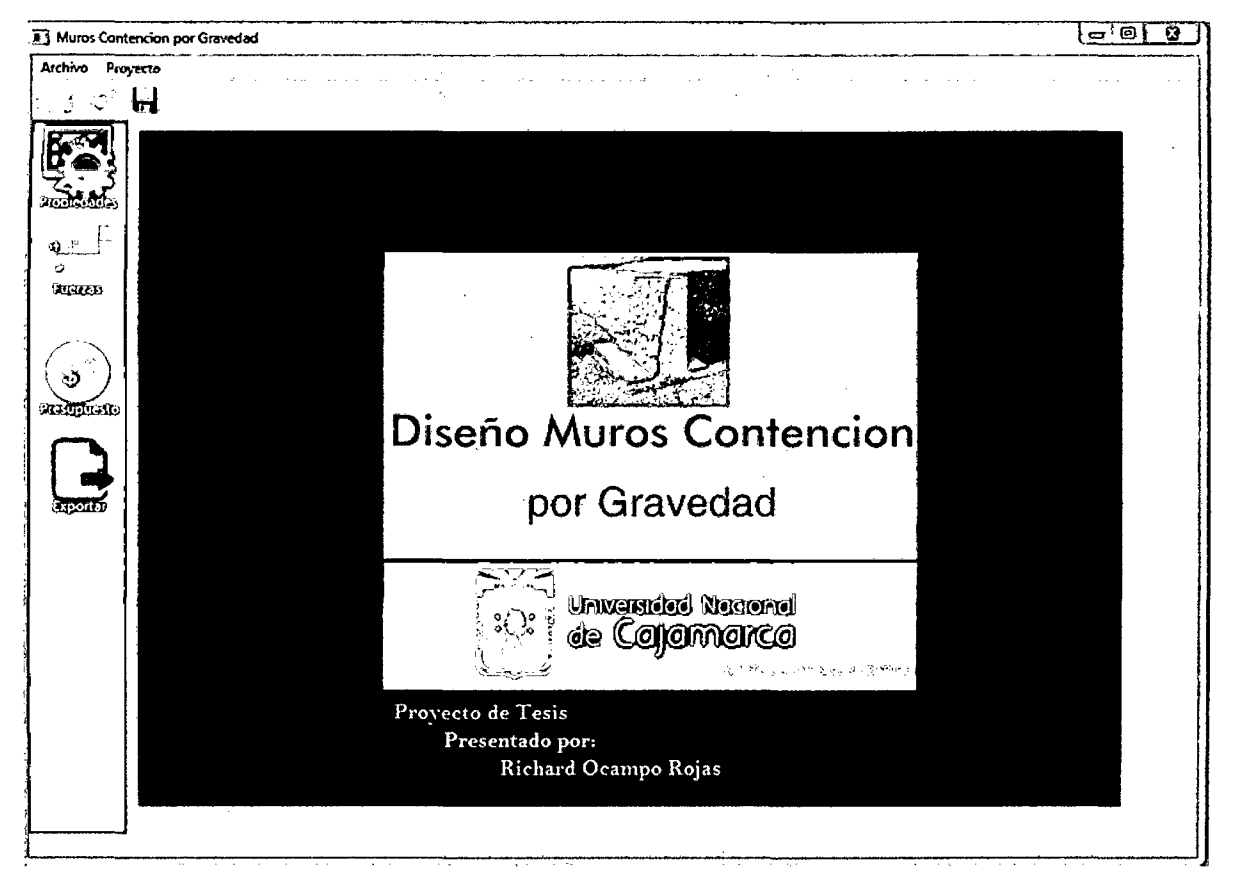

# A. INSTALACION

- L Para ejecutar MUROSR vl.O deberá copiar el archivo completo en una unidad fija de la PC como el disco (D:).
- 2. Seguir la siguiente ruta: D:\Qt\apps\build-mcg-Desktop Qt 5 4 0 MinGW 32bit-Debug\debug y ejecutar el archivo mcg.exe.
- 3. Si lo desea puede crear un acceso directo para este archivo tipo aplicación.

# B. INGRESO DE DATOS

El ingreso de datos se realizara haciendo click en el botón propiedades de la pantalla principal y se obtendrá la siguiente ventana:

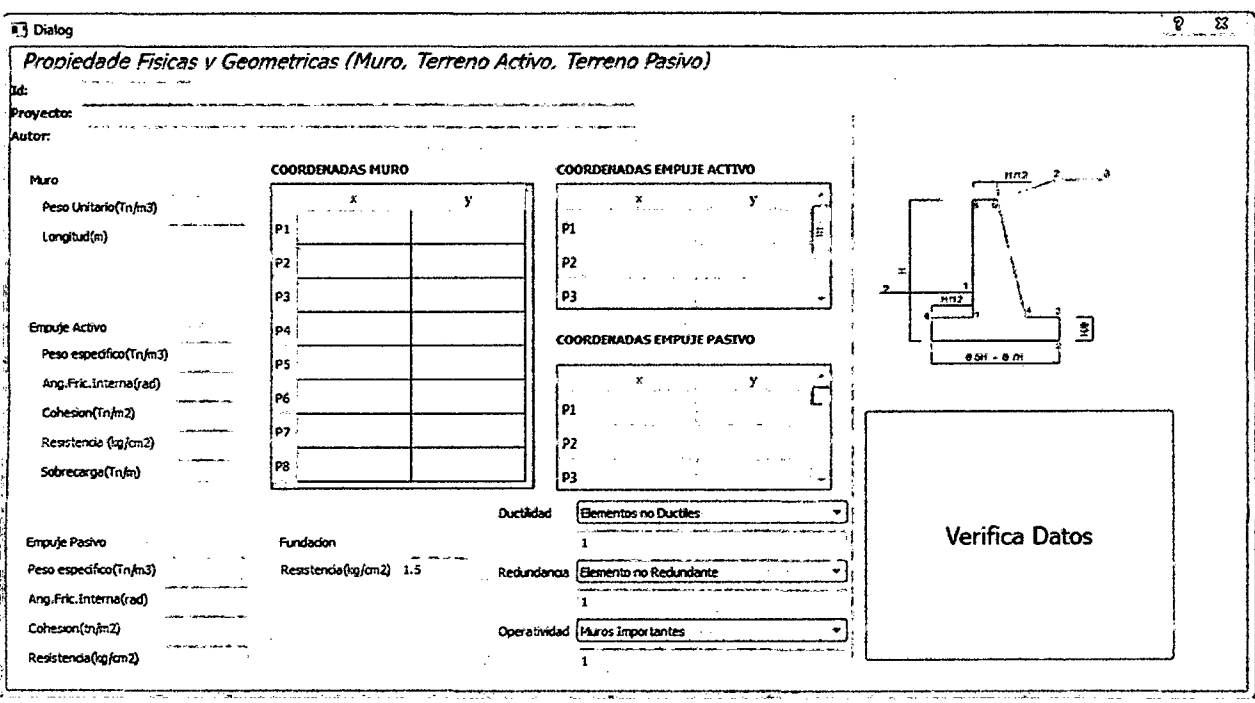

- 1. En la caja Id: se ingresara un identificador el cual servirá para la exportación a autocad.
- 2. Se ingresaran los datos correspondientes al terreno como el peso específico, ángulo de fricción interna, etc.
- 3. Los datos geométricos del muro y de los empujes se ingresaran con coordenadas tomando como 0,0 el vértice inferior izquierdo del muro según el grafico mostrado. Si se desea diseñar el siguiente muro, la información quedara de la siguiente manera:

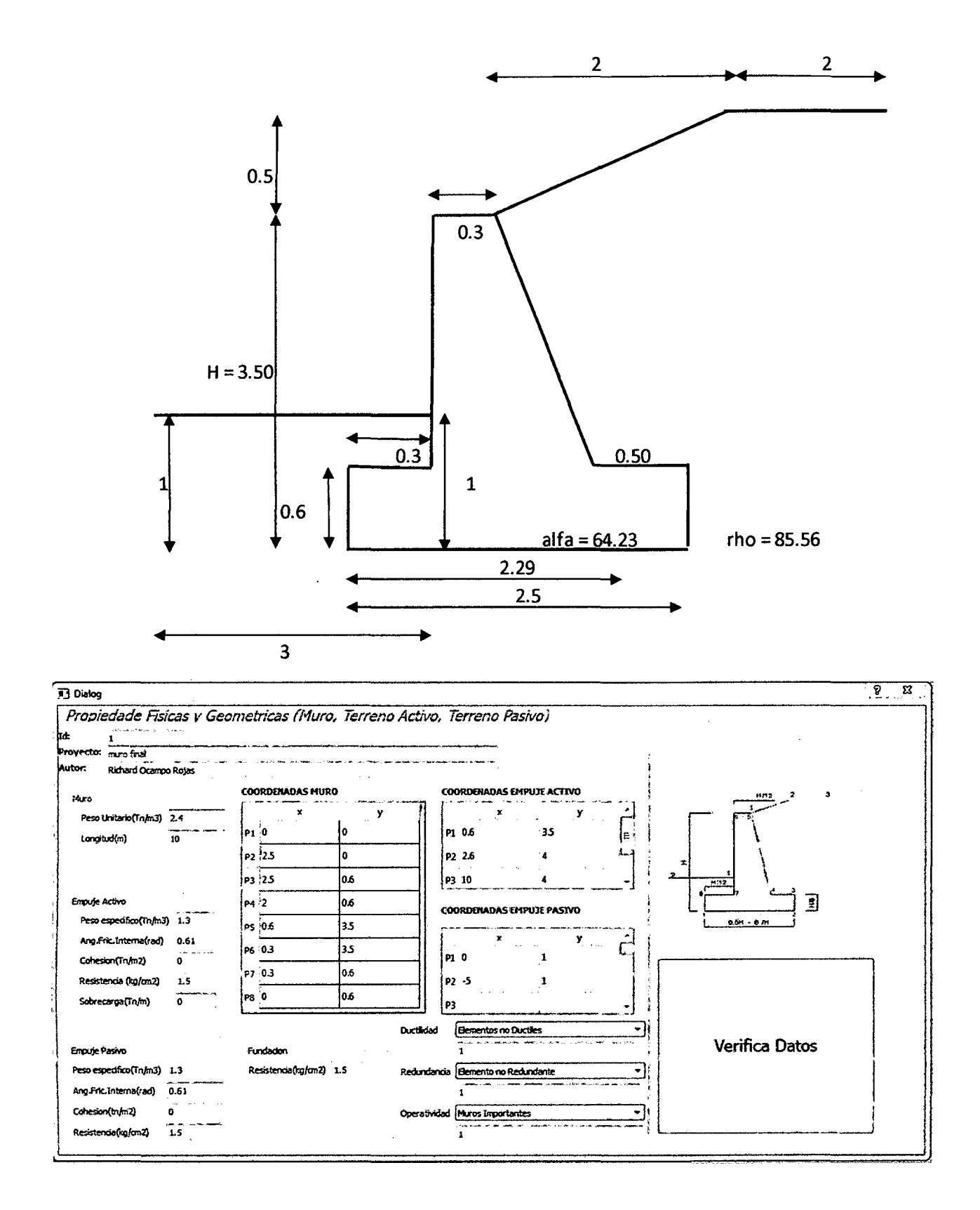

Así mismo deberá seleccionar el tipo de diseño en cuanto a Ductilidad, Redundancia y Operatividad.

NOTA: el ángulo de fricción interna se ingresara en Radianes.

# **C. RESULTADOS**

La ventana OUTPUTS donde se visualizaran los resultados del análisis se presenta haciendo click en el botón Fuerzas de la pantalla principal, la cual automáticamente se encontrara así:

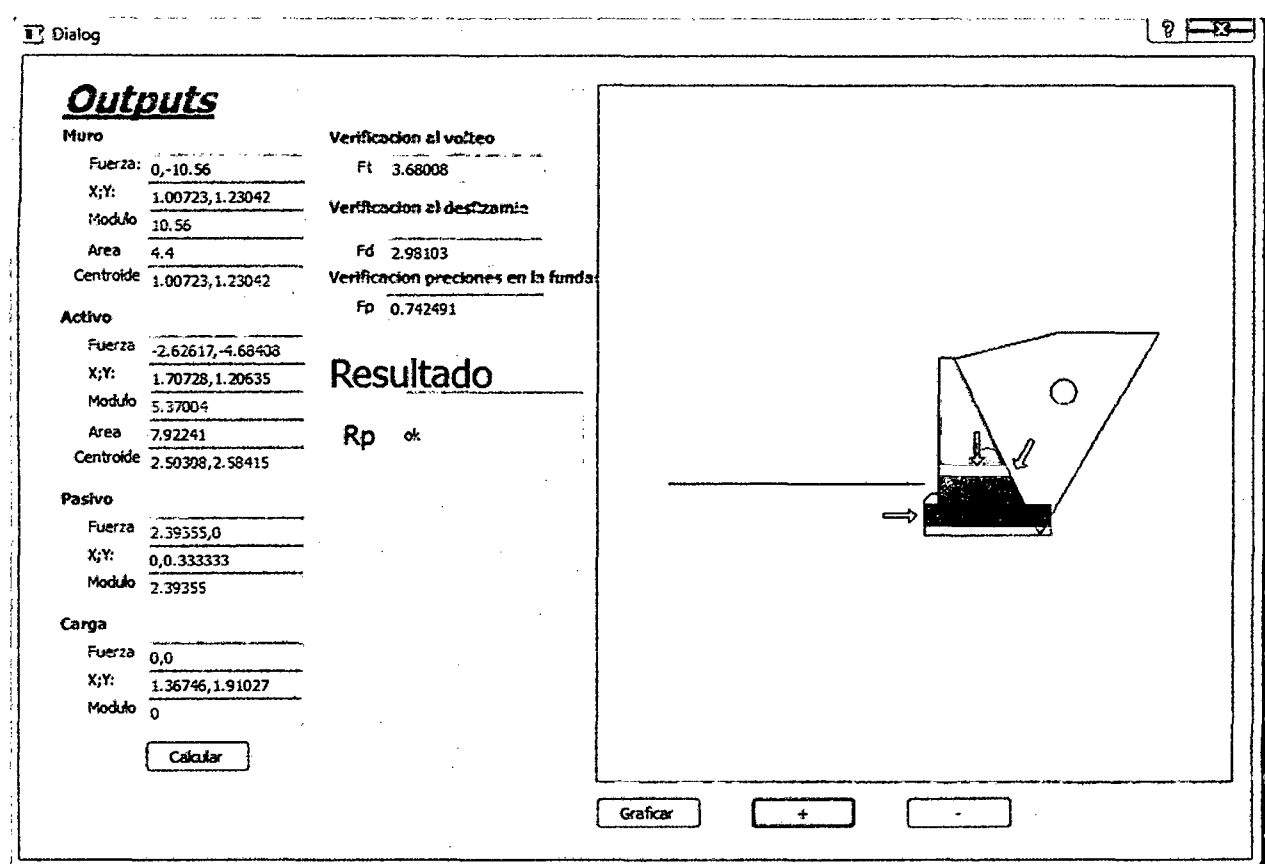

Por ejemplo para el caso del empuje activo:

Fuerza: -2.62, -4.68 (son las componentes del empuje en "x" y "y").  $X; Y: 1.70, 1.20$  (es el punto de aplicación del empuje en "x" y "y"). Modulo: 5.37 (es el modulo del vector empuje activo). Centroide: 2.5,2.58 (centro de masa de la cuña critica que genera el empuje).

En este caso en la casilla resultado se obtiene "ok" lo que significa que el diseño es correcto.

De no verificarse los coeficientes al volteo, deslizamiento, presión se tendrá que regresar a la ventana propiedades y modificar las dimensiones del muro.

# **D. PRESUPUESTO**

Para realizar la elaboración del presupuesto se tendrá que hacer click en el botón presupuesto de la ventana principal:

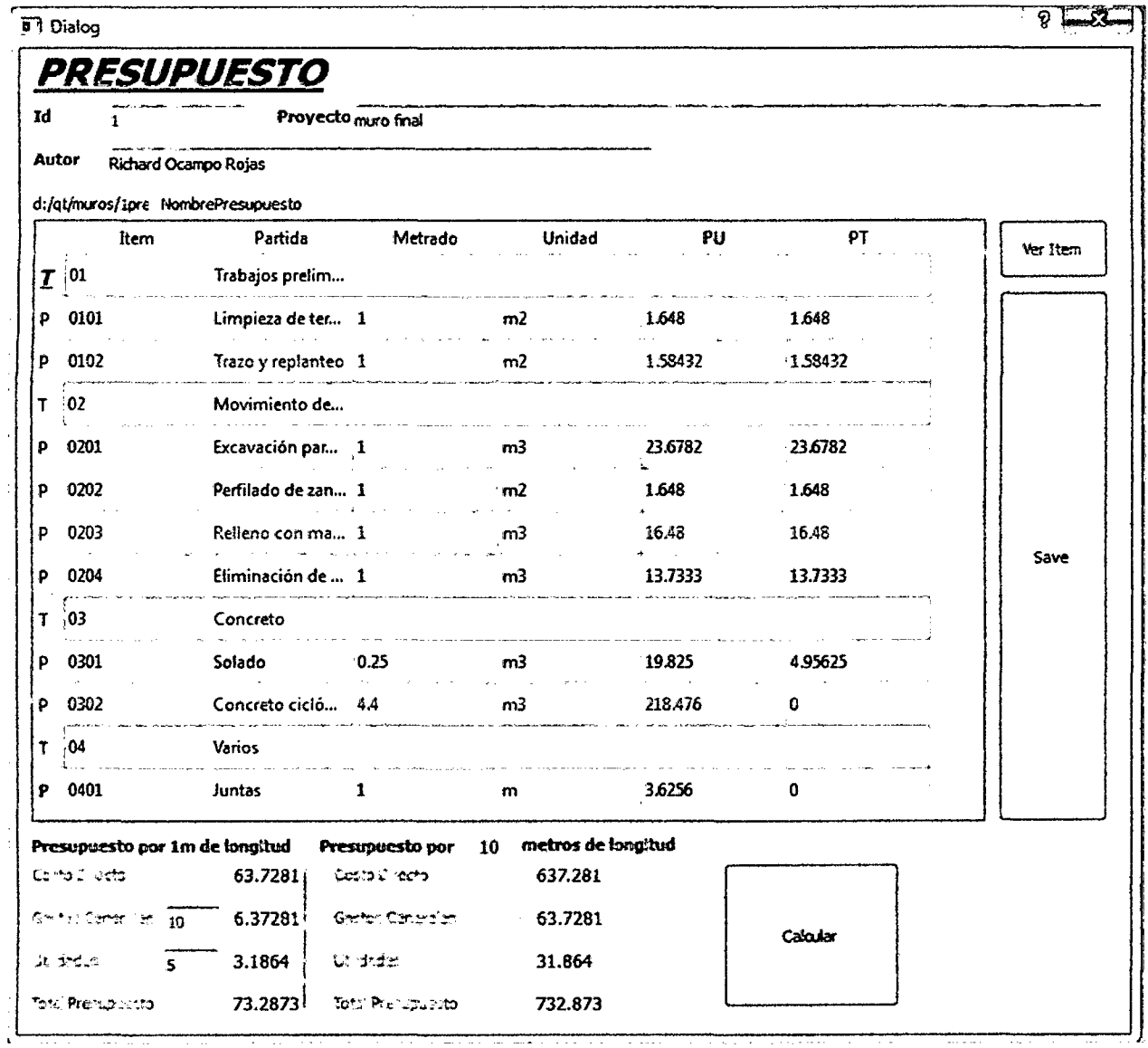

En esta ventana se puede apreciar que los metrados de solado y concreto simple son obtenidos automáticamente por el programa. Los demás metrados deberán ser ingresados por el proyectista.

Para realizar el Analisis de Precios Unitarios (APU) se seleccionara la partida y a continuación se hara click en el botón Ver Item:

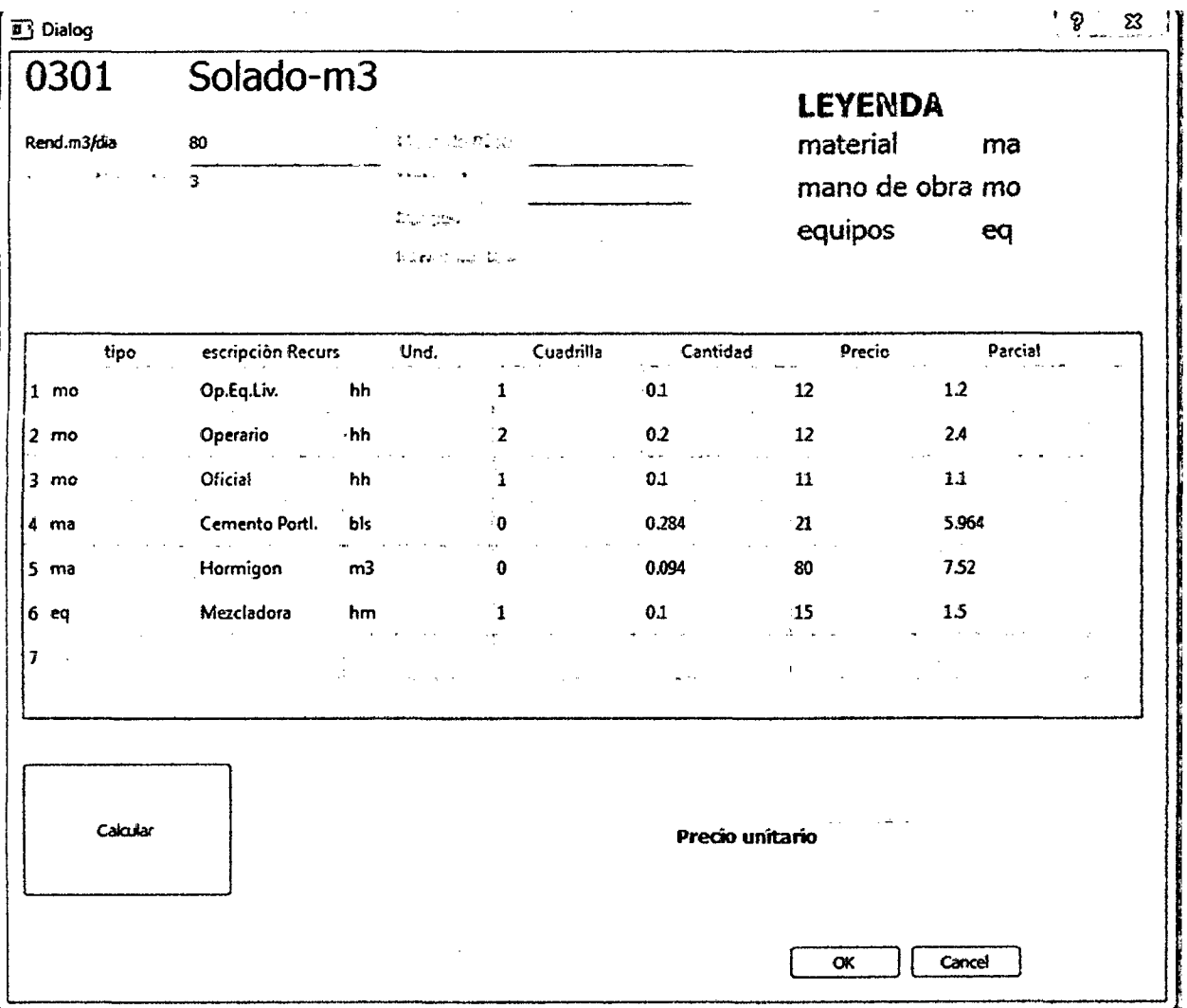

Ingreso de datos:

- l. Rendimiento: 80 m2/dia
- 2. Herram. Manuales: 3%
- 3. Tipo: para mano de obra ingresa "mo" para materiales "ma" y para equipos "eq".
- 4. En Descripción del recurso: para esta partida "PEON'.
- 5. En el caso de mano de obra o equipos ingresar la cuadrilla, caso contrario ingresar el valor "0".
- 6. Ingresar el precio del recurso según su unidad.
- 7. Dar click en el botón calcular.
- 8. Click en "ok" y el valor del APU pasara a la ventana del presupuesto general
- 9. Al darle click en "save" de la ventana principal del presupuesto el APU quedara guardado
- 10. Para obtener el presupuesto general darle click a "calcular". Previamente habiendo ingresado los porcentajes de gastos generales y utilidad.

# E. EXPORTAR A AUTOCAD

l. Al darle click en exportar se genera un archivo que tendrá el nombre:

Id.scr (Autocad Script), el cual se guardara automáticamente en la carpeta qt/tutoria1/muros.

NOTA: el Id es el nombre ingresado en la ventana propiedades.

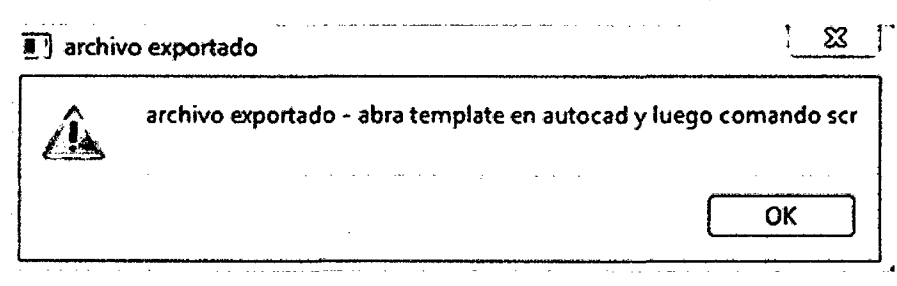

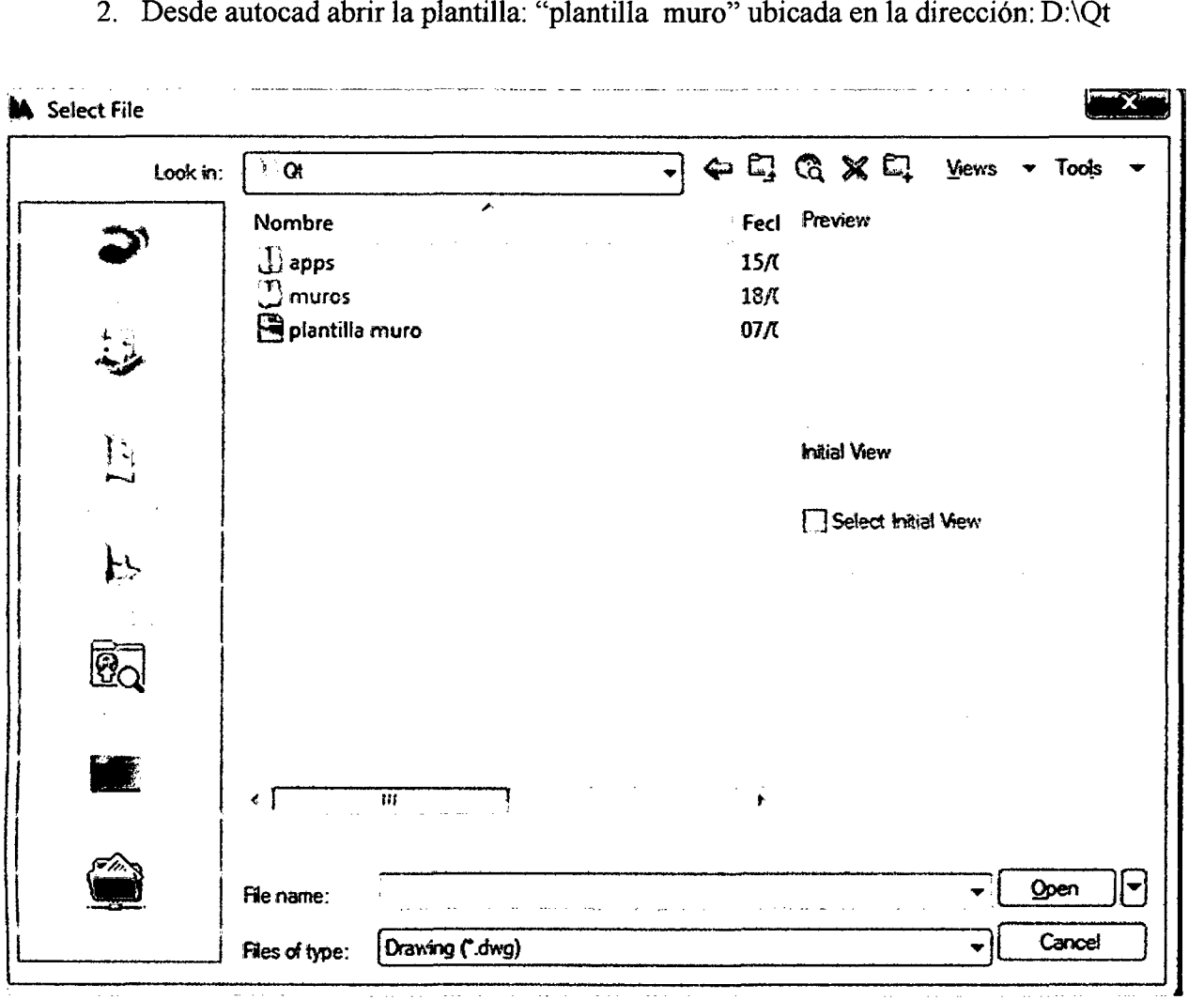

3. Obteniéndose por defecto lo siguiente:

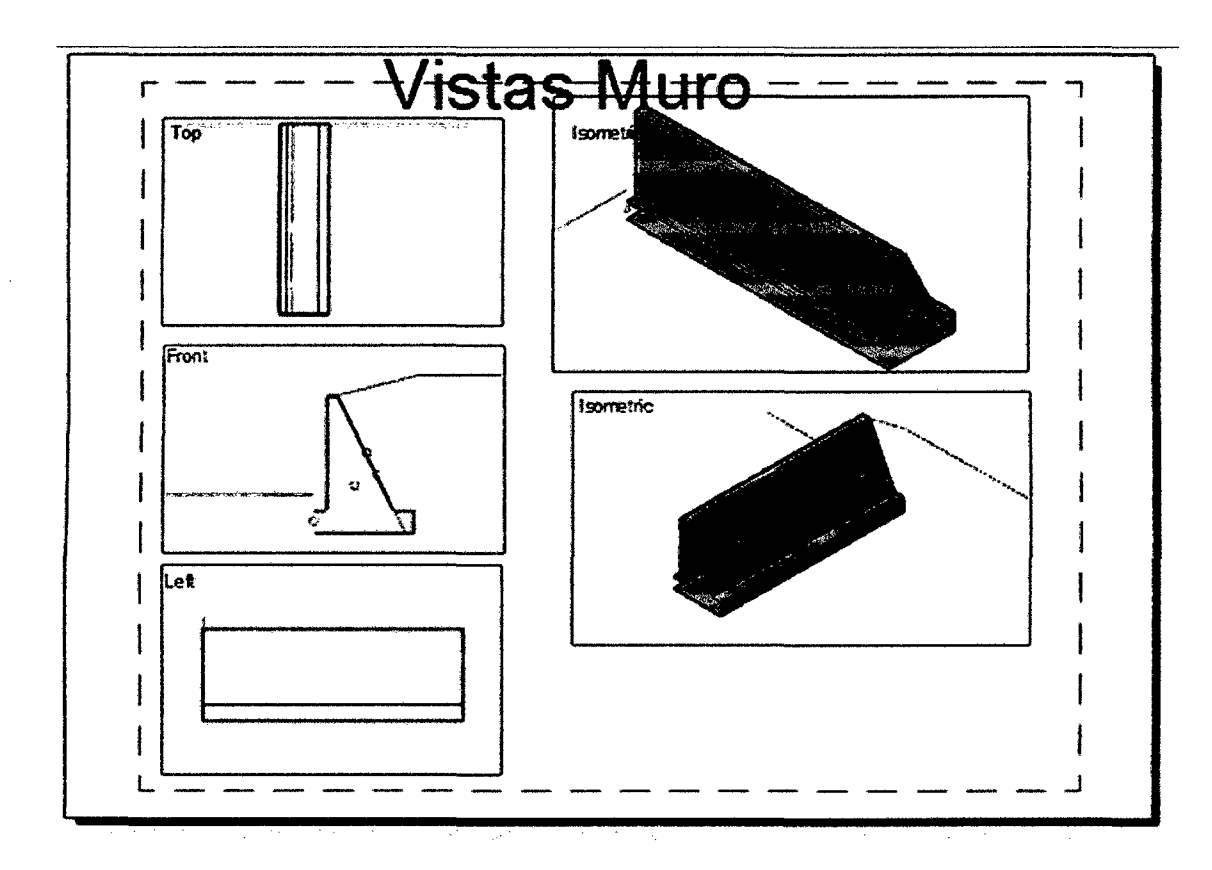

4. En la visualizacion model en la vista model, eliminar todo y teclear scr.

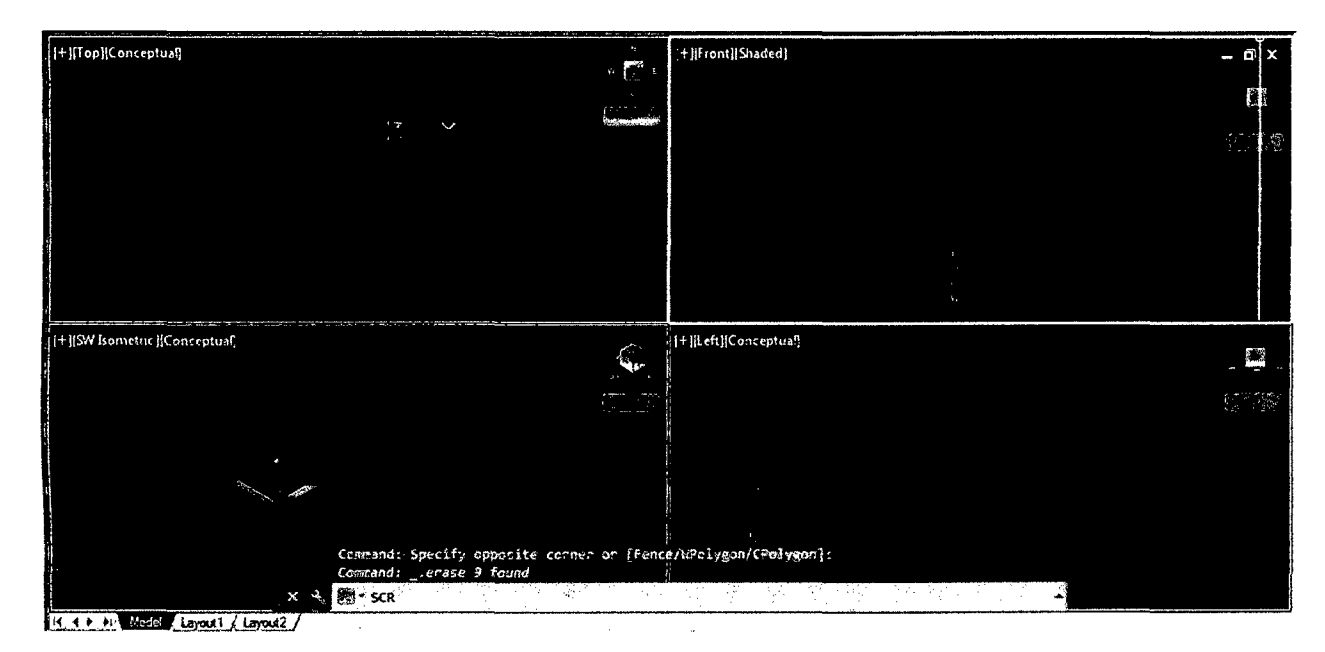

5. En la pantalla siguiente elegir el archivo con el nombre "Id", obteniendose:

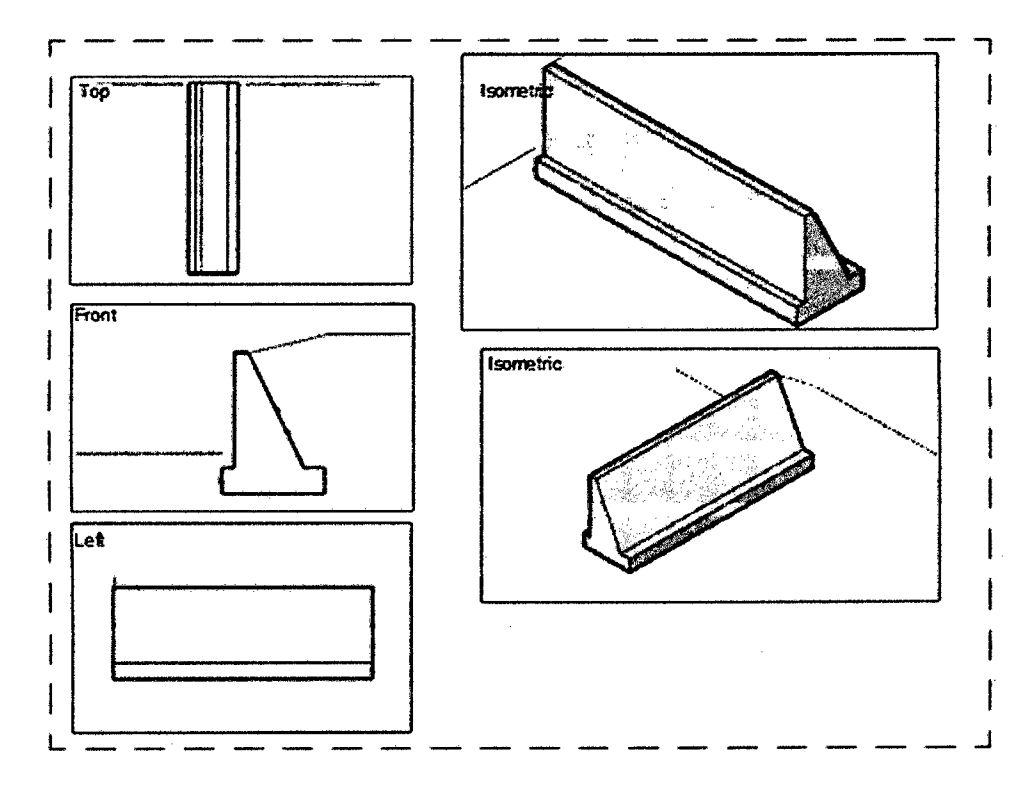

Aquí se presenta las diferentes vistas del muro propuesto.